Sprawozdanie z działalności Ośrodka Badań Środowiska Leśnego i Hodowli Zwierząt Łownych Uniwersytetu Przyrodniczego we Wrocławiu

# prof. dr hab. dr h.c. Józef Nicpoń

# Sprawozdanie z działalności Ośrodka Badań Środowiska Leśnego i Hodowli Zwierząt Łownych Uniwersytetu Przyrodniczego we Wrocławiu

ZA OKRES 01.04.2010-31.03.2011

OPRACOWANIE POSZERZONE Z OKAZJI 10-LECIA OŚRODKA

**WROCŁAW 2011** 

*Opracowanie merytoryczne* prof. dr hab. dr h.c. Józef Nicpoń

*Opracowanie redakcyjne i korekta* Wiktor Grabosz

> *Łamanie* Adam Broda

*Projekt okładki* Paweł Deska

© Copyright by Uniwersytet Przyrodniczy we Wrocławiu, Wrocław 2011

ISBN 978–83–7717–057–1

**WYDAWNICTWO UNIWERSYTETU PRZYRODNICZEGO WE WROCŁAWIU Redaktor Naczelny – prof. dr hab. Andrzej Kotecki ul. Sopocka 23, 50–344 Wrocław, tel. 71 328–12–77 e-mail: wyd@up.wroc.pl**

> Nakład 100 + 16 egz. Ark. wyd. 4,6. Ark. druk. 6,25 Druk i oprawa: F.P.H. "ELMA"

# **SPIS TREŚCI**

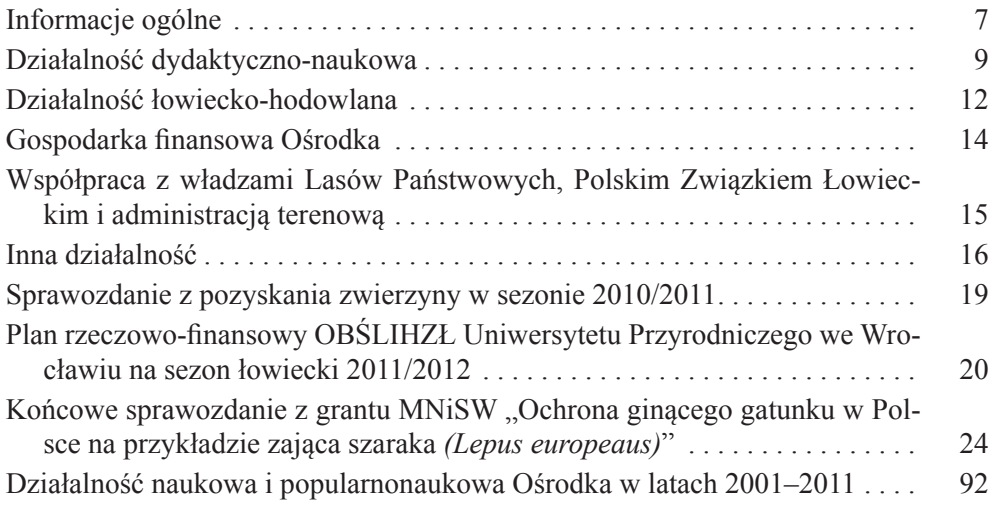

# **INFORMACJE OGÓLNE**

<span id="page-6-0"></span>W roku 2011 OBŚLiHZŁ Uniwersytetu Przyrodniczego we Wrocławiu obchodzi 10-lecie swojej działalności.

Ośrodek Badań Środowiska Leśnego i Hodowli Zwierząt Łownych (OBŚLiHZŁ) został powołany na podstawie: Uchwały Senatu nr 22/2001 Akademii Rolniczej we Wrocławiu z dnia 27.04.2001 r., zarządzenia nr 26/2001 Rektora AR z dnia 15.06.2001 r. oraz Uchwały Senatu nr 15/2002 AR we Wrocławiu z dnia 17.05.2002 r.

Teren Ośrodka stanowiący Obwód Łowiecki nr 104 o pow. 7655 ha, w tym 5 299 ha lasów, jest zlokalizowany w Nadleśnictwie Oleśnica woj. dolnośląskie, który wcześniej stanowił OHZ – obwód dewizowy należący do Regionalnej Dyrekcji Lasów Państwowych we Wrocławiu.

Dzięki wyrażeniu zgody i poparciu Dyrektora RDLP we Wrocławiu mgr. inż. Adama Płakseja obwód został przekazany w zarządzanie Uczelni, wtedy Akademii Rolniczej, przez Ministra Ochrony Środowiska dnia 15.03.2001 r. na okres 10 lat. W tym samym czasie zostały wydzierżawione dla Uczelni obiekty budowlane (pałac, pomieszczenia gospodarcze oraz stawy rybne) należące do Nadleśnictwa Oleśnica. Następnie decyzją Ministra Ochrony Środowiska z dnia 12.02.2007 r. obwód stanowiący teren OBŚLiHZŁ został przekazany w zarządzanie Uniwersytetu Przyrodniczego we Wrocławiu na czas nieokreślony.

W dniu 01.06.2007 r., decyzją Dyrektora Regionalnej Dyrekcji Lasów Państwowych we Wrocławiu mgr. inż. Adama Płakseja i po pozytywnym zaopiniowaniu przez Nadleśniczego mgr. inż. Stanisława Bazana został zmieniony okres dzierżawy na obiekty budowlane z 10 na 30 lat, licząc od 01.06.2007 r.

Dzięki tym decyzjom Uniwersytet mógł przekazywać środki finansowe na nowe inwestycje, w tym poszerzenie bazy hotelowej Ośrodka, budowę wodociągu i nowej linii energetycznej do zwiększenia mocy prądu zasilającego Ośrodek oraz prace remontowe i konserwatorskie.

Podstawowym celem Ośrodka jest prowadzenie badań naukowych oraz zajęć dydaktycznych ze studentami, dzięki prawidłowo prowadzonej gospodarce łowiecko-hodowlanej.

Ośrodkiem zarządza Pełnomocnik Rektora ds. Ośrodka. Organami pomocniczymi są:

– Rada ds. Badań Naukowych,

– Rada ds. Łowiecko-Hodowlanych.

Obecnie powołane przez Rektora Uniwersytetu Przyrodniczego we Wrocławiu składy rad przedstawiają się następująco:

**Rada ds. Badań Naukowych**, Zarządzenie Rektora nr 61/2006 z dn. 3.07.2006 r.

Przewodniczący – prof. dr hab. Marek Houszka

Członkowie:

- prof. dr hab. Barbara Kosowska przedstawiciel Wydziału Biologii i Hodowli Zwierząt
- prof. dr hab. Andrzej Dubiel przedstawiciel Wydziału Medycyny Weterynaryjnej
- prof. dr hab. Józef Sasik przedstawiciel Wydziału Inżynierii Kształtowania Środowiska i Geodezji
- dr hab. Wiesław Kopeć, prof. nadzw. przedstawiciel Wydziału Nauk o Żywności
- dr inż. Jan Gawęcki przedstawiciel Wydziału Przyrodniczo-Technologicznego
- prof. dr hab. Leszek Łabudzki Uniwersytet Przyrodniczy w Poznaniu
- dr Roman Kamieniarz Stacja Badawcza PZŁOHZ w Czempiniu

**Rada ds. Łowiecko-Hodowlanych,** Zarządzenie Rektora nr 64/2006 z dnia 24.07.2006 r.

Przewodniczący – prof. dr hab. Józef Nicpoń – jednocześnie Pełnomocnik Rektora ds. OBŚLiHZŁ

Członkowie:

- mgr inż. Edmund Buła, były Łowczy ZWPZŁ we Wrocławiu
- dr Jan Gawęcki, adiunkt Katedry Łąkarstwa i Kształtowania Zieleni
- dr Daniel Kurczowy wiceprezes ORPZŁ we Wrocławiu, przewodniczący Okręgowej Komisji wyceny trofeów
- mgr inż. Adam Płaksej wieloletni Dyrektor Regionalnej Dyrekcji Lasów Państwowych
- mgr inż. Antoni Przybylski Przewodniczący Komisji Hodowlanej Naczelnej Rady Łowieckiej PZŁ.

# <span id="page-8-0"></span>**DZIAŁALNOŚĆ DYDAKTYCZNO-NAUKOWA**

Na terenie Ośrodka prowadzone były zajęcia dla studentów Wydziału Medycyny Weterynaryjnej w ramach fakultetu "Patologia Zwierząt Łownych". W zajęciach uczestniczyli studenci III i IV roku. Studenci wysłuchali wykładów z zakresu chorób zakaźnych i chorób pasożytniczych dzików, chorób zakaźnych i inwazyjnych zajęcy oraz dzikich królików, chorób inwazyjnych wolno żyjących zwierząt mięsożernych oraz patomorfologii ran postrzałowych z broni myśliwskiej. Ponadto, przedstawiono podstawowe problemy zdrowotne ptaków drapieżnych.

W semestrze zimowym w Ośrodku odbyły się wyjazdowe zajęcia praktyczne z przedmiotu ekologia zwierząt łownych dla studentów III roku Wydziału Medycyny Weterynaryjnej. Łącznie uczestniczyło w nich 210 osób. Studenci mieli okazję zapoznać się z systemem gospodarki łowieckiej, podstawowymi urządzeniami łowieckimi, technikami dokarmiania poszczególnych gatunków zwierzyny i zasadami inwentaryzacji oraz organizacją skupu dziczyzny. Wyjazdy do Złotówka umożliwiły również poznanie zasad funkcjonowania nowo utworzonego Ośrodka Leczenia i Rehabilitacji Dzikich Zwierząt.

W ramach akcji "Zielona Szkoła" Ośrodek odwiedziło ponad 700 uczniów szkół podstawowych i średnich.

W okresie minionego roku prowadzono na bieżąco badania diagnostyczne zwierzyny padłej na terenie Ośrodka. Celem badań było ustalenie przyczyny chorób i śmierci zwierząt. W 2010 r. zakończono badania w ramach grantu MNiSW: ,,Ochrona ginącego gatunku w Polsce na przykładzie zająca szaraka (*Lepus europaeus*)". Badania były prowadzone w dziewięciu zespołach badawczych. Uzyskano kolejny grant z MNiSW: "Zawartość zearalenonu w paszy oraz tkankach dzików i jego wpływ na układ rozrodczy i populację tych zwierząt" – kierownik prof. dr hab. dr h.c. Józef Nicpoń. Kontynuowane były także badania w ramach grantu MNiSW nt. "Ocena stanu zdrowia jastrzębia gołębiarza (*Accipiter gentilis)* w środowisku naturalnym i w warunkach hodowli wolierowej"*.* Kierownikiem grantu jest prof. dr hab. Marek Houszka. W ramach grantu prowadzone są badania stanowiące temat pracy doktorskiej lek. wet. Piotra Szymańskiego.

W 2010 r. pozytywnie został zakończony przewód habilitacyjny, tematem którego było: "Badania nad pobieraniem, właściwościami i konserwacją nasienia oraz sztucznym unasiennianiem zająca szaraka" – dr hab. Roland Kozdrowski.

Wykonano 3 prace magisterskie:

- 1. Beata Dziedzic: "Badania polimorfizmu exonu 2 locus DQA MHC klasy II zajęcy (*Lepus europaeus* P.)''. Wrocław, 2010. Promotor: prof. dr hab. Barbara Kosowska;
- 2. Łukasz Majka: "Charakterystyka polimorfizmu 2 exonu *locus* DRB1 MHC klasy II zajęcy *(Lepus europaeus* P.)''. Wrocław, 2010. Promotor: prof. dr hab. Barbara Kosowska;
- 3. Dominik Jakubowski :,,Analiza bazy pokarmowej na terenie introdukcji zająca szaraka". Promotor: dr inż. Jan Gawęcki

oraz 2 prace inżynierskie:

- 1. Katarzyna Fidyk: ,,Opracowanie projektu zagospodarowania użytków zielonych w Złotówku". Promotor: dr inż. Agnieszka Dradrach;
- 2. Justyna Karwik: ,,Ocena wartości użytkowej łąk śródleśnych". Promotor: dr inż. Agnieszka Dradrach.

Opublikowano 1 i przyjęto do druku 3 kolejne prace naukowe:

- 1. Nicpoń J., Sławuta P., Noszczyk-Nowak A., 2010: Haematological and biochemical blood parameters and acid-base balance parameters of the arterial blood of free-living and caged European brown hares (*Lepus europeaus)*. Bull Vet. Inst. Pulawy 54, 637–640.
- 2. Strzała T., Kosowska B., Mackiewicz P., Pilot M., Stamatis C., Moska M., Marszałek-Kruk B., Dobosz T., Mamuris Z.: Genetic diversity and population structure of the Polish brown hares. Mammalian Biology (27 pkt) – przyjęta do druku.
- 3. Strzała T., Kosowska B., Pilot M., Stamatis C., Moska M., Mamuris Z.: Population demographic history and migration among Polish brown hares based on mitochondrial DNA. Biological Journal of the Linnean Society (27 pkt) – przyjęta do druku.
- 4. Kozdrowski R., Dzięcioł M., Stańczyk E., Ochota M., Sławuta P., Siemieniuch M.J.: Artificial induction of superfetation in the European hare (Lepus europaeus). Eur. J. Wild. Res. 27 pkt. IF. 1.136 – przyjęta do druku. Wygłoszono 2 referaty na konferencjach naukowych, które zostały umiesz-

czone w materiałach konferencyjnych:

1. Kucharczak E., Moryl A.: "Badanie wpływu środowiska na rozmieszczenie metali w narządach miąższowych zwierząt łownych". Konferencja "Farmakologiczne i toksykologiczne aspekty działania ksenobiotyków", Olsztyn, 24–25. 06. 2010 r., str. 57.

2. Kokurewicz T., Nicpoń J., Pietrzykowska M., Nicpoń J., 2010: Wstępne wyniki badań nad reintrodukcją zająca szaraka (*Lepus europaeus* Pallas, 1778 ) na Wzgórzach Trzebnickich (zachodnia Polska, województwo dolnośląskie). Konferencja pt. ,,Nauka Łowiectwu. Hodowla i wsiedlanie zwierząt łownych", SGGW, Warszawa, 27 marca 2010 r.

# <span id="page-11-0"></span>**DZIAŁALNOŚĆ ŁOWIECKO-HODOWLANA**

Działalność łowiecko-hodowlana realizowana była zgodnie z "Rocznym planem łowiecko-hodowlanym", zatwierdzonym przez Nadleśnictwo i Regionalną Dyrekcję Lasów Państwowych. W sezonie łowieckim 2010/2011, podobnie jak w latach poprzednich, główny nacisk położono na uprawę poletek, śródleśnych łąk, stanowiących bazę żerową dla zwierzyny, całoroczne dokarmianie oraz zapobieganie szkodom łowieckim.

Realizacja polowań w głównej mierze odbywała się zgodnie z podpisaną umową z Biurem Polowań HUMMEL TRAVEL oraz EKO SYSTEM. Zorganizowano i obsłużono 12 indywidualnych polowań (93 osobodni) oraz 11 polowań zbiorowych (86 osobodni) dla myśliwych dewizowych i 2 polowania administracyjne. W "kwaterze myśliwskiej" przyjęto 68 myśliwych zagranicznych (271 osobodni) i 68 osób krajowych. Całkowicie został zrealizowany plan pozyskania zwierzyny.

W celu zabezpieczenia pól przed szkodami rozłożono i kontrolowano 16 km elektrycznego pastucha.

### **Poletka łowieckie**

Wiosną poletka, o powierzchni 6,5 ha, uprawiono i obsiano kukurydzą oraz specjalną mieszanką traw. Część poletek, o powierzchni 2,5 ha, przeznaczono na pasy zaporowe, gdzie 2 x w tygodniu rozsiewano ziarna kukurydzy. W okresie letnim poletka o powierzchni 1,0 ha obsiano mieszanką żyta i rzepaku, które stanowiły bazę żerową w okresie zimowym. Skoszono śródleśne łąki o powierzchni 10,0 ha, z których zebrane siano przeznaczono na dokarmianie zimowe. Zasadzono 1,0 ha topinamburu.

### **Dokarmianie**

Na karmowiska wywieziono następujące ilości zakupionej bądź otrzymanej bezpłatnie karmy: 20 000 kg ziarna kukurydzy, 18 000 kg ziemniaków, 60 000 kg korzonków buraczanych, 60 000 kg wysłodków, 1 500 kg soli oraz 5 000 kg siana z łąk własnych.

## **Ambony myśliwskie, paśniki i lizawki**

Wybudowano 4 nowe ambony, 1 paśnik dla jeleni i saren, 40 lizawek dla zwierzyny grubej, 3 nowe podsypy dla bażantów oraz postawiono 10 brogów z sianem. Wyremontowano 6 ambon i 4 paśniki.

# **GOSPODARKA FINANSOWA OŚRODKA**

<span id="page-13-0"></span>Przychody w roku 2010 wyniosły 402 283,63zł i pochodziły głównie z polowań z udziałem gości zagranicznych i sprzedaży tusz zwierzyny. Poniesione wydatki, na które składają się odszkodowania dla rolników indywidualnych, dzierżawa i utrzymanie kwatery, opłata jednego etatu, dokarmianie zwierzyny oraz organizowanie polowań i zakup drobnego sprzętu do uprawy poletek, wyniosły łącznie 404 914,28 zł.

# <span id="page-14-0"></span>**WSPÓŁPRACA Z WŁADZAMI LASÓW PAŃSTWOWYCH, POLSKIM ZWIĄZKIEM ŁOWIECKIM I ADMINISTRACJĄ TERENOWĄ**

Dzięki bardzo dobrej współpracy z Nadleśnictwem Oleśnica otrzymano materiał na ogrodzenie poletek i budowę urządzeń łowiecko-hodowlanych. Dobrze układająca się współpraca z Zarządem Wojewódzkim Polskiego Związku Łowieckiego pozwalała na odbywanie stażu na terenie Ośrodka kolejnym studentom i pracownikom naszego Uniwersytetu. Równie pomyślnie układała się współpraca z Wójtem Gminy Zawonia i Dobroszyce, powiatowym lekarzem weterynarii w Trzebnicy oraz Posterunkiem Policji w Dobroszycach i Trzebnicy, szczególnie w zakresie zwalczania kłusownictwa i ograniczenia szkód łowieckich.

# **INNA DZIAŁALNOŚĆ**

<span id="page-15-0"></span>4 października 2010 r. został otwarty, na terenie OBŚLiHZŁ w Złotówku, Ośrodek Leczenia i Rehabilitacji Dzikich Zwierząt wybudowany z pieniędzy uzyskanych z Wojewódzkiego Funduszu Ochrony Środowiska i Gospodarki Wodnej oraz Uniwersytetu Przyrodniczego we Wrocławiu. Koszty funkcjonowania Ośrodka miał pokrywać w całości Urząd Miejski we Wrocławiu. Powołanie Ośrodka Leczenia i Rehabilitacji Dzikich Zwierząt stanowić będzie istotny wkład Uniwersytetu Przyrodniczego we Wrocławiu w ochronę naturalnego środowiska i przyczyni się utrwalenia wizerunku Uczelni jako instytucji realizującej w praktyce zasady ekologii i wychowania młodzieży w duchu poszanowania życia i praw zwierząt.

Ośrodek Leczenia i Rehabilitacji Dzikich Zwierząt zawiera 7 wolier dla ptaków, 2 zagrody dla dzikich zwierząt oraz ambulatorium weterynaryjne.

Z pozostałych prac utwardzono drogę dojazdową do wolier dla ptaków, podłączono wodę do chłodni, utwardzono plac przed wiatą i wyłożono kostką betonową, wykonano mapy obwodu, ponumerowano wszystkie ambony i paśniki, wyremontowano kojce dla psów oraz płot i utwardzono kostką teren przy ambulatorium.

Od momentu powołania Ośrodka odbywają się w nim staże myśliwskie dla studentów Uniwersytetu Przyrodniczego oraz innych osób, które oprócz nabywania umiejętności z zakresu łowiectwa wykonują, w ramach pracy społecznej, wiele urządzeń łowiecko-hodowlanych, uczestniczą w sadzeniu drzew i krzewów, w polowaniach zbiorowych oraz w porządkowaniu terenu Ośrodka.

W 2010 r. kontynuowano podpisaną umowę o współpracy w zakresie badań nad zwierzętami łownymi z Ośrodkiem Hodowli Zwierzyny Gogolewo, należącym do Stadniny Koni Pępowo.

W ramach działalności popularyzatorskiej udzielono dwóch wywiadów dla telewizji Wrocław. W czasopismach łowieckich o zasięgu ogólnopolskim: "Łowiec Polski", "Brać Łowiecka", "Zachodniopomorski Poradnik Łowiecki" ukazały się 4 artykuły popularnonaukowe dotyczące działalności Ośrodka, w tym prowadzonych badań, a także 7 artykułów w prasie lokalnej promujących Ośrodek.

Uczestniczono w wielu sympozjach i imprezach lokalnych oraz centralnych dotyczących ekologii, łowiectwa i chorób zwierząt łownych. Wiele czasu przeznaczono na zwalczanie kłusownictwa. Oprócz organizacji polowań zbiorowych i indywidualnych, uprawy pól i łąk (o łącznej powierzchni 28 ha), całorocznego dokarmiania bardzo wiele czasu poświęcono nie tylko na zapobieganie powstawaniu szkód łowieckich, ale na ich szacowanie, które odbywa się na terenie obejmującym gospodarstwa dwóch gmin. W ubiegłym roku dokonano oceny szkód na 98 uprawach.

W 2010 r. w Ośrodku w Złotówku odbyło się kilka interesujących spotkań:

- spotkanie uczestników II Ogólnopolskiego Zlotu Kopovów,
- krajowy konkurs pracy posokowców i tropowców,
- tradycyjne spotkanie majowe organizowane przez ZNP,
- posiedzenie członków Rady ds. Badań Naukowych OBŚLiHZŁ.

Podsumowując ostatni rok i nawiązując do Jubileuszu 10-lecia Ośrodka, należy podkreślić, że tak szeroka i różnorodna działalność nie mogłaby być zrealizowana bez wsparcia i ogromnej życzliwości Władz Uczelni. Pragnę zatem serdecznie podziękować JM Rektorowi prof. dr. hab. Romanowi Kołaczowi i prof. dr. hab. Michałowi Mazurkiewiczowi, Panu Kanclerzowi mgr. Marianowi Rybarczykowi, Panu Wicekanclerzowi mgr. inż. Krzysztofowi Grembowskiemu, Pani Kwestor mgr Urszuli Paszkowskiej-Szczerbie za pomoc i dużą życzliwość.

Dziękuję prof. dr. hab. dr. h.c. Tadeuszowi Szulcowi za powołanie i dalsze wspieranie wszelkich inicjatyw Ośrodka. Dziękuję Prorektorowi ds. Nauki prof. dr. hab. Józefowi Szlachcie za wspieranie działalności naukowej Ośrodka. Dziękuję Dziekanom wszystkich Wydziałów Uniwersytetu Przyrodniczego we Wrocławiu, którzy nie tylko poprzez dużą życzliwość wspierają działalność Ośrodka.

Szczególne słowa podziękowania składam całemu Zespołowi uczestniczącemu w programie badań nad zającem.

Dziękuję byłemu Dyrektorowi Regionalnej Dyrekcji Lasów Państwowych we Wrocławiu mgr. Adamowi Płaksejowi za życzliwość i poparcie w trakcie starania się o powołanie Ośrodka, jak i pozytywną opinię przy zmianie terminów dzierżawy, zarówno obiektów mieszkalnych, jak i obwodu łowieckiego.

Dziękuję przewodniczącym i członkom Rady ds. Badań Naukowych i Rady ds. Łowiecko-Hodowlanych za dobrą współpracę.

Bardzo serdecznie dziękuję za ogromne zaangażowanie i poświęcenie w prowadzeniu Ośrodka Leczenia i Rehabilitacji Dzikich Zwierząt lek. wet. Piotrowi Szymańskiemu.

Serdeczne podziękowania pragnę skierować do Nadleśnictwa Oleśnica, głównie do Nadleśniczego mgr. inż. Stanisława Bazana i inż. Ryszarda

Pietrzaka – Inspektora ds. łowieckich, a także do Kolegów z Regionalnej Dyrekcji Lasów Państwowych mgr. inż. Lucjana Łabęckiego i mgr. inż. Adama Dziubackiego. Dziękuję Panom leśniczym zarządzającym terenem, na którym znajduje się Ośrodek.

Dziękuję za życzliwość i dobrą współpracę Zarządowi Okręgowemu PZŁ we Wrocławiu, głównie Kol. Kol. Romanowi Rycomblowi, Jackowi Seniowowi i Danielowi Kurczowemu.

Dziękuję Wójtowi Gminy Dobroszyce mgr. Janowi Głowie i Wójtowi Gminy Zawonia mgr. inż. Andrzejowi Farańcowi.

Nie sposób pominąć dużego wkładu pracy w prowadzeniu całości dokumentacji Ośrodka – Pani Jolanty Nawój oraz dokumentacji związanej z Programem badań nad zającem – Pani Bożeny Szczepańskiej, za co bardzo serdecznie im dziękuję.

Dziękuję strażnikom łowieckim za ich wkład w rozwój Ośrodka i ochronę łowiska – Kol. Kol. Robertowi Piechowi, Jakubowi Nicponiowi, Zbigniewowi Grzybowskiemu, Arturowi Socikowi, Pawłowi Kwiatkowskiemu, Karolowi Andrzejewskiemu.

Szczególne podziękowania składam Kolegom: mgr. inż. Ryszardowi Rusnakowi – Wicedyrektorowi Cukrowni w Strzelinie, Dyrektorowi tartaku w Dobroszycach Bogdanowi Żurawowi i jego Synom Mariuszowi i Tomkowi.

Serdecznie dziękuję za duże zaangażowanie Kol. Krzysztofowi Hulewiczowi, Kierownikowi Ośrodka oraz jego Małżonce Sylwii Hulewicz za bardzo dobre prowadzenie części hotelowej.

Dziękuję studentom oraz wszystkim wspierającym i promującym Ośrodek.

Darz Bór!

Pełnomocnik Rektora ds.O.B.S.L.i H.Z.Ł Ween prof. dr hab. Józef Nicpoń

## <span id="page-18-0"></span>**SPRAWOZDANIE Z POZYSKANIA ZWIERZYNY W SEZONIE 2010/2011**

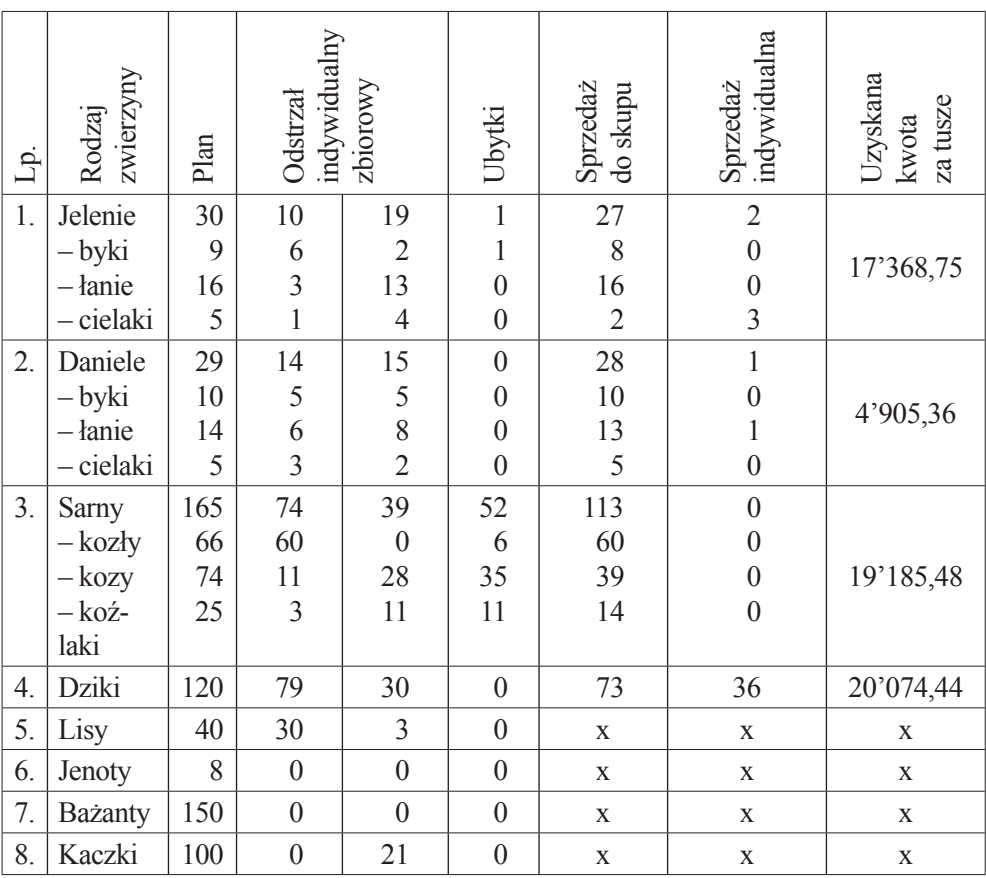

# <span id="page-19-0"></span>**PLAN RZECZOWO-FINANSOWY OBŚLiHZŁ UNIWERSYTETU PRZYRODNICZEGO WE WROCŁAWIU NA SEZON ŁOWIECKI 2011/2012**

### WPŁYWY

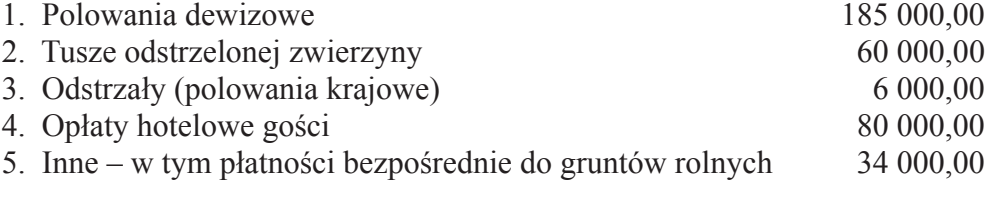

## **Razem: 365 000,00**

## **WYDATKI**

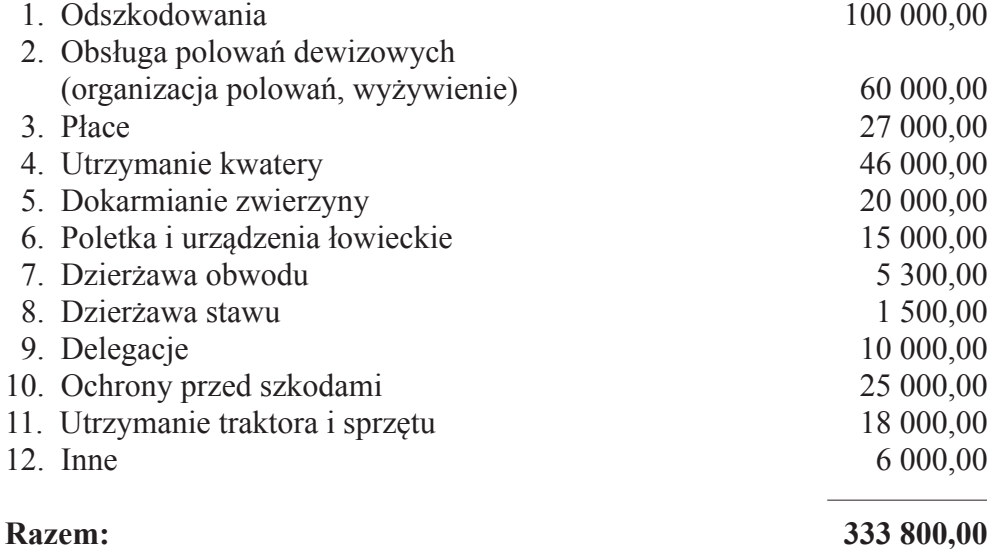

### **ROCZNY PLAN ŁOWIECKI**

### na rok gospodarczy 2011/2012

oraz sprawozdanie z wykonania planu roku gospodarczego 2010/2011

### I. Dane ogólne

- 1. Obwód łowiecki nr 104. powierzchnia 7 655 ha, w tym powierzchnia gruntów leśnych 5 299 ha powierzchnia po wyłączeniach, o których mowa w art. 26 ustawy z 13.X.1995r. Prawo Łowieckie 7 655 ha
- 2. Województwo dolnośląskie powiat trzebnicki i oleśnicki
- 3. Nadleśnictwo (nazwa i adres siedziby) Nadleśnictwo Oleśnica Śląska ul. Spacerowa 3
	- 56-400 Oleśnica Śląska
- 4. Regionalna Dyrekcja Lasów Państwowych (nazwa i adres siedziby) Regionalna Dyrekcja Lasów Państwowych

ul. Grunwaldzka 90 50-357 Wrocław

5. Dzierżawca/lub zarządca (nazwa i adres siedziby) Ośrodek Badań Środowiska Leśnego i Hodowli Zwierząt Łownych.

### Uniwersytetu Przyrodniczego we Wrocławiu Złotówek 1 55-106 Zawonia

II. Zagospodarowanie obwodu łowieckiego, szkody łowieckie

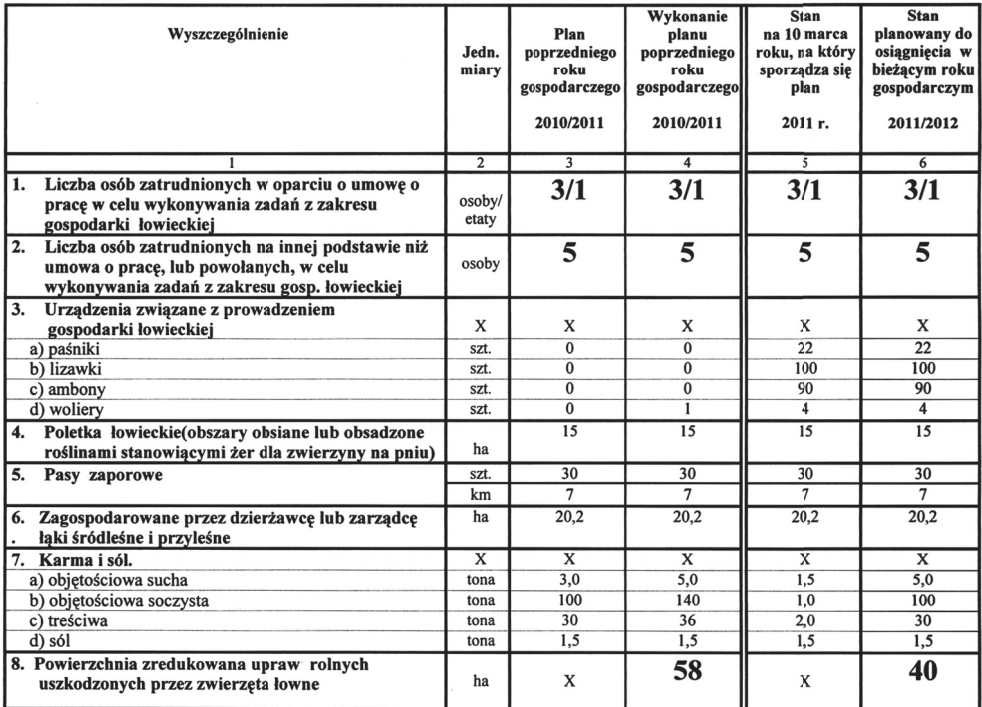

### III. Informacja o przychodach ze sprzedaży tusz zwierzyny płowej i kosztach zagospodarowania obwodu.

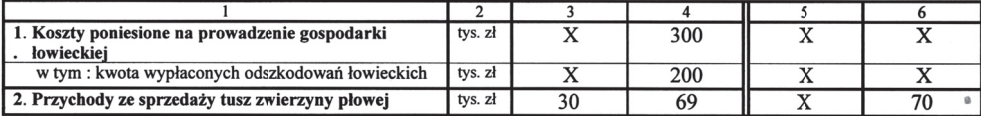

### Dane dotyczące zwierząt łownych. IV.

### $a)$ zwierzyna gruba

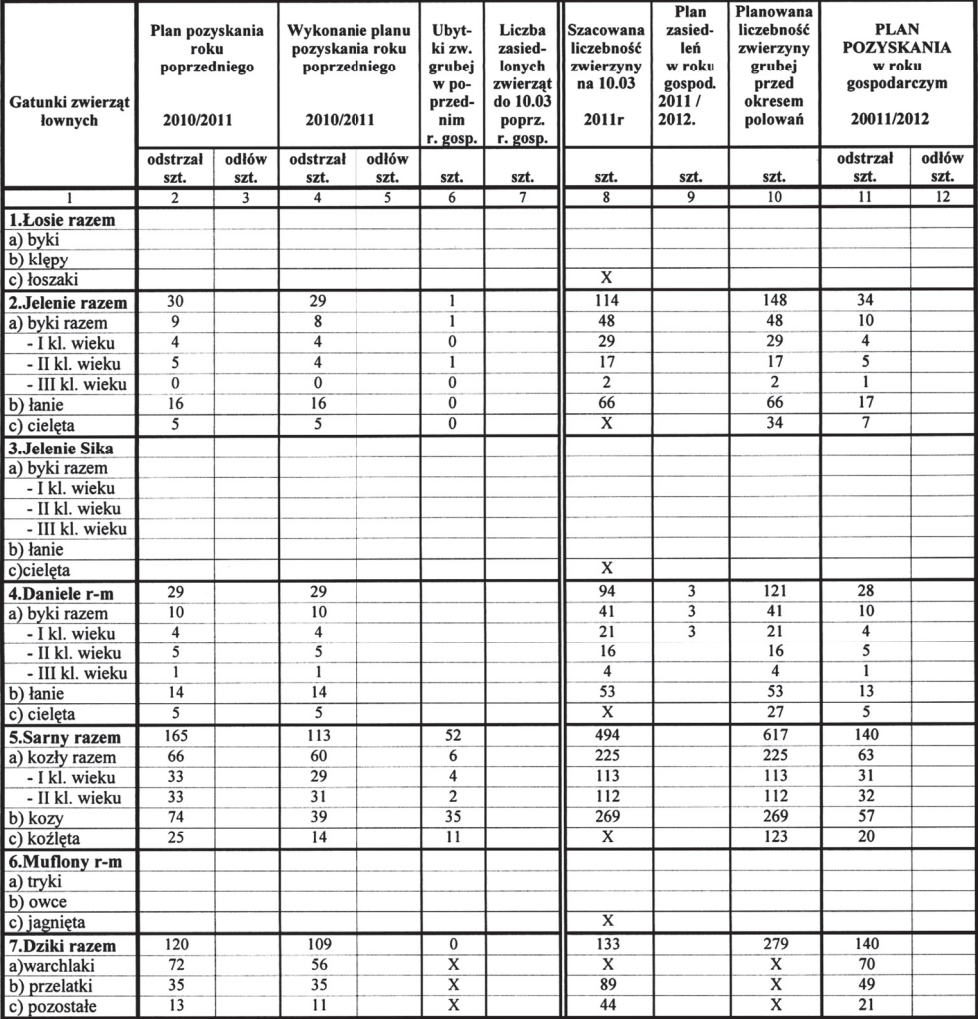

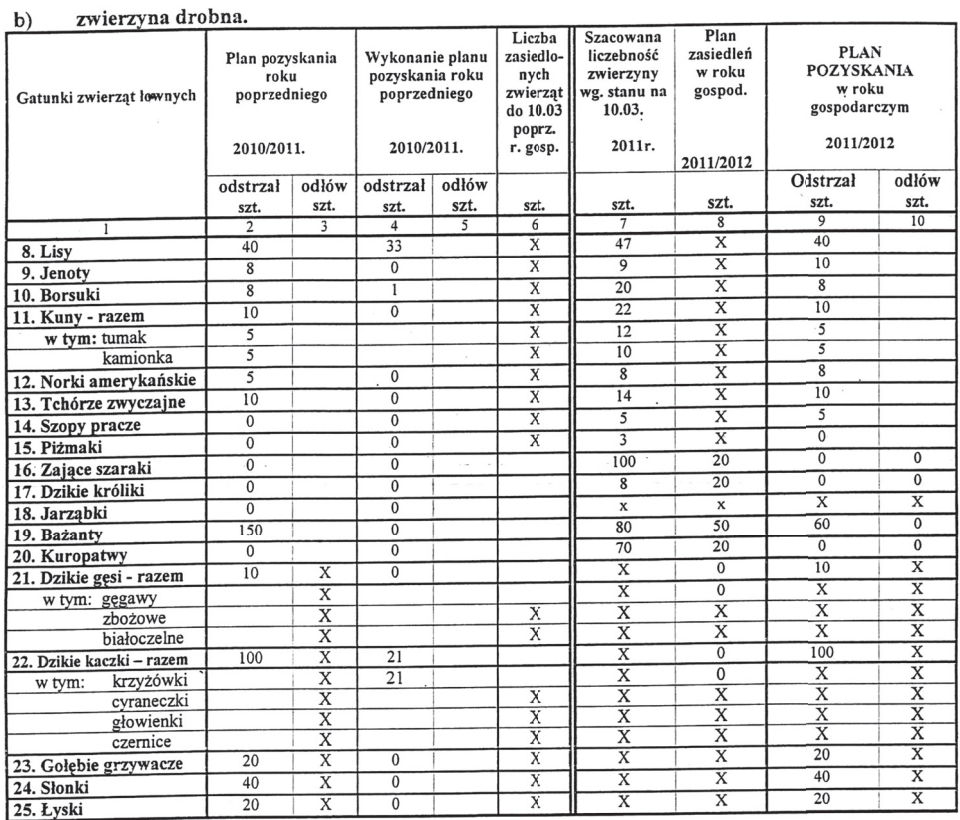

KIEROWNIK<br>Ośrodka Badar Słodowiska Ześnego<br>i Hodowii Zwierząt Łownych<br>Uniwersytetu Przyrodnoszęcy w Wrocławiu Data sporządzenia planu: 14.03. 2011 Podpis; Plan sporządził: Hulewicz Krzysztof.<br>(imię, nazwisko) of Halpivicz Opinia Wójta, Burmistrza lub Prezydenta miasta......  $\cdot$  $7$  ty  $\circ$ رسيه  $\cdot \vec{t}$ . 0  $M_{\text{min}}$ WOIT A ALL DE 20 MAIN  $D P_1 N |u^2|$ 弦  $U114G$ ら a podpis)<br>addition pla. (data, podpis) Inne opinie, o których mowa w art.8 ust. 3c<br>ustawy z dnia 13 października 1995 r. – Prawo łowieckie Glauc<br>Proper Lett, Nadlesnitte desiniva SL opinuje por rak gosp. 1ec 12 iest  $n\epsilon$  $11<sub>o</sub>$ 290day 2 N.P. rejonu X-12 ESVICTWO OLESNICA SLASKA<br>
S6-400 Olesnica, in. Spacerowa 3<br>
tel. Central (101) 314 60 00<br>
sekret, Get (11) 314 60 00<br>
SVIPEH-19280dm  $(data, p\overrightarrow{opis})$ Plate Article of TOR **CIAES NICZY** れい **GLÓWNY SPECJALISTA**<br>dig Lowsetwal  $\begin{array}{r}\n\mathcal{A}_1. \mathcal{O}_2, \mathcal{A}_2 \mathcal{M} \\
\hline\n\text{(data, podpis, piece)}\n\end{array}$ 

 $-3 -$ 

# <span id="page-23-0"></span>**KOŃCOWE SPRAWOZDANIE Z GRANTU MNiSW OCHRONA GINĄCEGO GATUNKU W POLSCE NA PRZYKŁADZIE ZAJĄCA SZARAKA (LEPUS EUROPEAUS)**

Numer projektu badawczego nr R 12 070 03 Numer umowy 0607/R/PO1/2007/03

Kierownik projektu: Prof. dr hab. dr h.c. Józef Nicpoń

Uniwersytet Przyrodniczy weWrocławiu, ulica C.K. Norwida 25/27, 50-375 Wrocław Ośrodek Badania Środowiska Leśnego i Hodowli Zwierzyny Łownej Uniwersytetu Przyrodniczego we Wrocławiu

Termin rozpoczęcia realizacji projektu: 10 sierpnia 2007 Termin zakończenia realizacji projektu: 9 sierpnia 2010

W ramach realizacji projektu badawczego nr R 12 070 03, pt: "Ochrona ginącego gatunku w Polsce na przykładzie zająca szaraka *(Lepus europeaus)"* poszczególne zespoły naukowe prowadziły prace badawcze dotyczące genotypu, biologii, fizjologii, bazy żerowej, rozrodu, występowania chorób zakaźnych i pasożytniczych u tego gatunku. Badano również skuteczność reintrodukcji oraz, na podstawie badań sekcyjnych, wpływ czynników środowiskowych na kształtowanie się populacji zająca w środowisku naturalnym – drapieżniki i choroby.

W ramach projektu realizowano zadania badacze obejmujące:

- 1) Charakterystykę środowiska i bazy żerowej zająca,
- 2) Charakterystykę genotypu,
- 3) Fizjologię przewodu pokarmowego,
- 4) Monitorowanie stanu zdrowia badanych zwierząt,
- 5) Kontakt zajęcy z czynnikami zakaźnymi,
- 6) Charakterystykę parazytofauny,
- 7) Potencjał rozrodczy i możliwości jego zwiększenia,
- 8) Badania sekcyjne zajęcy padłych,
- 9) Badania toksykologiczne,
- 10) Ocenę skuteczność reintrodukcji na podstawie telemetrii.

Ze względu na różnorodność badań metodyka ich przeprowadzania podana jest każdorazowo przy opisie zadania badawczego.

## **ŚRODOWISKO I BAZA ŻEROWA ZAJĄCA SZARAKA**

W okresie sprawozdawczym 2007–2010 wykonano następujące prace:

- 1. Określono aktualny stan bazy żerowej na terenie zagrody. Wykonano analizy botaniczno-wagowe i analizy chemiczne materiału roślinnego. Zawartość podstawowych składników w paszy oznaczono ogólnie stosowanymi metodami, określono zawartość białka ogólnego, włókna surowego, tłuszczu, popiołu, potasu, fosforu, magnezu, wapnia i sodu.
- 2. Wzbogacono bazę żerową poprzez nasadzenie drzew i krzewów oraz obsiew terenu roślinami jednorocznymi i wieloletnimi.
- 3. W opracowaniu uwzględniono również przebieg opadów i temperatur powietrza w latach badań (dane meteorologiczne z obserwatorium Agro- i Hydrometeorologii UP Wrocław).

## **1. CHARAKTERYSTYKA OBIEKTU**

Badania prowadzono na terenie zagrody wybudowanej w roku 2005. Zagroda składa się z dwóch obiektów o pow. 8,282 ha oraz 3,771 ha, łącznie 12,053 ha. (mapy 1, 2).

Ogrodzenie wykonano z siatki metalowej ocynkowanej z oczkami 4 x 4 cm do wysokości 2 m, od dołu natomiast wykonano dodatkowe ogrodzenie do wysokości 70 cm siatką o oczkach 2 x 2 cm. Siatka została zakopana w ziemi do głębokości 30 cm, aby zabezpieczyć podkopywanie się szkodników lub zajęcy. Na wysokości 50 cm od ziemi i 10 cm nad siatką teren zabezpieczono dodatkowo pastuchem elektrycznym. Miało to na celu ochronę zagrody przed takimi szkodnikami jak: lis, kot, częściowo kuna i tchórz. Wybudowano również paśniki na siano, pasze treściwe i objętościowe soczyste (marchew, buraki, kapusta), a także umieszczono solanki. Pole na terenie zagrody pierwszej oraz łąka na terenie zagrody drugiej częściowo były

nadmiernie uwilgotnione, wykonano więc odwodnienie tego terenu rowem o długości 320 m, a nad rowem umieszczono przejścia dla zajęcy.

### **2. WARUNKI POGODOWE**

Rozkład opadów i temperatur powietrza przedstawiono na wykresach 1, 2, 3. Okres badań w 2007 r. charakteryzował się temperaturami zbliżonymi do średnich z wielolecia, natomiast opady w lipcu były 40 mm wyższe od średniej z wielolecia, a w sierpniu o 20 mm niższe. Rok 2008 charakteryzował się bardzo ciepłymi miesiącami zimowymi (I, II) z temp. wyższymi o około 4o C od średniej z wielolecia. W pozostałych miesiącach temperatury były zbliżone do średniej z wielolecia. Opady w 2008 r. były zmiennie rozłożone (I, IV, VIII) opady 20 mm wyższe od średniej z wielolecia, a w miesiącach (VI, VII, IX) sytuacja była odwrotna. Rok 2009 charakteryzowały temperatury zbliżone do średnich z wielolecia. Miesiące (II, III, V, VI, VIII) były deszczowe, a w szczególnie czerwiec, kiedy to opady były o prawie 100 mm wyższe od średniej z wielolecia.

Reasumując, można stwierdzić, że w okresie badań warunki pogodowe były sprzyjające do rozpłodu i dorastania zajęcy. Warunki te wpływały korzystnie na rozwój szaty roślinnej.

### **3. SKŁAD BOTANICZNY TERENU ZALESIONEGO**

Gatunki roślin zostały podzielone na trzy grupy w zależności od piętra, jakie zajmują: "runo leśne" 0–50 cm wysokości I piętro, "podszyt" II piętro 50–1/3 wysokości drzew oraz III piętro drzewostan. Określono procentowy udział terenu, na jakim występują poszczególne typy roślinności. Wyniki przedstawiono na wykresach 4–6.

Z ośmiu wydzielonych typów I piętra największą powierzchnię zajmowała borówka czarna 5,668 ha, co stanowiło 68,68% powierzchni całego terenu. Druga co do wielkości zajmowanej powierzchni była łąka 7,92%, z takimi gatunkami jak trzcinnik leśny, trzęślica modra, śmiałek pogięty oraz turzyce. Największy udział w runi łąkowej zajmowały turzyce oraz trzęślica modra. Najlepszym składem gatunkowym odznaczał się typ trawiasto-turzycowy, w którego skład wchodziła oprócz turzyc tomka wonna i wiechlina łąkowa, zajmował on powierzchnię 0,656 ha, rozciągającą się wzdłuż cieku wodnego. Na terenie lasu w bardziej nasłonecznionych miejscach występowały powierzchnie porośnięte śmiałkiem pogiętym, które zajmowały 1,45% terenu zagrody, a grunty orne pokrywały 7,91% powierzchni.

Piętro II "Podszyt" zdominowane było przez krzewy czeremchy zwyczajnej. Wchodziła ona w skład 4 z 6 oznaczonych typów podszytu, na przemian z sosną pospolitą, brzozą brodawkowatą, olszą czarną oraz jarząbem pospolitym i modrzewiem europejskim. Największą powierzchnię 4,249 zajmuje typ sosny pospolitej i czeremchy zwyczajnej, co stanowi 51,3% powierzchni całego terenu.

Drzewostan zajmował 84,54% powierzchni całej zagrody, najwięcej 3,347 ha stanowił las sosnowy (sosna pospolita). Występowały również dwa typy lasów mieszanych: typ brzozy brodawkowej (14,51% pow.) i typ olszy czarnej  $(8,15\%$  pow.).

### **4. SKŁAD BOTANICZNY RUNI**

Wyniki analiz botaniczno-wagowych (tab. 1) wskazują, że na terenie zadarnionym w składzie botanicznym runi dominowały trawy, ich udział wahał się od 69 do 88% s.m. Wyróżniono cztery typy zbiorowisk trawiastych (w zależności od gatunku dominującego). Typ trzęślicy modrej z kłosówką wełnistą, typ kłosówki wełnistej z kupkówką pospolitą, typ kłosówki wełnistej z trzęślicą modrą oraz typ kłosówki wełnistej z kostrzewą czerwoną. Rośliny motylkowate stanowiły znikomy procent składu botanicznego runi. Udział ziół i chwastów wahał się od około 11 do 31% składu botanicznego runi. Łącznie zanotowano 34 gatunki roślin.

## **5. SKŁAD CHEMICZNY ROŚLIN**

Analizy chemiczne wykonano w dwóch grupach roślin zjadanych przez zające. Grupę pierwszą stanowiły wybrane gatunki traw, roślin dwuliściennych i turzyc, w grupie drugiej były to wybrane gatunki drzew i krzewów. Wyniki analiz chemicznych zamieszczono w tabelach 2, 3.

Przedstawione wyniki wskazują duże zróżnicowanie zawartości składników organicznych i mineralnych. Przeciętna zawartość białka wynosiła 11,9% s.m. i wahała się od 7,3% (śmiałek pogięty) do 17,8% s.m. (kłosówka wełnista). Włókno surowe kształtowało się na poziomie od około 30% s.m. (turzyce) do 38,7% s.m. (śmiałek pogięty), średnio 33,7% s.m. Składniki mineralne takie jak potas, wapń, i magnez kształtowały się na poziomie zbliżonym do optymalnego. Zawartość fosforu i sodu była bardzo niska.

Pędy i kora drzew oraz krzewów charakteryzowały się dużym zróżnicowaniem zawartości składników organicznych i mineralnych. Przeciętna zawartość białka wynosiła 9,4% s.m. (od około 4% s.m. pędy i kora śliwy tarniny do 15,6% pędy olszy czarnej). Składniki mineralne kształtowały się na zmiennym poziomie. Podkreślić należy bardzo niską zawartość fosforu (od 0,05 do 0,12% s.m.) oraz sodu (od 0,03 do 0,08% s.m.). Pędy i kora drzew oraz krzewów były zasobne w wapń i średnio zasobne w potas.

| Nazwa polska              | Nazwa łacińska                           | $\mathbf I$ | $\mathbf{I}$ | III  | IV   |
|---------------------------|------------------------------------------|-------------|--------------|------|------|
| Kłosówka wełnista         | Holcus lanatus L.                        | 25,7        | 51,5         | 48,8 | 64,5 |
| Kostrzewa czerwona        | Festuca rubra L.                         | 3,0         | 3,6          | 10,4 | 18,5 |
| Mietlica pospolita        | Agrostis capillaris L.                   | 14,6        | 0,2          |      | 3,0  |
| Trzęślica modra           | Molinia caerulea L.                      | 44,3        |              | 10,7 |      |
| Wiechlina zwyczajna       | Poa trivialis L.                         | 0,3         |              |      |      |
| Kostrzewa łąkowa          | Festuca pratensis Huds.                  |             | 0,5          | 2,6  |      |
| Kupkówka pospolita        | Dactylis glomerata L                     |             | 11,2         |      |      |
| Tymotka łąkowa            | Phleum pratense L.                       |             | 2,0          |      |      |
| Życica trwała             | Lolium perenne L.                        |             | 0,2          |      |      |
| Owsica omszona            | Avenula pubescens Huds.                  |             |              | 0,1  |      |
| Śmiałek darniowy          | Deschampsia caespitosa (L.)<br>P. Beauv. |             |              | 0,1  |      |
| Tomka wonna               | Anthoxanthum odoratum L.                 |             |              | 8,1  |      |
| Rajgras wyniosły          | Arrhenatherum elatius L.                 |             |              |      | 0,8  |
| Trzcinnik piaskowy        | Calamagrostis epigeios (L.)<br>Roth      |             |              |      | 0,1  |
| Wiechlina łąkowa          | Poa pratensis L.                         |             |              |      | 0,4  |
| <b>Razem trawy</b>        |                                          |             | 69,0         | 80,8 | 87,3 |
| Komonica zwyczajna        | Lotus corniculatus L.                    | 1,3         |              |      |      |
| Koniczyna biała           | Trifolium repens L.                      |             |              |      | 0,1  |
| Razem rośliny motylkowate |                                          |             |              |      | 0,1  |
| Gwiazdnica pospolita      | Stellaria media L.                       | 0,3         | 5,7          |      | 0,1  |
| Jaskier rozłogowy         | Ranunculus repens L.                     | 3,0         |              |      |      |
| Ostrożeń bagienny         | Cirsium palustre L.                      | 0,3         |              |      |      |
| Sit skupiony              | Juncus conglomeratus L.                  | 5,0         |              |      |      |

Tabela 1. Skład botaniczny runi łąkowych w % suchej masy

Tabela 1 cd.

| Szczaw zwyczajny        | Rumex acetosa L.                        | 2,3 |      | 5,7  | 8,1  |
|-------------------------|-----------------------------------------|-----|------|------|------|
| Maruna bezwonna         | Matricaria inodora L.                   |     | 9,9  |      |      |
| Przetacznik<br>ożankowy | Veronica chamaedrys L.                  |     | 0,2  | 2,5  | 1,6  |
| Przytulia czepna        | Galium aparine L.                       |     | 0,9  |      |      |
| Rdest plamisty          | Polygonum persicaria L.                 |     | 14,3 |      | 1,3  |
| Koniopłoch łakowy       | Silaum silaus (L.) Schinz<br>$&$ Thell. |     |      | 0,9  |      |
| Kosmatka polna          | Luzula campestris (L.) DC               |     |      | 0,1  | 1,0  |
| Krwiściąg lekarski      | Sanguissorba officinalis L.             |     |      | 0,7  |      |
| Przytulia pospolita     | Galium mollugo L.                       |     |      | 0,1  |      |
| Sitowie leśne           | Scirpus sylvaticus L.                   |     |      | 9,0  |      |
| Turzyca omszona         | Carex hirta L.                          |     |      | 0,3  |      |
| Rogownica pospolita     | Cerastium holosteoides Fr.<br>Em Hyl.   |     |      |      | 0,1  |
| Wiązówka błotna         | Filipendula ulmaria L.                  |     |      |      | 0,3  |
| Razem zioła i chwasty   |                                         |     | 31,0 | 19,2 | 12,6 |
| Ogółem                  |                                         | 100 | 100  | 100  | 100  |

I typ trzęślicy modrej z kłosówką wełnistą

II typ kłosówki wełnistej z kupkówką pospolitą

III typ kłosówki wełnistej z trzęślicą modrą

IV typ kłosówki wełnistej z kostrzewą czerwoną.

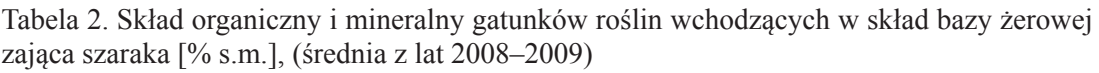

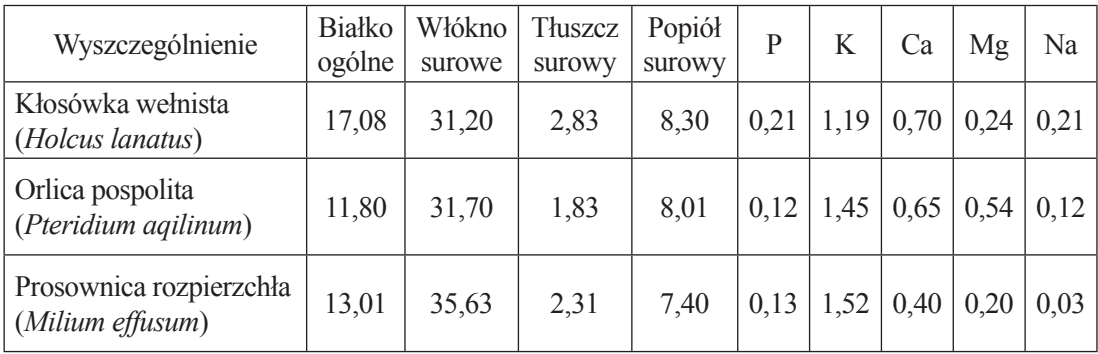

Tabela 2 cd.

| Śmiałek darniowy<br>(Deschampsia<br>caespitosa)                  | 11,01 | 33,20 | 1,62 | 4,55 | 0,12 | 0,51 | 0,42 | 0,25 | 0,06 |
|------------------------------------------------------------------|-------|-------|------|------|------|------|------|------|------|
| Smiałek pogięty<br>(Deschampsia flexuosa)                        | 7,30  | 38,70 | 2,51 | 4,02 | 0,11 | 0,81 | 0,18 | 0,15 | 0,02 |
| $Trawiaste - typ$<br>wiechliny łąkowej<br>i tomki wonnej         | 12,12 | 33,17 | 1,53 | 7,42 | 0,18 | 1,95 | 0,38 | 0,25 | 0,04 |
| Trzcinnik leśny<br><i>(Calamagrostis</i><br><i>arundinacea</i> ) | 11,02 | 35,40 | 2,47 | 5,80 | 0,19 | 0.98 | 0,31 | 0,20 | 0,08 |
| Trzęślica modra<br>(Molinia coerulea)                            | 11,75 | 34,80 | 1,73 | 5,53 | 0,11 | 1,01 | 0,18 | 0,14 | 0,01 |
| Turzyce<br>(Carem sp.)                                           | 12,10 | 29,30 | 1,75 | 8,02 | 0,12 | 0,60 | 0,48 | 0,30 | 0,08 |
| <b>Srednia</b>                                                   | 11,91 | 33,68 | 2,06 | 6,56 | 0,14 | 1,19 | 0,41 | 0,25 | 0,07 |

Tabela 3. Skład organiczny i mineralny gatunków roślin wchodzących w skład bazy żerowej zająca szaraka [% s.m.] (średnie z lat 2008–2009) Tabela 3. Skład organiczny i mineralny gatunków roślin wchodzących w skład bazy żerowej zająca szaraka [% s.m.] (średnie z lat 2008–2009)

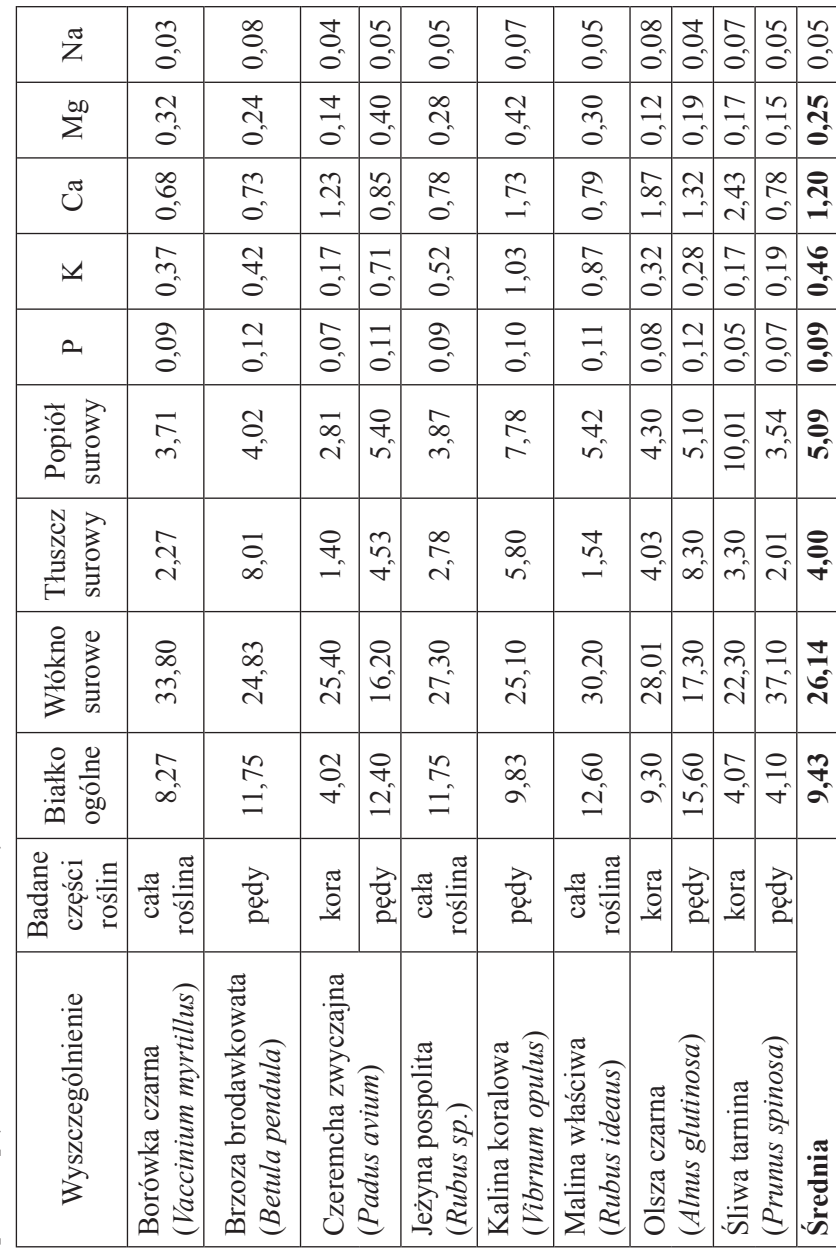

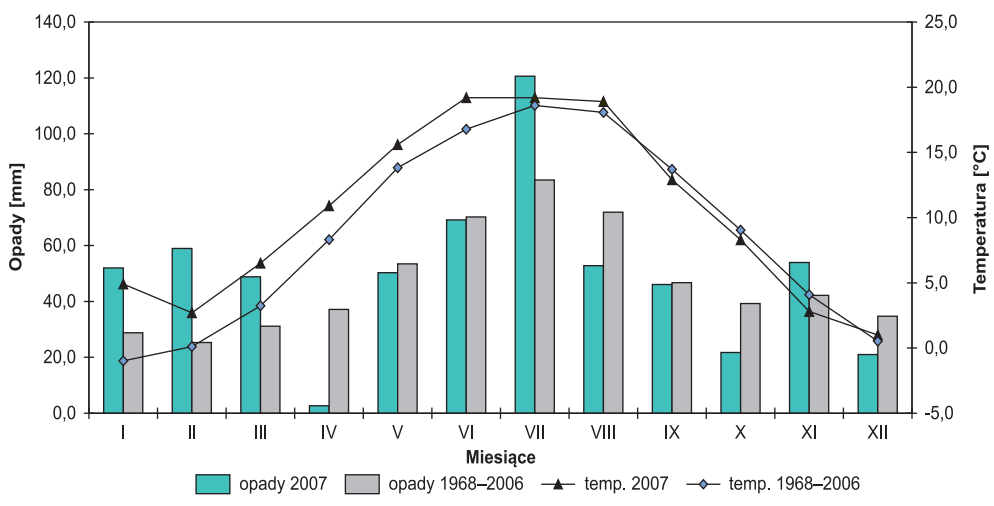

Wykres 1

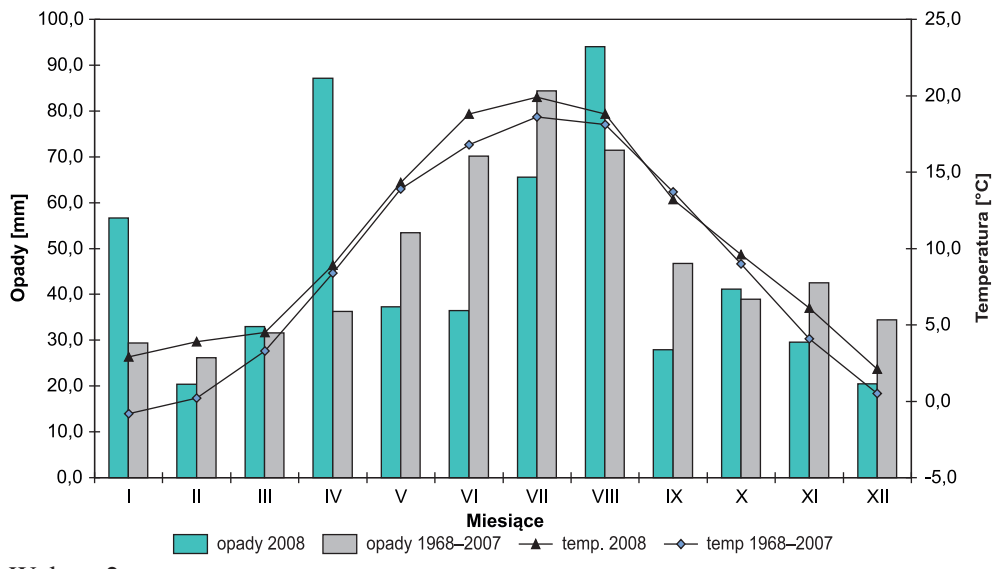

Wykres 2

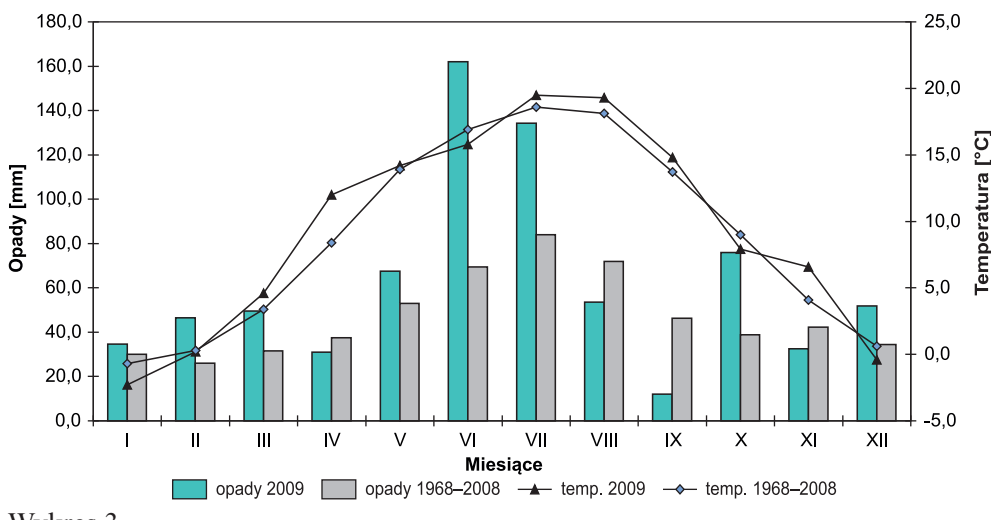

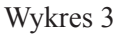

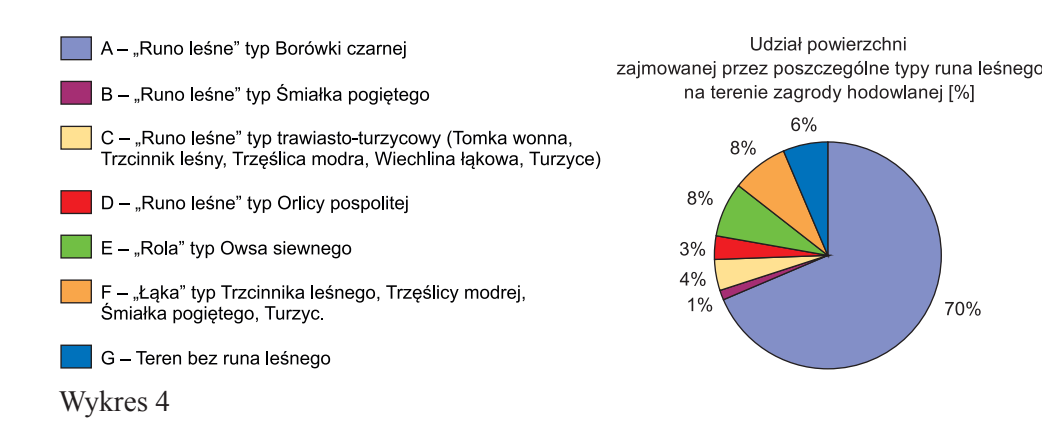

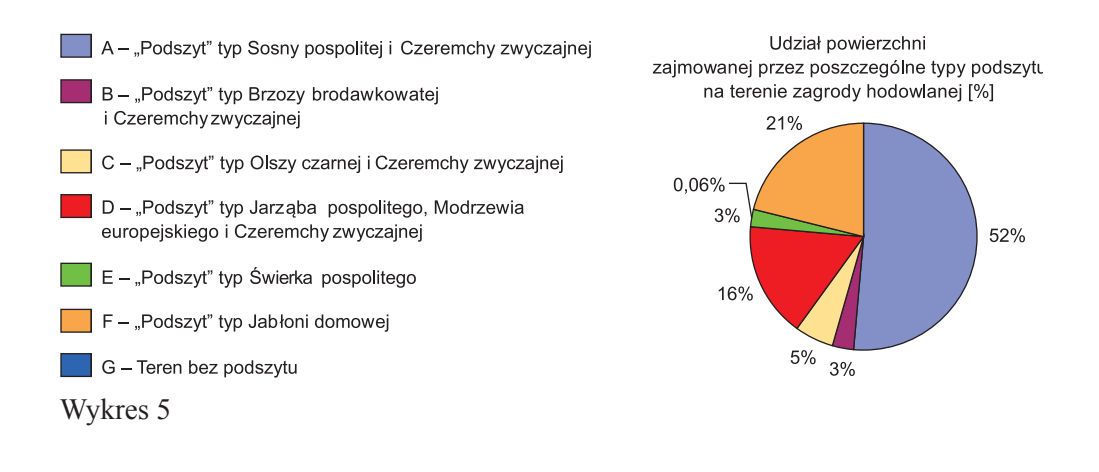

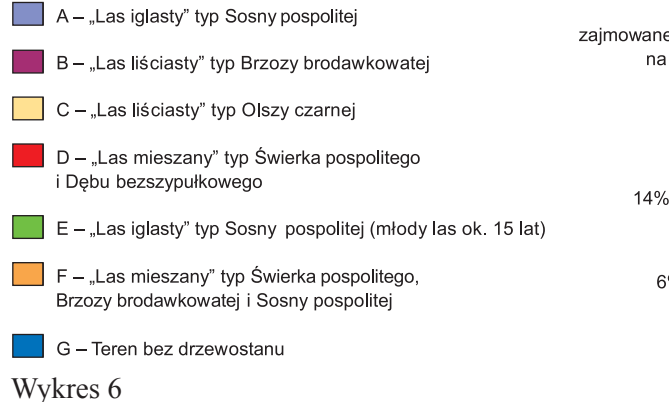

Udział powierzchni zajmowanej przez poszczególne typy drzewostanu na terenie zagrody hodowlanej [%].

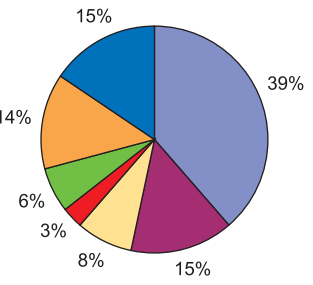

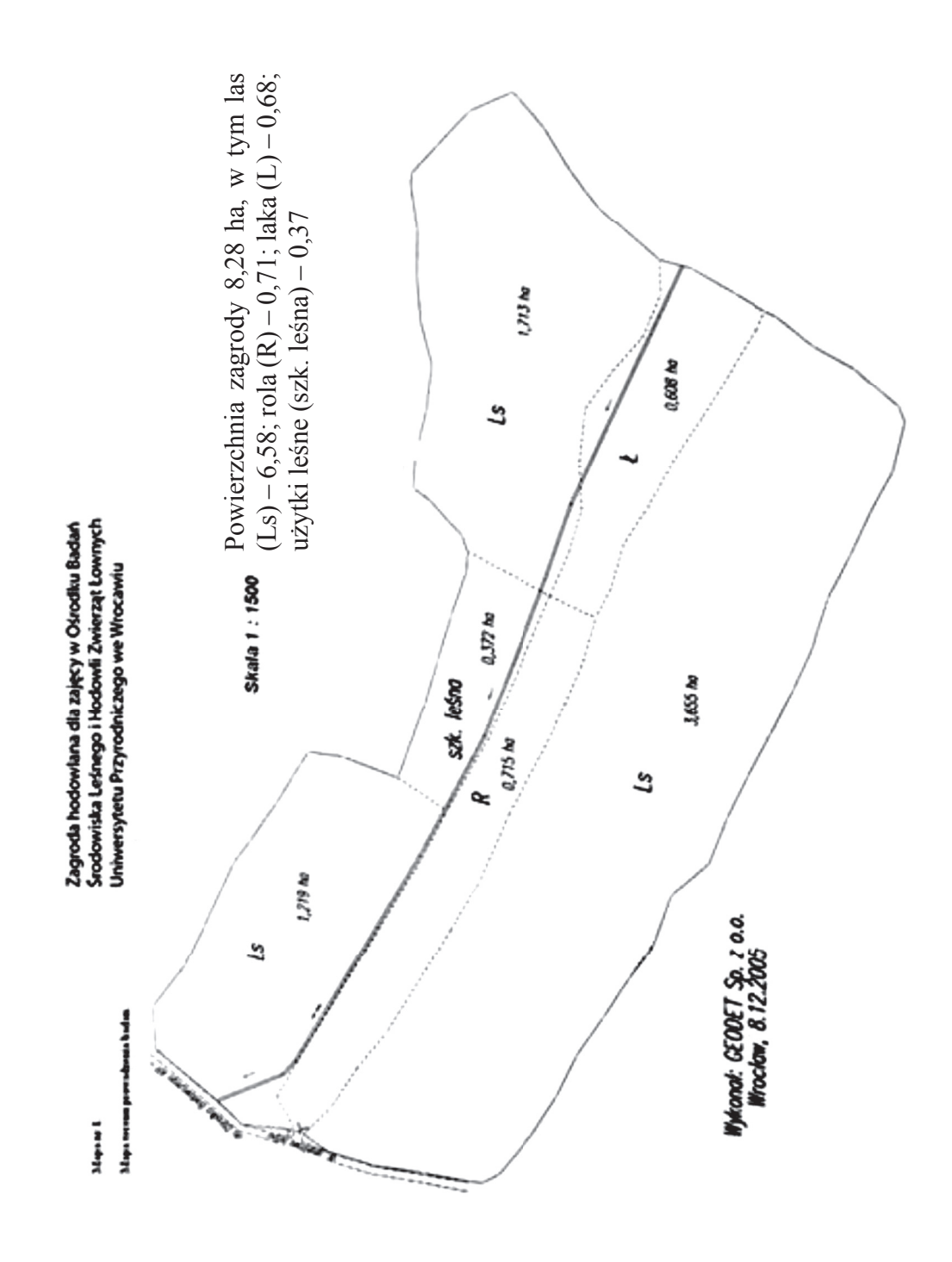

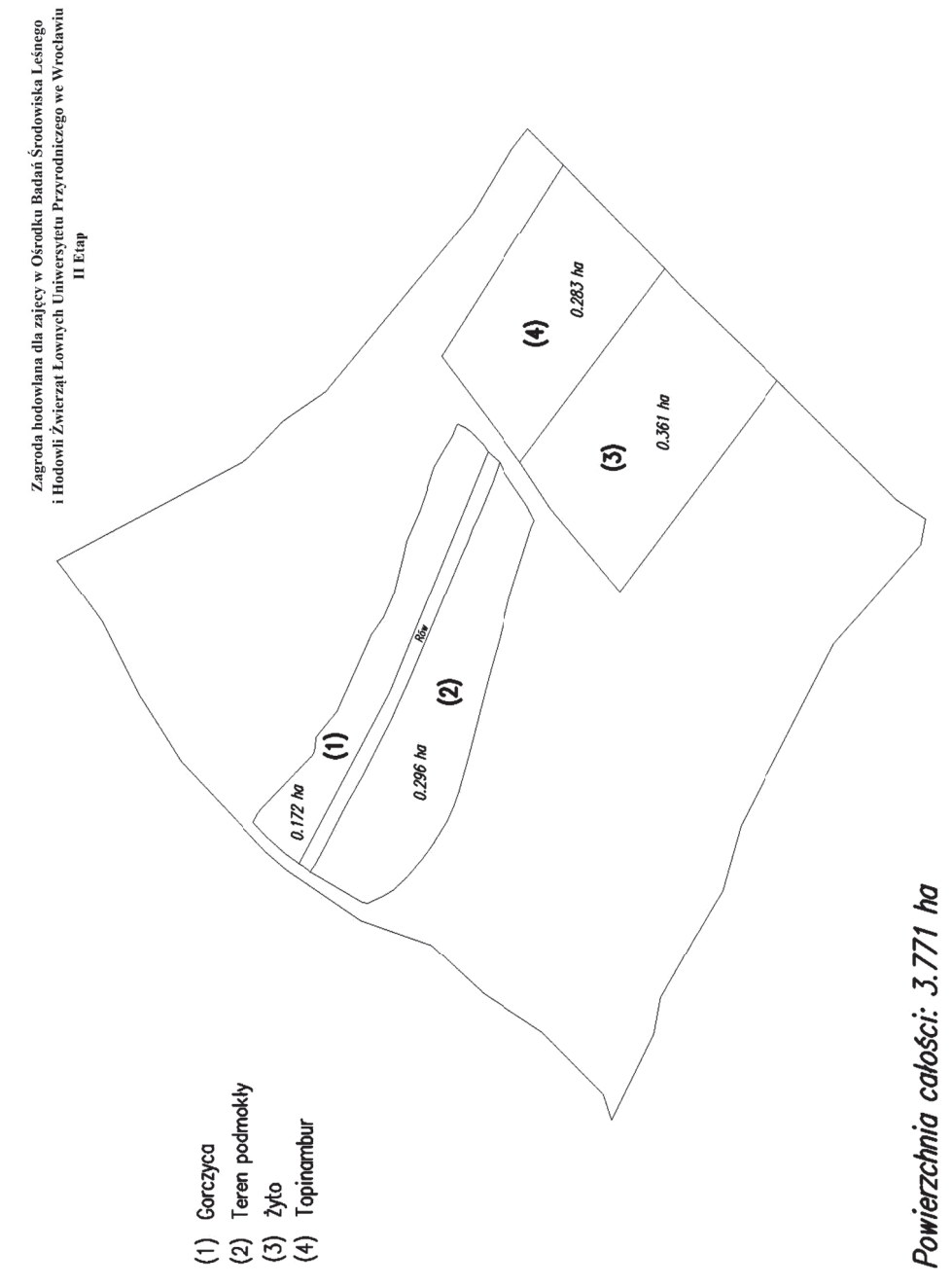

 $Mapa 2$
# **CHARAKTERYSTYKA GENOTYPU**

**W roku 2007 wykonano badania cytogenetyczne** zajęcy. Zbadano kariotyp 10 zajęcy, 6 samic i 4 samców pochodzących z Ośrodka Hodowli Zwierzyny Łownej przy Uniwersytecie Przyrodniczym we Wrocławiu. Wszystkim osobnikom pobrano do heparynowanych probówek 1 ml krwi, którą następnie wykorzystano w hodowli limfocytów. Hodowlę przeprowadzono na podłożu Eagle'a z dodatkiem surowicy cielęcej oraz czynnika LF7, powodującego wzrost indeksu mitotycznego komórek. Hodowlę prowadzono przez 72 godziny w temperaturze 37°C. Następnie do butelek z limfocytami dodawano inhibitor podziałów mitotycznych – kolchicynę. Po upływie 2 godzin płyn przelewano do probówek, dodawano szok hipotoniczny, utrwalano mieszaniną kwasu octowego oraz metanolu i nakładano na szkiełka mikroskopowe. Po upływie tygodnia preparaty chromosomowe wybarwiano różnicująco na prążki G, stosując trawienie trypsyną i barwienie odczynnikiem Giemsy'ego. Analiza preparatów chromosomowych polegała na znalezieniu odpowiednich płytek metafazowych, policzeniu chromosomów oraz wykonaniu fotografii płytki. Następnie wycinano wszystkie chromosomy i układano z nich kariogramy. Kariotyp każdego osobnika oznaczano na podstawie analizy pięciu prawidłowych płytek metafazowych (zawierających kompletny zestaw chromosomów). U wszystkich osobników stwierdzono prawidłową liczbę chromosomów 2n=48. Analiza kariotypu wykazała, że wśród 23 par autosomów występuje 21 par chromosomów dwuramiennych (9 par chromosomów submetacentrycznych i 12 par subtelocentrycznych) oraz 2 pary jednoramiennych telocentryków. Chromosom X jest dużym dwuramiennym submetacentrykiem, a chromosom Y małym subtelocentrykiem. Przeprowadzona analiza cytogenetyczna nie wykazała żadnych nieprawidłowości w kariotypach przebadanych zajęcy.

**W latach 2007 i 2008 przeprowadzono badania mitochondrialnego DNA (mtDNA**) wyizolowanego od 380 zajęcy z 20 rejonów Polski (w tym od 162 zajęcy ze Złotówka) oraz 5 zajęcy z Ukrainy. Analizowano za pomocą techniki RFLP dane uzyskane w wyniku cięcia czterema endonukleazami restrykcyjnymi, trzech specyficznych gatunkowo dla rodzaju Lepus fragmentów mtDNA : MboI, HinfI, MseI – fragmentu kodującego cytochrom /region kontrolny (cytb/CR), HhaI – fragmentu DNA kodującego oksydazę cytochromową I (COI) oraz MseI – fragmentu kodującego podjednostkę 16S rRNA. Ponadto, w celu potwierdzenia wyników analizy RFLP i dokładnego określenia sekwencji nukleotydów w analizowanych fragmentach mtDNA wybrano

i zsekwencjonowano fragment cytb/CR mtDNA 108 zajęcy. Otrzymane od poszczególnych osobników kombinacje sekwencji połączono i w ten sposób otrzymano dla każdego zająca wzór zwany haplotypem. W badanej populacji zajęcy polskich wykryto ogółem 37 wzorów haplotypów mtDNA. Największy udział w tej liczbie miały haplotypy występujące powszechnie w całej Europie Zachodniej. Prócz tego, zidentyfikowano haplotypy specyficzne jedynie dla południowo-wschodniej części Europy, a także grupę haplotypów charakterystycznych wyłącznie dla obszaru Polski. Za pomocą odpowiednich programów komputerowych określono strukturę genetyczną badanych zajęcy. Populacja zajęcy polskich, w porównaniu z populacją ogólnoeuropejską, wykazała znacznie wyższe wartości prawie wszystkich oszacowanych parametrów zmienności genetycznej. Wyniki analizy struktury genetycznej zajęcy polskich wykazały równomierne rozprzestrzenienie lokalnych, endemicznych haplotypów mtDNA na terenie całego przebadanego obszaru Polski. Wyniki analizy filogenetycznej przedstawione w postaci wygenerowanych przez odpowiednie programy statystyczne drzew wskazały na prawdopodobny szlak migracji zajęcy w Polsce, który miał miejsce po ostatnim zlodowaceniu. Przebiegał on z kierunku południowo-wschodniego do części środkowej kraju i dalej na północ, południe oraz wschód.

Ten etap badań został zakończony obroną pracy doktorskiej mgr. Tomasza Strzały w dniu 10 grudnia 2008 roku, przed Radą Naukową Muzeum i Instytutu Zoologii PAN w Warszawie (promotor prof. Barbara Kosowska). **Tytuł pracy: ,,Charakterystyka genetyczna polskiej populacji zająca szaraka (***Lepus europaeus* **Pallas, 1778) na podstawie mitochondrialnego DNA''.** 

W celu poznania zasobów zmienności genetycznej gatunku *Lepus europaeus* w Polsce – w badaniach własnych scharakteryzowano populację zająca szaraka pod względem wybranych sekwencji mtDNA, analogicznych do już przebadanych u zajęcy pochodzących z innych krajów europejskich. W badaniach własnych przeanalizowano łącznie próbki mtDNA wyizolowane z tkanek dziko żyjących 380 zajęcy pochodzących z terenu Polski centralnej, wschodniej oraz południowo-wschodniej. Zróżnicowanie próbek określono na podstawie analizy polimorfizmu długości fragmentów restrykcyjnych (RFLP) zmiennych sekwencji mtDNA oraz sekwencjonowania. Sekwencjonowanie wybranych fragmentów mtDNA miało na celu weryfikację wyników analizy RFLP oraz dokładne poznanie wybranych sekwencji mtDNA (ilość informacji płynąca z całej sekwencji jest znacznie większa niż jedynie z jej fragmentów uzyskanych przez cięcie enzymatyczne). Zróżnicowanie zajęcy wewnątrz ba-

danych populacji, między populacjami oraz między regionami kraju na podstawie ich mtDNA określono za pomocą analizy wariancji AMOVA (Excoffier i wsp. 1992), zaimplementowanej w pakiecie ARLEQUIN 3.1 (Excoffier i wsp. 2005). Zsekwencjonowane fragmenty DNA zostały przyrównane za pomocą programu MAFFT ver. 6 (Katoh i Toh 2008). Na podstawie przyrównania wykreślono drzewo pokrewieństwa genetycznego analizowanych sekwencji. W badaniach własnych wykazano, iż w krajowej populacji zająca szaraka obecne są sekwencje mtDNA charakterystyczne wyłącznie dla obszaru Polski, ponadto specyficzne jedynie dla południowo-wschodniej części Europy, a także sekwencje powszechnie występujące w całej Europie Zachodniej. Populacja zajęcy polskich w porównaniu z populacją ogólnoeuropejską wykazała znacznie wyższe wartości prawie wszystkich szacowanych parametrów zmienności genetycznej. Wyniki analizy struktury genetycznej zajęcy polskich ujawniły równomierne rozprzestrzenienie lokalnych, endemicznych badanych sekwencji mtDNA na terenie całego badanego obszaru Polski. Wyniki analizy filogenetycznej, przedstawione w postaci wygenerowanych na podstawie badanych sekwencji drzew, wskazały na prawdopodobny szlak migracji zajęcy w Polsce, jaki miał miejsce po ostatnim zlodowaceniu. Przebiegał on z kierunku południowo-wschodniego do części środkowej kraju i dalej na północ, południe oraz wschód. Na podstawie wyników uzyskanych w badaniach własnych wysnuto następujące wnioski:

- Wysoki poziom zmienności genetycznej w zakresie mtDNA oraz obecność licznych populacji lokalnych stwierdzone w populacji zajęcy rokują pozytywnie przetrwaniu i odrodzeniu się tego gatunku w Polsce. Zjawisku odradzania się populacji zająca szaraka (w tym aktywizacji populacji lokalnych o charakterze endemicznym) sprzyjałby niewątpliwie wieloletni okres zakazu odłowu przedstawicieli tego gatunku.
- Wysoka zmienność genetyczna zajęcy stwierdzona na badanym obszarze kraju jest pozytywnym wynikiem w kontekście stosowanych w Polsce od lat 80., a nawet 70., programów wsiedleń zajęcy zagranicznych. Z charakterystyki genetycznej uzyskanej na podstawie badań własnych wynika, że proces wsiedlania miał niewielki zasięg, bowiem w badanej populacji dominowały zające o cechach genetycznych specyficznych przede wszystkim dla terenu Polski.
- Populacja zajęcy szaraków w Polsce, dzięki swojemu wysokiemu zróżnicowaniu oraz podobieństwu genetycznemu do zajęcy zachodnioeuropejskich, może stanowić doskonałą bazę do reintrodukcji tego gatunku w Europie Zachodniej, jednakże proces ten powinien być w pełni

monitorowany, aby nie utracić nielicznych na zachodzie Europy zajęcy endemicznych, które mogły pozostać jeszcze w siedliskach.

Uzyskane wyniki, jako pierwsze w Polsce przeprowadzone na znaczącej próbie zajęcy pochodzących z ponad połowy kraju, zostały włączone w aktualnie realizowany program badań różnorodności genetycznej zająca szaraka w Europie, koordynowany przez Mamurisa i wsp. (Grecja).

## **BADANIA W LATACH 2009 I 2010**

W tym okresie przeprowadzono następujące badania:

- izolowano DNA do zajęcy nowo zakupionych przez Uniwersytet Przyrodniczy we Wrocławiu;
- wykonano analizę RFLP i sekwencjonowanie mtDNA nowo zakupionych zajęcy;
- przeprowadzono analizy SSCP dwóch genów z obszaru jądrowego DNA –MHC (ekson II genu DRB oraz ekson II genu DQA) wszystkich zebranych próbek zajęcy;
- sekwencjonowano wybrane próby w obszarze genów DRB i DQA;
- przeprowadzono analizę uzyskanych wyników badań i przygotowano 2 publikacje.

#### **WYNIKI**

W latach 2009–2010 zidentyfikowano wszystkie formy polimorficzne ek sonu 2 locus DQA oraz eksonu 2 genu DRB1 MHC klasy II L*epus europaeus P.* w populacji pochodzącej z terenu południowej, południowo- -wschodniej i centralnej Polski. Uzyskane wyniki wykorzystano do analizy genetycznej całej polskiej populacji zająca szaraka, a następnie zostały uwzględnione w europejskim programie ochrony zająca szaraka, koordynowane w Europie przez Mamurisa i wsp., z Grecji (publikacje w przygotowaniu do druku).

**W przypadku 2 eksonu locus DRB1:** uzyskano 12 alleli tworzących 15 haplotypów. Wykazano brak zmienności genetycznej pomiędzy zającami bytującymi w badanych regionach, co przełożyło się na niewielką wartość dystansu genetycznego. Ponadto stwierdzono w 3 z 11 badanych regionalnych populacji niższy poziom heterozygotyczności obserwowanej w porównaniu z oczekiwaną oraz ogólnie wysoki poziom różnorodności genetycznej w całej badanej populacji zająca szaraka. W badaniach wykazano, iż polimorfizmy związane z *locus* eksonu 2 genu DRB1 są równomiernie rozproszone w badanych regionach Polski.

**W przypadku 2 exonu locus DQA** zajęcy badanych w 12 populacjach z terenu południowej, południowo-wschodniej i centralnej Polski stwierdzono obecność 9 alleli genu DOA. Jest to stopień polimorfizmu równy lub wyższy w odniesieniu do innych populacji zajęcy europejskich. Analiza wariancji molekularnej AMOVA jednoznacznie wykluczyła istnienie regionów Polski znacząco różniących się genetycznie, co wskazuje na swobodny przepływ genów na terenie całego kraju i jednolitą strukturę genetyczną zajęcy polskich. Wysoka heterozygotyczność wskazuje na działanie doboru stabilizującego.

Nie udało się zidentyfikować populacji endemicznych, głównie ze względu na zbyt małą liczebność badanych populacji. Na terenie Polski nie występują wyraźne bariery geograficzne uniemożliwiające migrację zajęcy, zatem istnieje swobodny przepływ genów między osobnikami z różnych regionów kraju, co zapewnia jednolitą strukturę genetyczną zajęcy polskich analizowaną na podstawie badanego *locusu.* Wyższy w stosunku do innych populacji europejskich poziom heterozygotyczności świadczy o znaczącej różnorodności genetycznej zajęcy polskich.

## **FIZJOLOGIA PRZEWODU POKARMOWEGO I TRAWIENIA**

Fizjologia przewodu pokarmowego zająca, pomimo wielu podobieństw, ma kilka cech odróżniających ją od stosunkowo lepiej poznanej fizjologii królika. Różnice w odżywianiu u omawianych gatunków zwierząt dotyczą m.in. selekcji pożywienia, wielkości obszaru żerowania, a także odmiennej strategii pobierania i wykorzystania pokarmu o dużej zawartości włókna roślinnego. Charakterystyczne dla zajęczaków cechy fizjologii trawienia, związane m.in. z cekotrofią, przybierają również nieco odmienną formę u królika i zająca. Wspomniane różnice pomiędzy tymi blisko spokrewnionymi gatunkami zwierząt nasuwają przypuszczenie, że mikroflora zasiedlająca przewód pokarmowy tych zwierząt może wykazywać również odmienną aktywność. Najważniejszą komorą fermentacji mikrobiologicznej u zajęczaków jest – tak jak u wielu innych gatunków zwierząt mających żołądek jednokomorowy – jelito ślepe, gdzie produkty aktywności bakteryjnej występują w najwyższej koncentracji. Jelito ślepe jest zasiedlone przez bogatą florę bakteryjną, przeważnie bezwzględnie beztlenową, dla której głównym źródłem energii jest fermentacja węglowodanów. Produktami fermentacji są przede wszystkim lotne kwasy tłuszczowe (LKT), które powstają przede wszystkim w wyniku rozkładu węglowodanów wchodzących w skład komórek roślinnych: celulozy, hemicelulozy, pektyn, skrobi, dekstranów oraz węglowodanów rozpuszczalnych (mono-, disacharydów), a także z bakteryjnego rozkładu białek. W wyniku fermentacji aminokwasów mogą powstawać rozgałęzione kwasy tłuszczowe, jak izomasłowy i izowalerianowy, a także uwalniany jest amoniak. Spośród LKT wytwarzane są w największej ilości kwasy: octowy, propionowy oraz masłowy, a udział procentowy ich stężeń molowych w treści jelita ślepego jest charakterystyczny dla danego gatunku zwierzęcia. Profi l LKT w jelicie ślepym dorosłego królika charakteryzuje się przewagą octanu (przeciętnie od 60 do 80 moli na 100 moli wyprodukowanych LKT), mniejszą ilością maślanu (od 8 do 20 moli na 100 moli LKT) i jeszcze mniejszą propionianu (od 3 do 10 moli na100 moli LKT). Nie określono dotychczas proporcji i stężeń, w jakich LKT występują w jelicie ślepym zająca. Oprócz LKT i amoniaku produktami fermentacji są również kwas mlekowy (będący jednocześnie substratem dla powstających tu LKT), dwutlenek węgla, metan oraz wodór. Stężenie końcowych produktów fermentacji bakteryjnej w jelicie ślepym, zwłaszcza LKT, amoniaku i metanu, odzwierciedla aktywność jelitowej mikroflory, która warunkuje prawidłowy przebieg procesów zachodzących w tym odcinku przewodu pokarmowego. Pomiar stężenia wymienionych substancji jest jakościowym wskaźnikiem aktywności mikroflory jelita ślepego, w odróżnieniu od pomiarów liczebności bakterii, które są wskaźnikiem ilościowym. Zaburzenia trawienne i stany zapalne jelit u zwierząt są prawie zawsze związane z zakłóceniem równowagi w proporcjach wytwarzanych LKT, lecz pewne zmiany obserwowano również pod wpływem różnic w składzie pokarmu, np. stosując odmienne źródła włókna w paszy. Fermentacja w jelicie ślepym królika przypomina przemiany zachodzące w żwaczu zwierząt przeżuwających, istnieją jednak pewne cechy odróżniające oba procesy. Cechą charakterystyczną fermentacji w jelicie ślepym młodych królików jest zależne od wodoru powstawanie octanu (redukcyjna octanogeneza), które wraz z wiekiem zostaje częściowo zastąpione przez metanogenezę. Redukcyjna octanogeneza to powstawanie octanu z  $CO_2$  i  $H_2$  przy udziale mikroorganizmów. Przemiana ta zachodzi także m.in. w okrężnicy człowieka oraz w jelicie ślepym u świni. W jelicie ślepym istnieje zależność pomiędzy wytwarzaniem metanu a redukcyjną octanogenezą, spowodowana konkurencją mikroorganizmów o wodór. Wzrost produkcji metanu w jelicie ślepym powoduje spadek aktywności bakterii redukcyjnej octanogenezy i jest związany ze stratą energii dla zwierzęcia. Dotychczas nie badano aktywności bakterii metanogennych w jelicie ślepym zająca.

Celem badań było oznaczenie produktów aktywności mikroflory zasiedlającej jelito ślepe zająca na podstawie analizy produktów fermentacji w badaniach *in vitro.* 

Badania przeprowadzono w trzech etapach:

- 1. Badania wstępne: fermentacja *in vitro* treści jelita ślepego zajęcy pochodzących z hodowli w Złotówku.
- 2. Porównawcza fermentacja *in vitro* treści jelita ślepego zajęcy pochodzących z hodowli w Złotówku oraz zajęcy odłowionych z terenu.
- 3. Fermentacja *in vitro* treści jelita ślepego zajęcy pochodzących z hodowli w Złotówku oraz królików celem przeprowadzenia porównawczej analizy metanogenezy u obydwu gatunków.

## **I ETAP DOŚWIADCZENIA**

Do badań wykorzystano 6 zajęcy pochodzących z Ośrodka Badań Środowiska Leśnego i Hodowli Zwierząt Łownych Uniwersytetu Przyrodniczego we Wrocławiu. Zające z hodowli były utrzymywane na obszarze ok. 9 ha (łąki, nieużytki, tereny zadrzewione) i nie były dokarmiane przez hodowcę. Doświadczenie przeprowadzono w okresie wczesnojesiennym (koniec września 2006 r.). Zające poddano ubojowi bezpośrednio po przywiezieniu na teren Uczelni, po czym pobrano do badań treść jelita ślepego, z której sporządzono następnie próbki do badań. W tym celu treść jelitową rozcieńczano w stosunku 1:5 roztworem zawierającym odpowiednio dobrane związki buforujące, mającym zapewnić zdolność buforową środowiska oraz dostarczyć niezbędne dla wzrostu flory bakteryjnej oligoelementy. Otrzymane próbki poddano 8-godzinnej fermentacji metodą *in vitro* w temperaturze 39°C w warunkach beztlenowych, z zastosowaniem szklanych płuczek o pojemności 300 ml umieszczonych w wytrząsarce z łaźnią wodną. Warunki beztlenowe uzyskiwano dzięki wysyceniu próbek azotem. W celu dokładniejszej analizy profilu fermentacji każda próba inkubowana była z substratem (otręby pszenne) oraz bez substratu. Dla każdej inkubowanej próbki przygotowano również próbkę "zerową", której nie wstawiono do łaźni wodnej, lecz od razu dodano HgCl<sub>2</sub> celem zahamowania procesów fermentacyjnych. Po zakończeniu inkubacji pozostałych próbek dodano do nich również HgCl<sub>2</sub>, a następnie wszystkie próbki przygotowano do analizy produktów fermentacji. Pomiarów pH dokonywano za pomoca pH-metru CP-401 firmy ELMETRON z elektrodą EPP-3 oraz czujnikiem temperatury. Produkty fermentacji analizowane były w Research Institute of Animal Production w Pradze. Próbki analizowano w celu oznaczenia w nich stężenia lotnych kwasów tłuszczowych (LKT), procentowego udziału kwasów: octowego, propionowego, izomasłowego, masłowego, izowalerianowego, walerianowego, izokapronowego i kapronowego oraz zawartości kwasu mlekowego. Analizy zawartości poszczególnych LKT dokonano z zastosowaniem chromatografu gazowego z detektorem FID, na kolumnie DB-FFAP, przy programowanym naroście temperatury (90–150°C), jako gaz nośny wykorzystując wodór. Ogólne stężenie LKT w próbie oznaczano metodą miareczkowania po wykonanej wcześniej destylacji. Stężenie kwasu mlekowego mierzono metodą mikrodyfuzji Conway'a. Po otrzymaniu wyników dotyczących stężenia poszczególnych LKT został wyliczony stosunek stężeń molowych kwasu propionowego do kwasu masłowego  $(C_{3}/C_{4})$ oraz współczynnik utylizacji LKT (NGGR).

#### **II ETAP DOŚWIADCZENIA**

Doświadczenie zostało przeprowadzone w okresie jesienno-zimowym (listopad-grudzień). Do badań wykorzystano 8 zajęcy pochodzących z Ośrodka Badań Środowiska Leśnego i Hodowli Zwierząt Łownych Uniwersytetu Przyrodniczego we Wrocławiu oraz 8 pochodzących z obszaru będącego ich środowiskiem naturalnym (rejon Osieka koło Oświęcimia). Zające poddano ubojowi bezpośrednio po przywiezieniu na teren Uczelni, po czym pobrano do badań treść jelita ślepego. Do fermentacji użyto szklanych płuczek o pojemności 300 ml, do których dodawano treść jelitową rozcieńczoną buforem w stosunku 1:5. Otrzymane próby poddano 8-godzinnej fermentacji metodą in vitro w wytrząsarce z łaźnią wodną o temperaturze 39°C w warunkach beztlenowych, gdzie gazem inkubacyjnym był azot. Wykonano także próbki "zerowe", które nie zostały poddane inkubacji. Po zakończeniu inkubacji zostały pobrane próbki w celu oznaczenia ogólnego stężenia lotnych kwasów tłuszczowych (LKT) oraz procentowego udziału kwasów: octowego, propionowego, izomasłowego, masłowego, izowalerianowego, walerianowego, izokapronowego i kapronowego, zawartości kwasu mlekowego oraz pomiarów pH. Pomiary pH treści jelita ślepego zostały wykonane za pomocą pH- -metru CP-401 firmy ELMETRON z elektrodą EPP-3 oraz czujnikiem temperatury. Pobrane próbki treści zostały zamrożone w temperaturze -70°C, a następnie przewiezione do Research Institute of Animal Production w Pradze w celu dokonania analiz LKT oraz amoniaku. Analiza lotnych kwasów tłuszczowych została wykonana metodą chromatografi i gazowej, natomiast stężenie amoniaku mierzono metodą mikrodyfuzji Conway'a.

#### **III ETAP DOŚWIADCZENIA**

Materiałem do badań było 7 zajęcy pochodzących z hodowli w Złotówku oraz 7 królików rasy Olbrzym Biały w wieku 3 miesięcy, utrzymywanych w warunkach wiwaryjnych. Króliki utrzymywane były w klatkach w systemie ściółkowym ze stałym dostępem do wody pitnej oraz paszy, którą stanowiły ziarna owsa oraz siano. Na sekcji od każdego zwierzęcia pobrano treść jelita ślepego i po rozcieńczeniu roztworem buforowym w stosunku 1:5 próbki umieszczono w buteleczkach serum bottles o pojemności 125 ml (Sigma-Aldrich), w których następnie uzyskano warunki beztlenowe dzięki przepuszczeniu  $\mathrm{CO}_2$  podawanego z butli wysokociśnieniowej. Buteleczki zamknięto szczelnie za pomocą kapslownicy, używając do tego celu specjalnie dopasowanych korków kauczukowych oraz kapsli aluminiowych z ruchomą częścią centralną. Próbki umieszczone w buteleczkach zostały następnie poddane 12-godzinnej fermentacji *in vitro* w wytrząsarce z łaźnią wodną. Po zakończeniu inkubacji buteleczki przewieziono do Zakładu Chemii i Technologii Paliw Politechniki Wrocławskiej celem analizy wytworzonych gazów dla zbadania aktywności bakterii metanogennych. Analiza wytwarzanego metanu została przeprowadzona za pomocą chromatografi i gazowej z zastosowaniem chromatografu gazowego (Perkin Elmer) z dwoma detektorami: TCD oraz FID. Dla dokładniejszych obliczeń – przed rozpoczęciem pomiaru w każdej próbce zmierzono nadciśnienie wytworzone przez gazy powstałe w wyniku fermentacji. Otrzymane wyniki zostały opracowane testem analizy wariancji ANOVA przy wykorzystaniu pakietu statystycznego STATISTICA PL ver. 8.0. Istotność różnic została oszacowana testem Tukey'a.

## **WYNIKI**

#### **I ETAP BADAŃ**

0 K S  $x \pm$  SEM  $x \pm$  SEM  $x \pm$  SEM LKT\*  $58.90^{A} \pm 15.88$  69.34<sup>a</sup>  $\pm 4.52$  $102,87^{Bb} \pm 2,90$ Kwas octowy\*\*  $59.36 \pm 4.23$  60,44  $\pm$  2,80 60,23  $\pm$  2,90 Kwas propionowy\*\*  $\begin{array}{|l|c|c|c|c|c|} \hline 6,58 \pm 0.81 & 8.81 \pm 1.39 & 10.03 \pm 1.46 \hline \end{array}$ 

Tabela 1. Wybrane parametry fermentacji *in vitro* treści jelita ślepego zajęcy pochodzących z hodowli w Złotówku (n=6)

Tabela 1 cd.

| Kwas masłowy**     | $30,94 \pm 3,97$        | $25,47 \pm 3,40$        | $25,20 \pm 3,21$        |
|--------------------|-------------------------|-------------------------|-------------------------|
| Kwas walerianowy** | $1,45 \pm 0,36$         | $2,24 \pm 0,38$         | $2,23 \pm 0,38$         |
| Kwas kapronowy**   | $1,05 \pm 0,47$         | $1,11 \pm 0,48$         | $0,84 \pm 0,37$         |
| Isoacids**         | $0.61^{aA} \pm 0.15$    | $1,93^B \pm 0,40$       | $1,47^b \pm 0,21$       |
| Kwas mlekowy*      | $1,96 \pm 0,31$         | $1,68 \pm 0,18$         | $1,77 \pm 0,35$         |
| $C_{2}/C_{4}$      | $0,25 \pm 0,07$         | $0,40 \pm 0,1$          | $0,45 \pm 0,1$          |
| <b>NGGR</b>        | $16,68^b \pm 2,64$      | $11,17 \pm 1,68$        | $10,07^a \pm 1,6$       |
| pH                 | $7.09^{\rm B} \pm 0.05$ | $6,72^{\rm B} \pm 0,20$ | $5,83^{\rm A} \pm 0,11$ |

Objaśnienia do tabeli 1:

0 – próbki nie poddane inkubacji

K – próbki bez dodatku substratu po 8 h fermentacji

S – próbki z dodatkiem substratu po 8 h fermentacji

LKT – ogólne stężenie lotnych kwasów tłuszczowych w jelicie ślepym

Isoacids – suma stężeń kwasów: izomasłowego, izowalerianowego i izokapronowego

\* – mmol/kg treści

\*\* – mol% w ogólnej zawartości LKT

a, b – różnice istotne statystycznie dla p<0,05

A, B – różnice istotne statystycznie dla p<0,01

# **II ETAP BADAŃ**

Tabela 2. Porównanie parametrów fermentacji w jelicie ślepym zajęcy pochodzących z hodowli zagrodowej w Złotówku oraz z terenów będących ich naturalnym środowiskiem (rejon Osieka). Próbki nie poddane fermentacji (n=8)

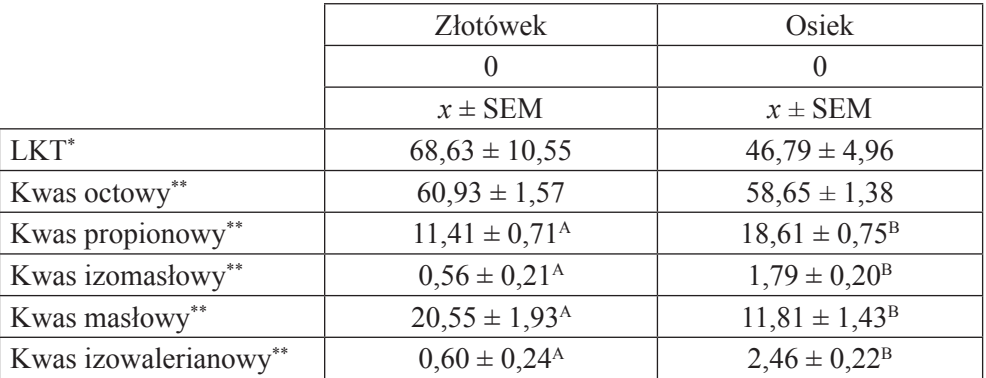

Tabela 2 cd.

| Kwas walerianowy**  | $3,47 \pm 1,10$              | $5,54 \pm 1,37$          |
|---------------------|------------------------------|--------------------------|
| Kwas izokapronowy** | $0.85 \pm 0.19$ <sup>A</sup> | $0,14 \pm 0,09^{\rm B}$  |
| Kwas kapronowy**    | $1,64 \pm 0,26$              | $1,00 \pm 0,18$          |
| NH <sub>2</sub>     | $6,71 \pm 2,31^{\rm A}$      | $33,47 \pm 4,41^{\rm B}$ |
| pH                  | $6,63 \pm 0,09^{\rm a}$      | $6,87 \pm 0,03^b$        |
| pH0                 | $5,59 \pm 0,08^{\rm A}$      | $6.02 \pm 0.05^{\rm B}$  |

Tabela 3. Porównanie parametrów fermentacji w jelicie ślepym zajęcy pochodzących z hodowli zagrodowej w Złotówku oraz z terenów będących ich naturalnym środowiskiem (rejon Osieka). Próbki poddane 8-godzinnej inkubacji (n=8)

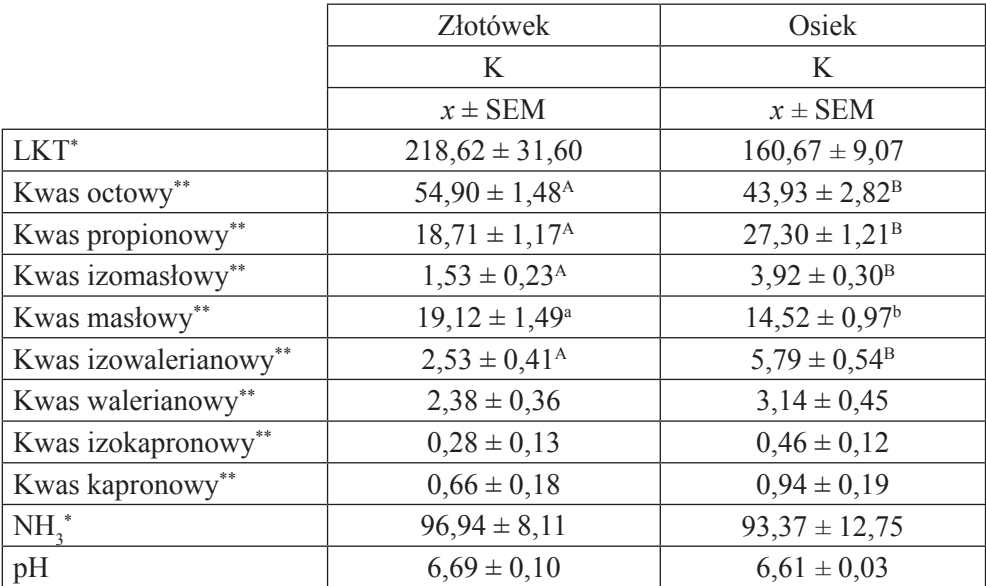

Objaśnienia do tabel 2 i 3:

Zlotówek – zające pochodzące z hodowli wolierowej w Złotówku

Osiek – zające pochodzące z terenów będących ich naturalnym środowiskiem (rejon Osieka)

0 – próbki nie poddane inkubacji

K – próbki inkubowane przez 8 godzin

pH – odczyn w badanej próbce

pH 0 – odczyn świeżej treści jelita ślepego (przed rozcieńczeniem)

\* – mmol/kg treści

\*\* – mol% w ogólnej zawartości LKT

#### a, b – różnice istotne statystycznie dla p<0,05

A, B – różnice istotne statystycznie dla p<0,01

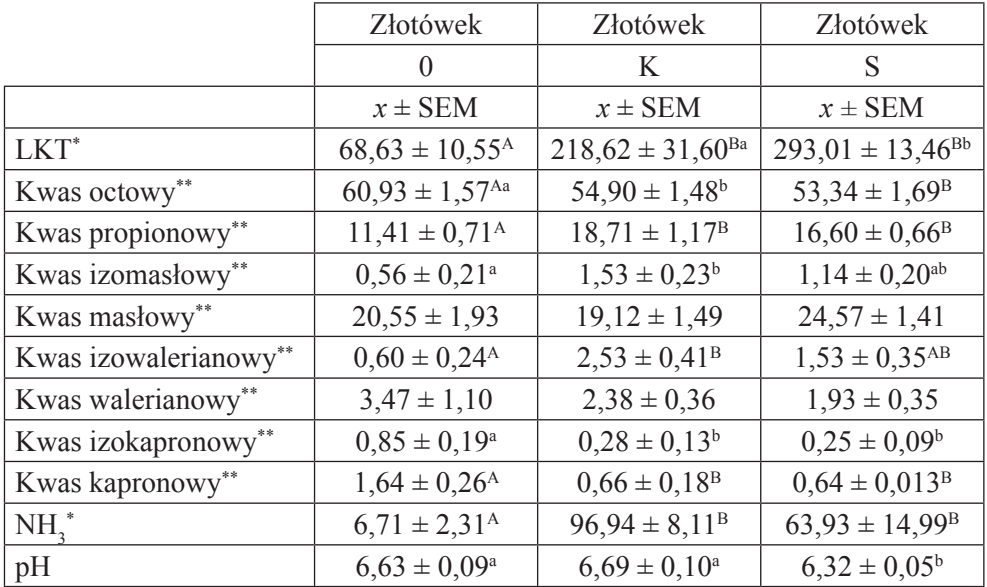

Tabela 4. Wybrane parametry fermentacji *in vitro* treści jelita ślepego zajęcy pochodzących z hodowli zagrodowej w Złotówku (n=8)

Tabela 5. Wybrane parametry fermentacji *in vitro* treści jelita ślepego zajęcy pochodzących z terenów będących ich naturalnym środowiskiem (rejon Osieka)  $(n=8)$ 

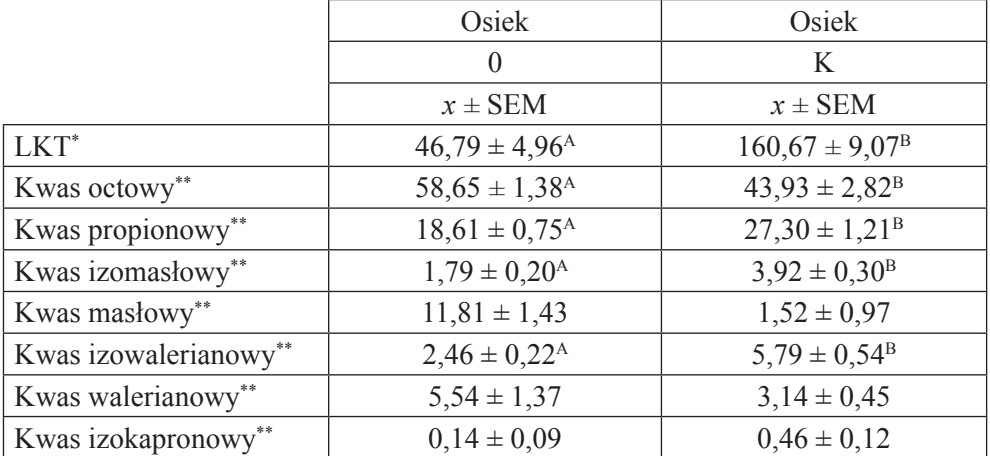

Tabela 5 cd.

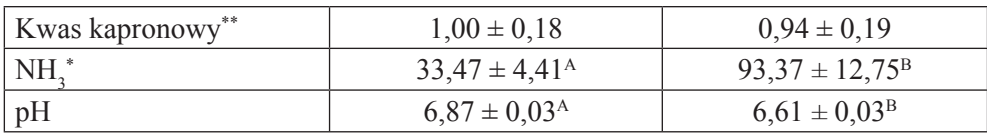

Objaśnienia do tabel 3 i 4:

Złotówek – zające pochodzące z hodowli wolierowej w Złotówku

Osiek – zające pochodzące z terenów będących ich naturalnym środowiskiem (rejon Osieka)

- 0 próbki nie poddane inkubacji
- K próbki inkubowane przez 8 godzin bez substratu

S – próbki inkubowane przez 8 godzin z dodatkiem substratu (otręby pszenne)

- \* mmol/kg treści
- \*\* mol% w ogólnej zawartości LKT

a, b – różnice istotne statystycznie dla p<0,05

A, B – różnice istotne statystycznie dla p<0,01

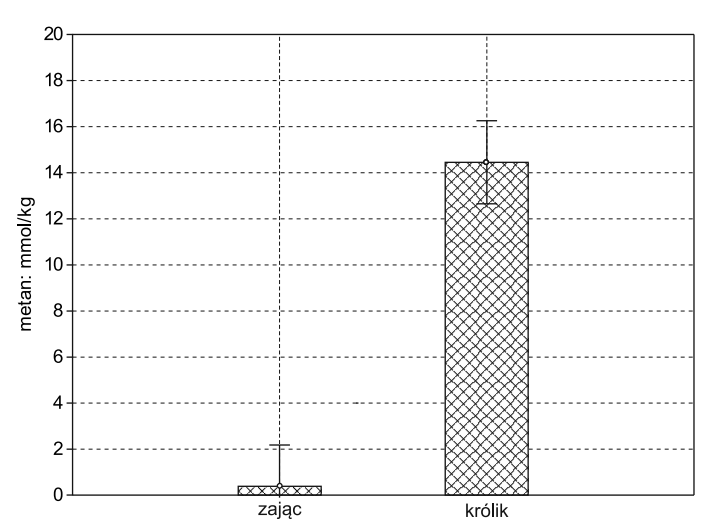

**III ETAP BADAŃ**

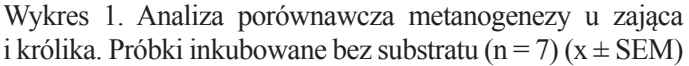

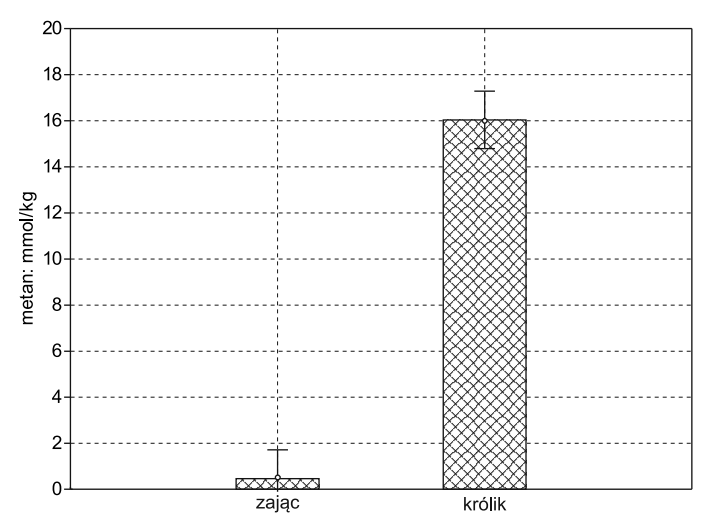

Wykres 2. Analiza porównawcza metanogenezy u zająca i królika. Próbki inkubowane z dodatkiem substratu – otręby pszenne (n = 7) ( $x \pm$  SEM).

Różnice pomiędzy grupami są istotne statystycznie dla p<0,01

Objaśnienia do wykresów 1 i 2:

Wytwarzanie metanu oznaczono w mmol/kg treści jelita

Tabela 6. Wartość pH treści jelita oraz nadciśnienie powstałe w wyniku wytwarzania gazów fermentacyjnych u królika i zająca (n=7)

|                      | królik                    | zając              |
|----------------------|---------------------------|--------------------|
|                      | $x \pm$ SEM               | $x \pm$ SEM        |
| $pH_0$               | $5,54 \pm 0,01^a$         | $5,91 \pm 0,12^b$  |
| pH K                 | $6,33 \pm 0,14$           | $6,13 \pm 0,13$    |
| pH S                 | $6.03 \pm 0.18$           | $5,87 \pm 0,15$    |
| Nadciśnienie K [kPa] | $58,37 \pm 12,33^4$       | $12,21 \pm 2,71^B$ |
| Nadciśnienie S [kPa] | $82,88 \pm 12,75^{\circ}$ | $42,49 \pm 2,63^b$ |

Objaśnienia do tabeli 6:

pH 0 – odczyn świeżej treści jelita ślepego (przed rozcieńczeniem)

pH K – odczyn próbki inkubowanej bez substratu

pH S – odczyn próbki inkubowanej z substratem

- a, b różnice istotne statystycznie dla p<0,05
- A, B różnice istotne statystycznie dla p<0,01

# **WNIOSKI**

- 1. Aktywność mikroflory zasiedlającej jelito ślepe zająca różni się od aktywności mikroflory królika.
- 2. Warunki bytowania zająca mają wpływ na profil fermentacji w jelicie ślepym, m.in. na wzajemne proporcje lotnych kwasów tłuszczowych.
- 3. Profil fermentacji w jelicie ślepym zajęcy pochodzących z hodowli zagrodowej jest bardziej zbliżony do profilu fermentacji u królika niż profil fermentacji obserwowany u zajęcy pochodzących z naturalnego środowiska.
- 4. Najważniejsze różnice określone na podstawie badanych parametrów w jelicie ślepym zająca i królika dotyczą aktywności bakterii metanogennych. Metanogeneza w jelicie ślepym zająca jest wielokrotnie mniejsza niż obserwowana u królika. Wytwarzanie gazów w przebiegu fermentacji jest istotnie większe w jelicie ślepym królika niż zająca.

W Katedrze Żywienia Zwierząt i Paszoznawstwa Uniwersytetu Przyrodniczego we Wrocławiu badano zmienność składu treści odcinków przewodu pokarmowego oraz jakości kości udowej.

#### **MATERIAŁ I METODY**

Badania prowadzono w okresie od stycznia 2007 do grudnia 2009 r. Materiał badawczy obejmował 37 zajęcy obu płci. Większość osobników pochodziła z Ośrodka Badań Środowiska Leśnego i Hodowli Zwierząt Łownych w Złotówku należącego do Uniwersytetu Przyrodniczego we Wrocławiu.

Odłowione zwierzęta o średniej masie ciała ok. 3,5–3,7 kg były dobrze odżywione i zdrowe. Po uboju z tuszki pobrano żołądek oraz jelito cienkie wraz z dwunastnicą i wypreparowano kość udową. W treści przewodu pokarmowego oznaczono pH i zawartość podstawowych składników chemicznych (sucha masa, popiół surowy, białko surowe, tłuszcz surowy, włókno surowe) oraz zawartość wybranych makro- i mikroelementów (Ca, P, Na, K, Mg, Cu, Zn i Mn), a w kości oznaczono główne parametry fizyczne i skład chemiczny przy wykorzystaniu standardowych metod AOAC (2005).

Zawartość azotu oznaczono przy wykorzystaniu metody Kjeldahla przy użyciu aparatu Kjeltec 2300 Foss Tecator (Szwecja), zawartość białka surowego wyliczono, mnożąc zawartość azotu x 6,25, tłuszcz surowy oznaczono za pomocą ekstrakcji eterowej przy użyciu aparatu Büchi Extraction System B-811.

Zawartość włókna surowego oznaczono metodą Henneberga-Stohmanna, wykorzystując aparat Fibertec Tecator (Szwecja). Zawartość składników mineralnych w próbach treści przewodu pokarmowego po wcześniejszej mineralizacji oznaczono, wykorzystując spektrofotometr Specol 11 (Carl Zeiss, Jena) przy długości fali 470 nm. Wapń i magnez oznaczono przy użyciu spektrofotometru absorpcji atomowej AAS-3 EA-30 (Carl Zeiss, Jena). Wartość pH treści oznaczono przy użyciu pH metru N-512. Płeć zwierząt ustalano na podstawie identyfikacji gonad w trakcie pobierania materiału do badań po uboju zwierząt.

#### **WYNIKI**

Uzyskane wyniki przedstawiono w tabelach 1 i 2. Wartość pH treści jelitowej wahała się w granicach od 3,38 w żołądku do 6,45 w dwunastnicy, zawartość suchej masy w treści obniżała się od 18,4% w żołądku do 12,8% w pozostałych częściach jelita cienkiego. Zaobserwowano również spadek koncentracji popiołu surowego, tłuszczu surowego i włókna surowego oraz wzrost koncentracji białka surowego w żołądku i w kolejnych odcinkach jelita. Koncentrację mikro- i makroelementów przedstawiono w % w świeżej masie treści oraz w przeliczeniu na kg popiołu surowego. Analiza kości udowej obejmowała takie parametry fizyczne jak długość (mm), masa (g), średnica diaphysis i epiphysis (mm) oraz objętość (cm<sup>3</sup>). W kościach oznaczono również zawartość popiołu surowego i koncentrację makroelementów (wapnia, fosforu, sodu, potasu i magnezu) oraz mikroelementów (miedzi, cynku i manganu) w popiele surowym. Uzyskane wyniki charakteryzowały się znaczną zmiennością pomimo faktu, że zwierzęta pochodziły z jednego środowiska charakteryzującego się stałą bazą pokarmową. Dane liczbowe zestawiono w tabelach – podano wartości średnie, wartości odchylenia standardowego oraz zakres zmienności danych.

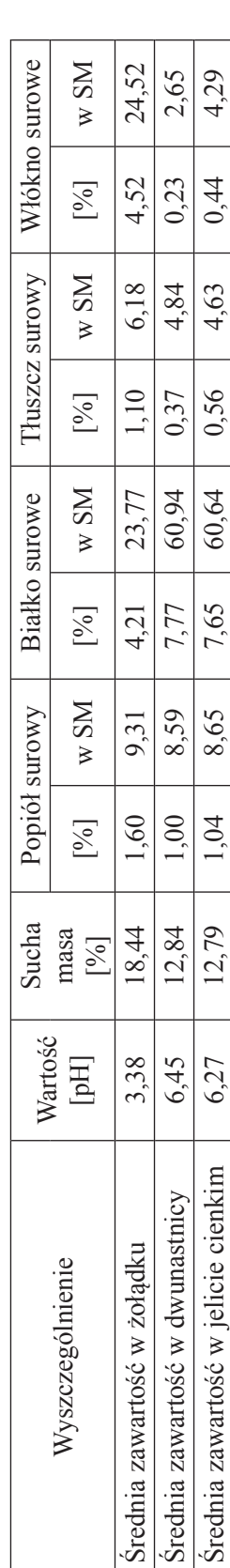

Tabela 1. Zawartość składników chemicznych w świeżej [%] i suchej [g kg<sup>-1</sup>] masie treści poszczególnych odcinków układu trawiennego Tabela 1. Zawartość składników chemicznych w świeżej [ % ] i suchej [g kg-1 ] masie treści poszczególnych odcinków układu trawiennego

Tabela 2. Koncentracja substancji mineralnych w świeżej masie [%] i w popiele surowym (PS) [g kg'] treści poszczególnych odcinków układu Tabela 2. Koncentracja substancji mineralnych w świeżej masie [%] i w popiele surowym (PS) [g kg-1] treści poszczególnych odcinków układu trawiennego trawiennego

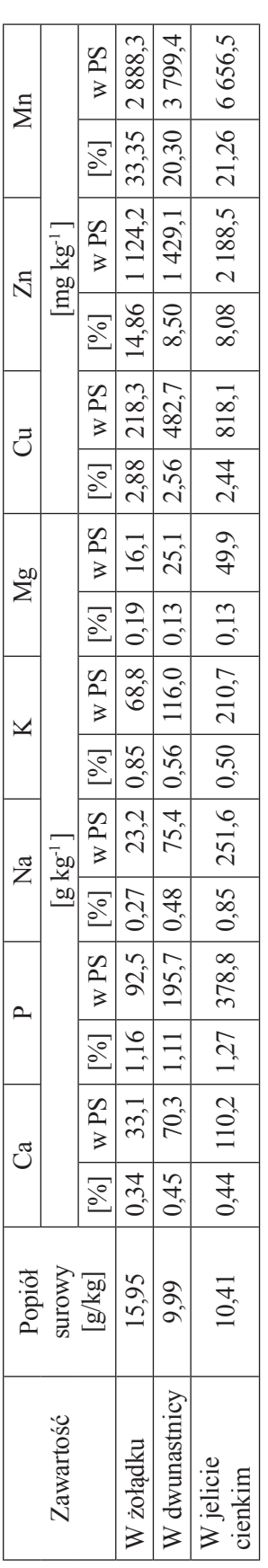

# **MONITOROWANIE STANU ZDROWIA BADANYCH ZWIERZĄT**

Stan zdrowia zwierząt monitorowano na podstawie badania klinicznego i laboratoryjnego każdego wpuszczonego i odłowionego z zagrody osobnika. Przeprowadzone badania laboratoryjne miały na celu: ocenę stanu zdrowia pozyskiwanych i utrzymywanych w chowie zagrodowym zajęcy, opracowanie wartości referencyjnych parametrów morfologicznych, biochemicznych i równowagi kwasowo-zasadowej krwi zajęcy oraz porównanie badanych parametrów oznaczonych u osobników wolno żyjących, utrzymywanych w systemie chowu klatkowego, a także w hodowli zagrodowej. Badania porównawcze przeprowadzono u 200 zajęcy różnej płci podzielonych na trzy grupy. Grupę I stanowiło 35 klinicznie zdrowych zajęcy utrzymywanych w systemie chowu klatkowego. Zwierzęta przebywały przez okres ok. 1,5 roku w warunkach fermowych, gdzie otrzymywały mieszankę paszową pełnoporcjową przeznaczoną dla zajęcy ,,Zając Mix Optima'' oraz siano i praktycznie pozbawione były kontaktu ze środowiskiem naturalnym. Do grupy II zakwalifi kowano 115, klinicznie zdrowych, zajęcy żyjących na wolności, pozyskanych w wyniku odłowów na terenie południowo-wschodniej części Polski. Grupę III stanowiło 50 zajęcy szaraków odłowionych z terenu zagrody badawczej w Złotówku, które od urodzenia przebywały tam minimum 6 miesięcy. We krwi tętniczej, za pomocą aparatu Osmotech OPTI Blood Gas Analyser, oznaczano parametry RKZ – pH krwi, ciśnienie cząsteczkowe CO2 (pCO<sub>2</sub>), całkowitą zawartość CO<sub>2</sub> (t CO<sub>2</sub>) i HCO<sub>3</sub>, zasób zasad buforujących (BB) oraz nadmiar lub niedobór zasad buforujących (BE). We krwi żylnej, za pomocą aparatów Animal Blood Counter abc Vet, Ciba Corning 865 i Pointe 180, oznaczono: aktywność enzymów wątrobowych – aminotransferazy asparaginowej (AST) i aminotransferazy alaninowej (ALT), fosfatazy alkalicznej (FA), stężenie mocznika, kreatyniny, białka całkowitego, albumin, globulin, cholesterolu, triglicerydów, glukozy, liczbę białych i czerwonych krwinek, stężenie hemoglobiny i wartość hematokrytu. W surowicy krwi oznaczano ponadto: stężenie wapnia całkowitego, fosforu nieorganicznego, magnezu, sodu, potasu i chlorków. Wyniki poddano analizie statystycznej.

Uzyskane wyniki przedstawiono w tabelach 1 – 4. Z oznaczanych parametrów hematologicznych (tab. 1) tylko stężenie hemoglobiny w grupie I różniło się w sposób istotny statystycznie w stosunku do zwierząt z grupy II. Wyniki badań biochemicznych krwi (tab. 2), wykazały natomiast, że jedynie zawartość globulin i trójglicerydów w surowicy krwi, u zajęcy klatkowych i wolno żyjących, była podobna. Pozostałe wartości różniły się w sposób istotny statystycznie. Stężenie elektrolitów w osoczu i parametry RKZ w obu grupach badanych były zbliżone (tab. 3 i 4). Wyjątek stanowiło stężenie Mg2+ i P nieorganicznego oraz ciśnienie cząsteczkowe  $\text{CO}_2$ .

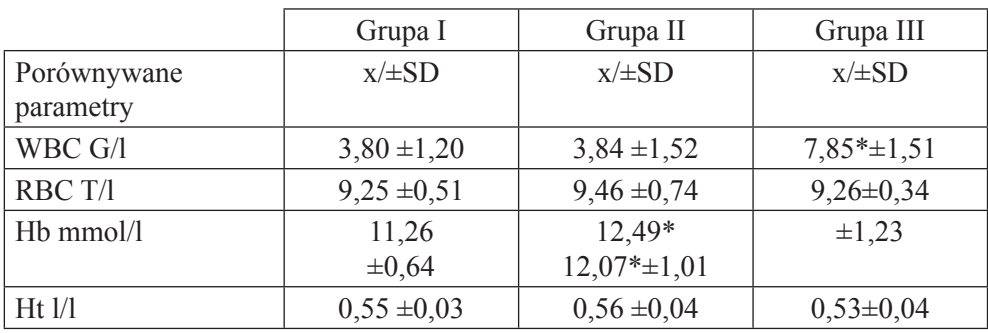

Tabela 1. Parametry hematologiczne zajęcy pozyskanych z hodowli klatkowej i odłowu

Objaśnienia:

x – wartość średnia, SD – odchylenie standardowe, WBC – liczba białych krwinek, RBC – liczba czerwonych krwinek , Hb – stężenie hemoglobiny, Ht – wartość hematokrytu, \* – różnica istotna statystycznie

Tabela 2. Parametry biochemiczne krwi zajęcy pozyskanych z hodowli klatkowej i odłowu

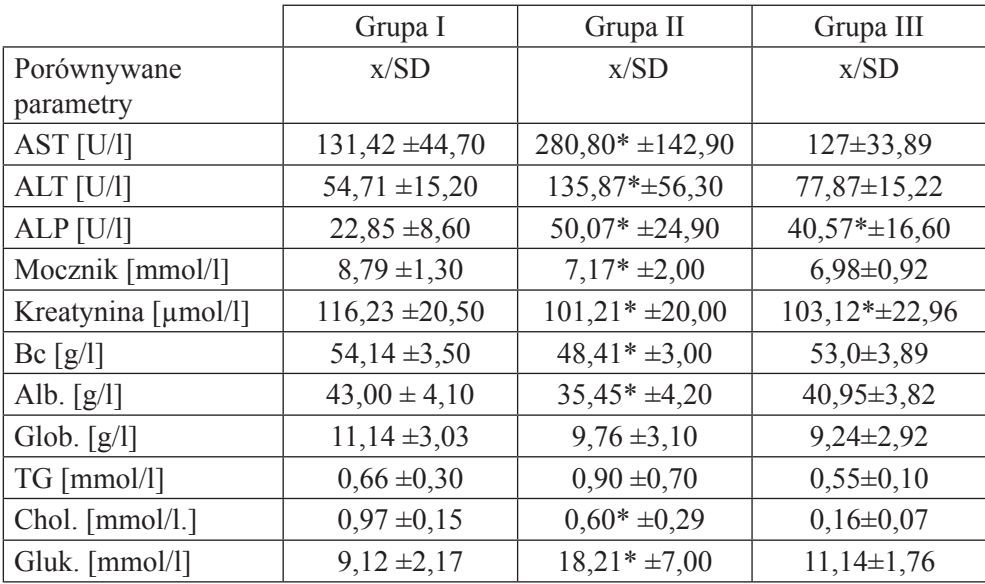

Tabela 2 cd.

Objaśnienia:

AST – aminotransferaza asparaginowa, ALT – aminotransferaza alaninowa, ALP – fosfataza alkaliczna, Bc – białko całkowite, Alb – albuminy, Glob. – globuliny, Gluk. – glukoza, TG – triglicerydy, Chol. – cholesterol, reszta objaśnień jak w tabeli 1

| Porównywane<br>10 <sub>n</sub> y | Grupa I             | Grupa II           | Grupa III         |
|----------------------------------|---------------------|--------------------|-------------------|
| $Ca^{2+}$ [mmol/l]               | $2,60 \pm 0,34$     | $2,70 \pm 0,27$    | $2,95\pm0,13$     |
| $Mg^{2+}$ [mmol/l]               | $0,78 \pm 0,02$     | $0.97* \pm 0.26$   | $1,17\pm0,13$     |
| $P^{2+}$ [mmol/l]                | $1,56 \pm 0,32$     | $1,15* \pm 0,55$   | $2,04\pm0,23$     |
| $Na^{\dagger}$ [mmol/l]          | $138,95 \pm 3,15$   | $145,07* \pm 7,30$ | $146,25\pm3,28$   |
| $K^+$ [mmol/l]                   | $3,76 \pm 0,36$     | $4,05 \pm 0,80$    | $4,67\pm0,72$     |
| $Cl-[mmol/l]$                    | $106, 19 \pm 3, 41$ | $105,76 \pm 12,90$ | $101,87 \pm 1,95$ |

Tabela 3. Stężenia elektrolitów we krwi zajęcy z hodowli klatkowej i odłowu

Objaśnienia jak w tabelach 1 i 2.

Tabela 4. Porównanie parametrów równowagi kwasowo-zasadowej krwi tętniczej zajęcy z hodowli klatkowej i odłowu

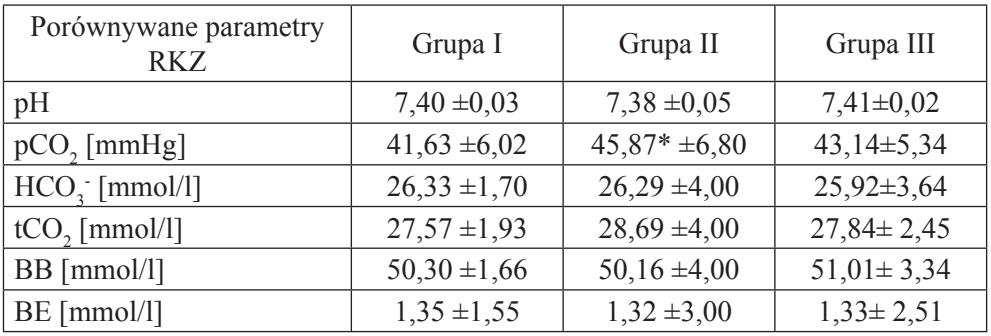

Objaśnienia:

 $pCO_2$  – ciśnienie cząsteczkowe  $CO_2$ , HCO<sub>3</sub> – aktualne stężenie wodorowęglanów, tCO<sub>2</sub> – całkowita zawartość CO<sub>2</sub> w osoczu, BB – zasady buforujące osocze, BE – nadmiar zasad buforujących osocze, inne objaśnienia jak w tabelach 1 i 2.

W świetle uzyskanych wyników, zwłaszcza porównania aktywności enzymów wątrobowych, pozostaje otwartą kwestia, czy sukces hodowlany, rozumiany jako przyrost liczebności potomstwa reintrodukowanych osobników, jest bardziej prawdopodobny dzięki zwierzętom pozyskanym ze środowiska, zaadaptowanym tym samym do życia w warunkach naturalnych, czy z hodowli klatkowej, gdzie mogą być zastosowane odpowiednie żywienie i profilaktyka. Parametry biochemiczne uzyskane w grupie III, mają w większości wartość pośrednią pomiędzy otrzymanymi od osobników z hodowli klatkowej i odłowionych ze środowiska, co może wskazywać na konieczność czasowego przetrzymywania osobników z chowu klatkowego w podobnych zagrodach celem adaptacji do środowiska naturalnego.

# **KONTAKT ZAJĘCY Z CZYNNIKAMI ZAKAŹNYMI**

Choroby zakaźne wbrew wcześniejszym przypuszczeniom nie stanowiły poważnego problemu zdrowotnego u zajęcy zagrodowych. Określono wpływ czynników zakaźnych na populację. We współpracy z PIW w Puławach wykonano badania w kierunku brucellozy, tularemii i zakażeń wirusem krwotocznej choroby zajęcy (EBHS).

TULAREMIA – zdiagnozowano jeden przypadek tularemii z ogniskami zapalnymi płuc oraz włóknikowym zapaleniem worka osierdziowego. Miano przeciwciał w surowicy wynosiło 1:320.

BRUCELLOZA – badania bakteriologiczne wycinków narządów wewnętrznych w kierunku brucellozy były ujemne. Nie stwierdzono także zmian klinicznych oraz sekcyjnych wskazujących na tę chorobę.

SYNDROM ZAJĄCA SZARAKA (EBHS) – choroba wirusowa, która przypuszczalnie zdziesiątkowała populację zajęcy europejskich w latach 80. Do zarażenia dochodzi na drodze oddechowej lub pokarmowej. U żadnego z badanych zajęcy z zagrody w Złotówku nie stwierdzono zmian sekcyjnych, które mogłyby sugerować EBHS. Jednak w badanych serologicznie surowicach stwierdzono w jednej miano 1:1 280, w sześciu 1:320, a w 51 miano 1:40 i mniejsze. Oznacza to, że zwierzęta miały kontakt z wirusem EBHS, jednak poziom odporności w obecnych populacjach zajęcy wzrósł na tyle, że wirus nie był w stanie jej przełamać i doprowadzić do wystąpienia objawów chorobowych. Jest to bez wątpienia pozytywny prognostyk stwarzający dogodniejsze niż uprzednio warunki do reintrodukcji zajęcy w naszych łowiskach.

# **CHARAKTERYSTYKA PARAZYTOFAUNY I MOŻLIWOŚCI ZAPOBIEGANIA INWAZJI PASOŻYTÓW**

Hodowla zagrodowa zająca europejskiego niesie za sobą ryzyko częstych zarażeń pasożytami. Obecność na ograniczonym terenie zwiększonej liczby zwierząt może powodować znaczne zanieczyszczenie środowiska formami inwazyjnymi pasożytów. Szczególnie groźne są zarażenia pierwotniakami z rodzaju *Eimeria*, pasożyty te u zwierząt dorosłych często nie wywołują objawów klinicznych, u młodych z kolei niewielkie nawet zarażenia doprowadzają do wystąpienia objawów jelitowych prowadzących do osłabienia, spadku odporności i niejednokrotnie śmierci zwierzęcia. Zające są również naturalnym żywicielem kleszczy *Ixodes ricinus*, które korzystając z ułatwionego dostępu do źródła pokarmu, szybciej się namnażają.

W ramach programu badawczego wykonano następujące badania:

- 1. Pobrano próbki kału od świeżo złowionych ze środowiska naturalnego zajęcy (styczeń 2008 r.). Pobrano losowo 18 próbek kału bezpośrednio od zwierząt będących w klatkach oraz w czasie badania klinicznego poprzedzającego wypuszczenie do zagrody. Wykonano badania koproskopowe, jakościowe metodą Fülleborna w modyfikacji Willisa w celu stwierdzenia obecności jaj i oocyt pasożytów, a następnie wykonano badania ilościowe metodą McMastera. Wyniki badań metodą Fülleborna przedstawiono w tabeli 1, wyniki badań metodą McMastera przedstawiono w tabeli 2.
- 2. W maju 2008 r. z zagrody zebrano po 10 próbek kału od dorosłych osobników z zagrody nr 1 i nr 2. Przeprowadzono badania metodą McMastera. Wyniki zamieszczono w tabeli 3 i 4.
- 3. Równolegle z badaniem kału pochodzącego z zagrody w maju 2008 r. zebrano i zbadano kał pochodzący od zajęcy złowionych w styczniu 2008 r. i hodowanych systemem klatkowym. Pobrano 5 próbek kału.
- 4. W październiku 2008 r. zebrano kał do badania z zagrody nr 1. Pobrano 8 próbek kału zajęcy dorosłych i 4 próbki zwierząt młodych. Wyniki – tabela 5.

### **WYNIKI**

Tabela 1. Wyniki badań metodą Fülleborna w modyfikacji Willisa zajęcy bezpośrednio po odłowieniu ze środowiska naturalnego. (Ad.1 – styczeń 2008 r.)

| Nr                |                                              |                                    | (liczba jaj w 1 g kału EPG) |
|-------------------|----------------------------------------------|------------------------------------|-----------------------------|
| kolejny<br>próbki | Eimeria sp.<br>(liczba oocystw 1 g kału OPG) | Trichostrongylus<br>retortaeformis | Trichuris<br>sylvilagi      |
| $\mathbf{1}$      | 116 500                                      | 2 5 5 0                            | 450                         |
| $\overline{2}$    | 122 400                                      |                                    |                             |
| 3                 | 166 450                                      | 5 6 5 0                            |                             |
| $\overline{4}$    | 114 600                                      | 1 1 5 0                            |                             |
| 5                 | 137 300                                      |                                    | 200                         |
| 6                 | 112 800                                      |                                    |                             |
| 7                 | 146 300                                      |                                    |                             |
| 8                 | 89 100                                       | 3 3 0 0                            | 600                         |
| 9                 | 124 500                                      |                                    |                             |
| 10                | 111 400                                      | 7400                               |                             |
| 11                | 155 900                                      |                                    |                             |
| 12                | 110 500                                      |                                    |                             |
| 13                | 132 700                                      | 1 0 5 0                            |                             |
| 14                | 91 500                                       | 3 2 5 0                            | 250                         |
| 15                | 115 300                                      |                                    |                             |
| 16                | 144 200                                      |                                    |                             |
| 17                | 86 350                                       | 2 7 5 0                            |                             |
| 18                | 141 500                                      | 1850                               | 450                         |

Tabela 2. Wyniki badań metodą McMastera zajęcy bezpośrednio po odłowieniu ze środowiska naturalnego (Ad. 1 – styczeń 2008 r.)

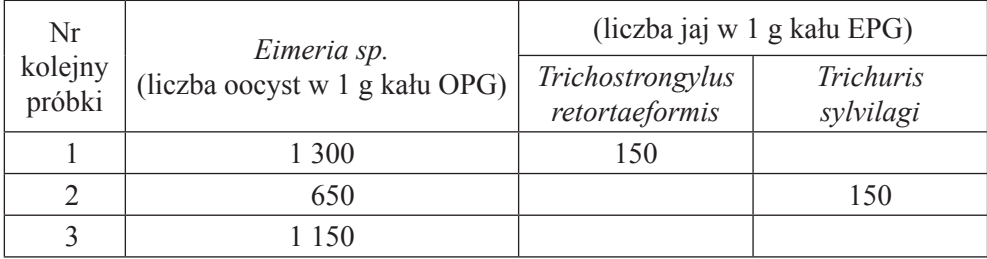

Tabela 2 cd.

|    | $>50$   |       |       |
|----|---------|-------|-------|
|    | 1 2 5 0 |       |       |
|    | 450     | 200   | $>50$ |
|    | $>50$   |       |       |
|    | $>50$   |       |       |
|    | 800     | $>50$ |       |
| 10 | 550     |       |       |

Tabela 3. Wyniki badań metodą Mc Mastera zajęcy z zagrody nr 1 (Ad. 2)

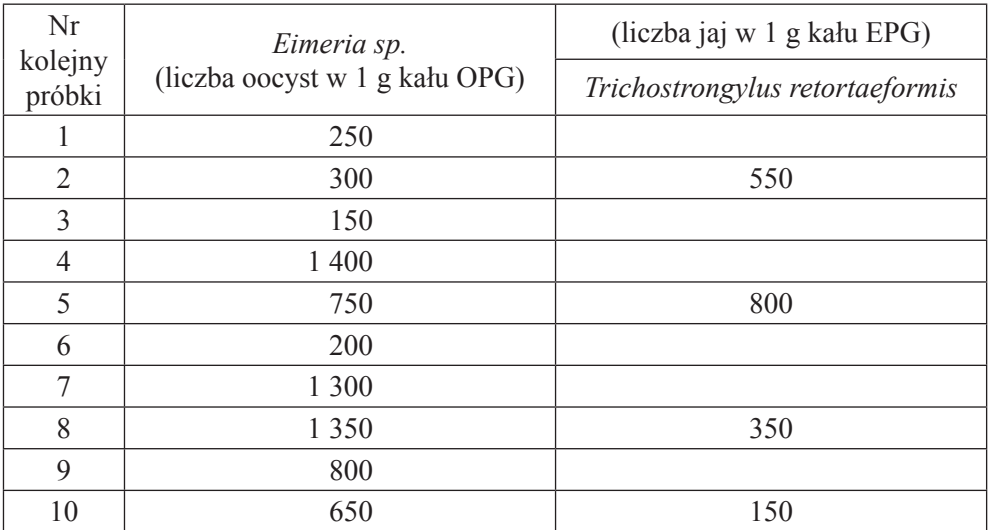

Tabela 4. Wyniki badań metodą McMastera zajęcy z zagrody nr 2 (Ad. 2)

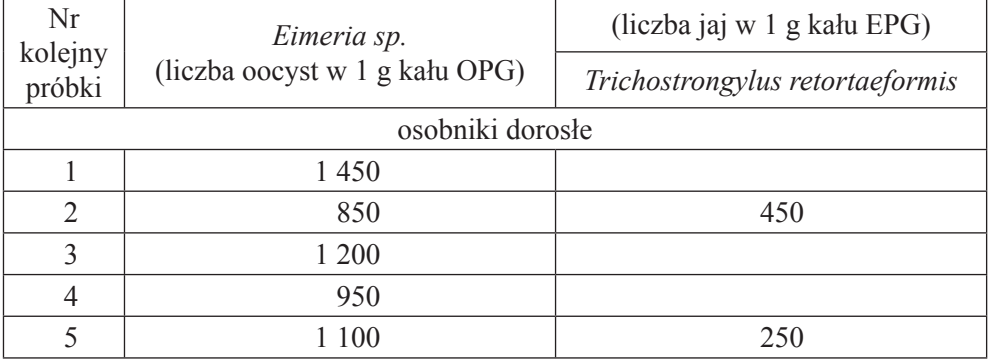

Tabela 4 cd.

|                | 550     |         |  |
|----------------|---------|---------|--|
|                | 600     | 1 1 5 0 |  |
|                | $>50$   |         |  |
| osobniki młode |         |         |  |
| Q              | 68 500  |         |  |
| 10             | 88 350  |         |  |
| 11             | 106 300 |         |  |
| 12             | 98 250  |         |  |

Tabela 5. Wyniki badania metodą McMastera zajęcy z zagrody nr 1 (Ad. 4 – październik 2008)

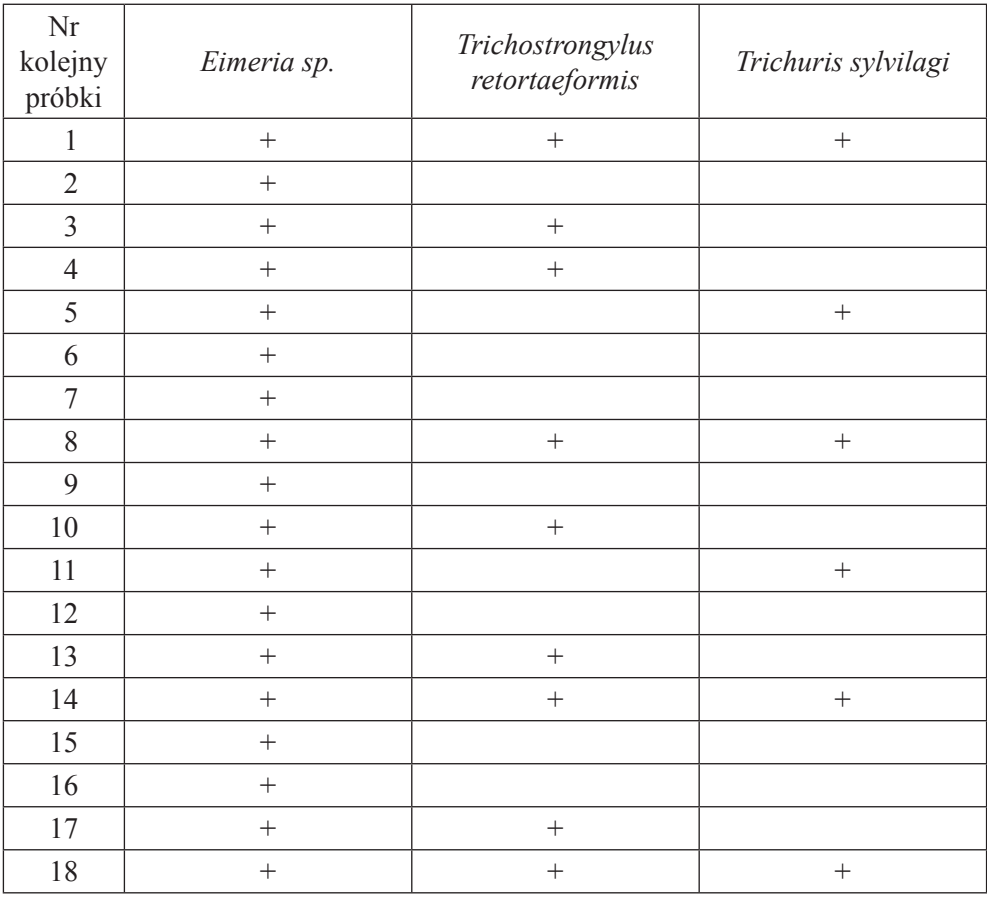

Wszystkie zające przebywające w zagrodach otrzymywały dwa rodzaje karmy leczniczej w postaci granulatu:

- 1. "Zając Mix Optima premix" podstawowa karma bytowa z dodatkiem kokcydiostatyku
	- robenidyny (kokcydiostatyk chemiczny) rok 2008
	- salinomycyny (antybiotyk jonoforowy) rok 2009
- 2. "Zając Mix Optima premix" z iwermektyną 0,6%. Karma była podawana przez okres 5–7 dni co 2 miesiące, zaczynając od marca. Podawanie iwermektyny w odstępach dwu miesięcy zabezpiecza zwierzęta przed inwazjami kleszczy i innych pasożytów zewnętrznych. Sukcesywne podawanie karmy leczniczej z iwermektyną zwalcza inwazje nicieni u zwierząt oraz przyczynia się do obniżenia liczby inwazyjnych larw nicieni w środowisku.

Salinomycyna jest karboksylowym jonoforowym antybiotykiem polieterowym. Aktywność biologiczna tego antybiotyku związana jest z jej naturalną zdolnością do kompleksowania kationów metali jednowartościowych, a szczególnie kationu sodu. Kation sodu koordynowany przez salinomycynę jest następnie transportowany przez błonę biologiczną komórki bakteryjnej (bakteria Gram-dodatnia), co prowadzi do zaburzenia naturalnego gradientu stężenia Na+/K+. Silnie powstrzymuje rozwój pasożytniczych pierwotniaków z rodzaju Eimeria wywołujących kokcydiozę. Sól sodowa salinomycyny znajduje zastosowanie jako antybiotykowy stymulator wzrostu i kokcydiostatyk w przemysłowej hodowli bydła, drobiu i królików.

Robenidyna jest kokcydiostatykiem chemicznym z grupy guanidyn. Charakteryzuje się właściwościami bakteriobójczymi i silnym działaniem kokcydiostatycznym. Ma całkowicie odmienny mechanizm działania od salinomycyny, co przy naprzemiennym stosowaniu zabezpiecza przed pojawianiem się lekooporności u kokcydiów z rodzaju *Eimeria*.

W kale zajęcy z chowu klatkowego nie stwierdzono inwazji nicieni jelitowych, we wszystkich próbach ilość oocyt Eimeria sp. nie przekraczała 50/1 g kału. Zwierzęta te otrzymywały karmę "Zając Mix Optima premix" z iwermektyną 0,6% oraz karmę z robenidyną.

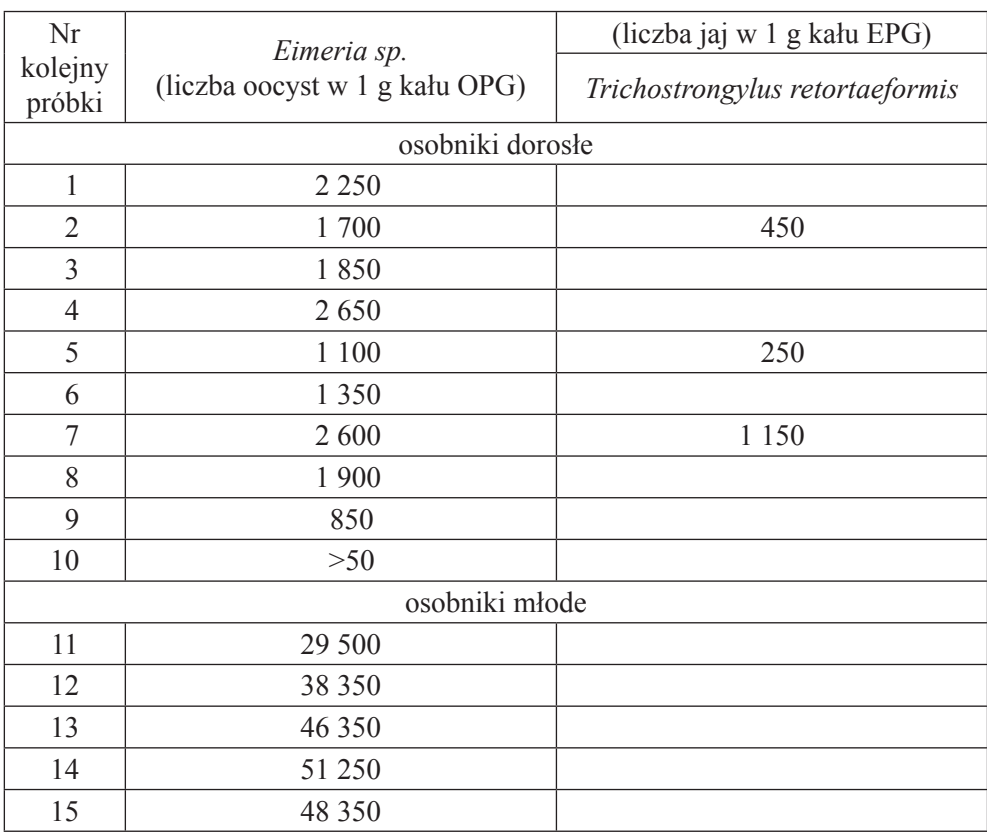

# Wrzesień 2009 r. zagroda nr 1

# Wrzesień 2009 zagroda nr 2

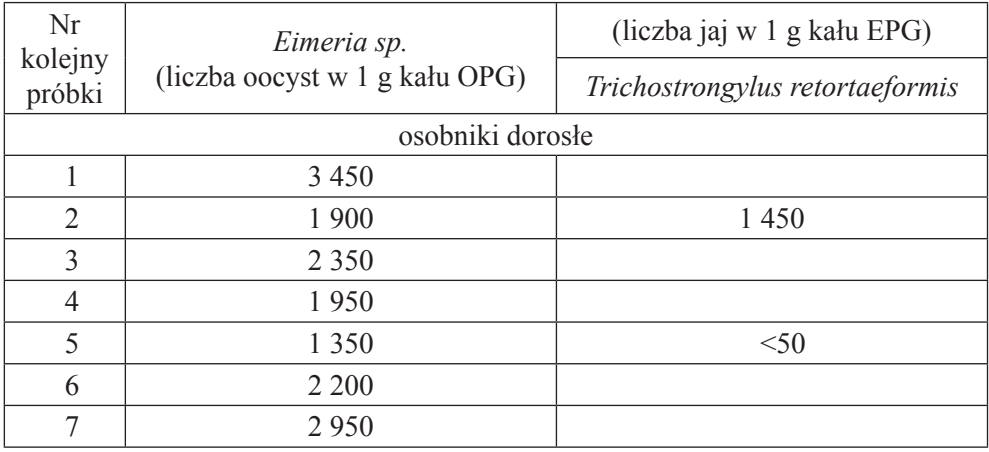

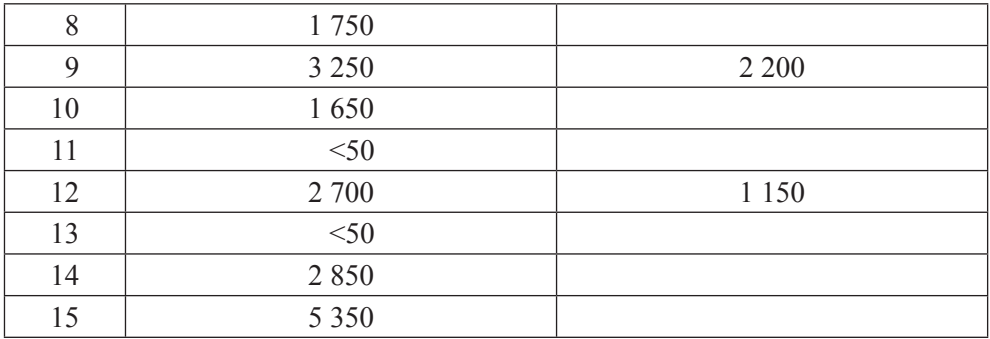

# **BADANIA POTENCJAŁU ROZRODCZEGO ZAJĄCA SZARAKA I MOŻLIWOŚCI JEGO ZWIĘKSZENIA**

- 1. Porównano wpływ acetamidu i DMSO (jako krioprotektorów) na porozmrożeniowe właściwości nasienia zająca szaraka oraz przeprowadzono pierwsze skuteczne inseminacje nasieniem mrożonym/rozmrożonym. Wykazano, że od zajęcy można pobrać przyżyciowo nasienie nadające się do kriokonserwacji oraz na podstawie badań *in vitro* stwierdzono, że mrożone/rozmrożone nasienie nadaje się do celów sztucznej inseminacji, co znalazło również potwierdzenie po wykonaniu próby biologicznej (urodziły się pierwsze młode zające po inseminacji nasieniem mrożonym/rozmrożonym).
- 2. W kolejnym etapie badań przeprowadzono próbę poprawy porozmrożeniowych właściwości nasienia poprzez dodanie do rozrzedzalnika różnych koncentracji trehalozy oraz przeprowadzono sztuczną inseminację 32 samic zająca. Opierając się na badaniach *in vitro* rozmrożonego nasienia, wykazano wpływ różnych koncentracji trehalozy na właściwości ruchowe plemników i na odsetek plemników żywych z nieuszkodzonym akrosomem. Jednakże próba biologiczna nie wykazała istotnych różnic w zakresie płodności i plenności po inseminacji nasieniem mrożonym/rozmrożonym o różnej koncentracji trehalozy. Porównano także skuteczność wywoływania owulacji u zająca szaraka po podaniu kombinacji PMSG i GnRH oraz pojedynczej iniekcji GnRH. Wykazano, że poza sezonem rozrodczym pojedyncza iniekcja GnRH nie wywołuje wzrostu poziomu progesteronu, a kombinacja PMSG – GnRH powoduje krótkotrwały wzrost poziomu progesteronu.

Natomiast w trakcie sezonu rozrodczego dwie badane metody wywołania owulacji okazały się jednakowo skuteczne. Jako miarę skuteczności przyjęto poziom progesteronu notowany po aplikacji hormonów i nie wykazano istotnych różnic między porównywanymi metodami. Niemniej, pojedyncza iniekcja GnRH wydaje się być lepszą metodą wywoływania owulacji, bowiem metoda opierająca się na podaniu PMSG i GnRH wymaga iniekcji dwukrotnej co 48 godz., co naraża zające na większy stres. Następnie wykonano także próbę biologiczną i inseminowano samice nasieniem świeżym po wywoływaniu owulacji po podaniu analogu GnRH (grupa 1) i po wywoływaniu owulacji w drodze podania PMSG i GnRH, tak jak opisano powyżej (grupa 2). Nie uzyskano żadnej ciąży w grupie 2, podczas gdy w grupie pierwszej zapładnialność wahała się od 50 do 80% w zależności od rodzaju nasienia (świeże lub mrożone) użytego do sztucznej inseminacji. Na podstawie uzyskanych wyników należy stwierdzić, że wywoływanie owulacji w drodze podania PMSG i po 48 godz. GnRH nie jest skuteczną metodą. Wyniki tych badań nie są jeszcze opublikowane.

- 3. Dodatkowo przeprowadzono obserwacje nad sztucznym wywołaniem superfetacji u zająca szaraka. W wyniku tych badań dowiedziono, że superfetacja występuje u zająca oraz sprecyzowano czynniki i warunki, jakie muszą być spełnione, aby doszło do wystąpienia tego zjawiska. W 37. i 39. dniu ciąży ciężarnym samicom podano analog GnRH i unasienniono świeżym nasieniem. W wyniku przeprowadzonego zabiegu wszystkie samice po kilku dniach urodziły zdrowe potomstwo, a jedna z samic inseminowana 37. dnia ciąży urodziła po 42. dniach (39 dniach od pierwszego porodu) dwa zdrowe młode. W kolejnym roku u tej samej samicy ponownie sprowokowano superfetację, natomiast u innych podjęte próby okazały się nieskuteczne. Uzyskane wyniki należy traktować jako pilotażowe, potwierdzające możliwość występowania superfetacji u zajęcy (jest to pierwsze z tego rodzaju doświadczenie przeprowadzone na świecie). Wyniki są w trakcie opracowywania.
- 4. Dzięki przeprowadzonym obserwacjom można wyciągnąć następujące wnioski:
	- W hodowli klatkowej zająca można prowadzić efektywny rozród, opierając się na sztucznej inseminacji.
	- Sztuczne unasiennianie jest efektywne po zastosowaniu nasienia świeżego, jak również mrożonego/rozmrożonego.
- Do stymulacji owulacji wystarczająca jest pojedyncza iniekcja domięśniowa analogu GnRH.
- Od jednej samicy można w trakcie sezonu rozrodczego uzyskać 3–4 mioty (pierwsze inseminacje należy przeprowadzić w pierwszej połowie lutego).
- W każdym miocie można uzyskać od jednego do nawet czterech młodych (średnio 2–3 młode).
- Wychów młodych przy matce powinien trwać 20, maksymalnie 28 dni.

# **BADANIA SEKCYJNE ZAJĘCY PADŁYCH**

W celu określenia możliwości zamkniętej hodowli leśnego ekotypu zająca szaraka utworzono na terenie Ośrodka Badań Środowiska Leśnego i Hodowli Zwierząt Łownych Uniwersytetu Przyrodniczego we Wrocławiu zagrodę porośniętą sosną z niewielką domieszką brzozy, olszy i świerka oraz centralnie usytuowanym poletkiem uprawnym.

Badania prowadzono w Zakładzie Ekologii i Chorób Zwierząt Łownych UP we Wrocławiu, aby określić przyczyny śmiertelności zajęcy w tego typu zagrodzie. W okresie 2007–2010 wykonano badania sekcyjne 29 padłych zajęcy.

### **DRAPIEŻNICTWO**

Analizy te wykazały, że jednym z najważniejszych czynników śmiertelności zajęcy jest aktywność drapieżników; i to zarówno drapieżników skrzydlatych, jak i naziemnych. Stanowił on 42,8% wszystkich badanych przypadków. Usytuowanie zagrody w środku lasu stwarzało dogodne warunki ataku dla jastrzębi i kruków, a w mniejszym stopniu także myszołowów. Sąsiadujące z zagrodą drzewa utrudniały całkowitą jej izolację również przed niektórymi drapieżnikami naziemnymi takimi jak kuna. Zagroda została wprawdzie zabezpieczona podwójnym pastuchem elektrycznym, którego jedna linia była usytuowana na wysokości 25 cm nad ziemią, a druga na wysokości 150 cm. Jednak opadające z drzew drobne gałązki powodowały zwarcie instalacji i szybkie wyczerpanie akumulatorów, co w konsekwencji ograniczało skuteczność działania systemu. Stwarzało to możliwość okresowego przenikania drapieżników naziemnych jak lis, kuna czy tchórz na teren zagrody.

#### **CHOROBY INWAZYJNE**

Z chorób inwazyjnych najpowszechniej występują kokcydioza i trichostrongylidoza.

Kokcydioza wywoływana jest przez pierwotniaki. Rozsiewane z kałem chorych zwierząt oocysty są wraz z roślinami zjadane przez zające. Zawarte w nich sporozoity wnikają do komórek nabłonka wyścielającego jelito, gdzie rozmnażają się, prowadząc do rozpadu zajętych komórek. Ostatecznie, tworzą nowe oocysty wydalane z kałem na zewnątrz. Z jednej tylko oocysty może w okresie 2 tygodni powstać w ten sposób 50 000 – 800 000 inwazyjnych oocyst potomnych. Zachorowania nasilają się latem i jesienią, a chorują osobniki młode w wieku 3 tyg. – 3 mies. Inwazji sprzyja wilgotne i zimne lato. Obserwujemy apatię, zanik łaknienia i śluzowatą biegunkę prowadzącą do wyniszczenia. Na sekcji stwierdza się zapalenie jelit z towarzyszącym mu zanikiem kosmków jelitowych, a w konsekwencji, zmniejszeniem powierzchni resorpcyjnej przewodu pokarmowego. W okresie letnim i jesiennym 2007 r. zanotowano liczne upadki młodych zajęcy w zagrodzie. Analizy prowadzone na przełomie lat 2007–2008 wykazały w 80–90% próbek kału z terenu zagrody obecność oocyt kokcydiów. W badaniach sekcyjnych padłych sztuk stwierdzono znaczne wychudzenie zwierząt. W jamie otrzewnowej obecny był płyn wysiękowy z nitkami włóknika. Naczynia jamy brzusznej silnie nastrzykane krwią, a wątroba przekrwiona zastoinowo. Błona śluzowa jelit cienkich silnie przekrwiona i rozpulchniona, usiana licznymi biało-kremowymi ogniskami wielkości kilku milimetrów. Preparaty odbite z błony śluzowej jelit wykazały obecność licznych oocyt kokcydiów. W badaniach histopatologicznych jelit odnotowano rozległe zmiany zapalne błony śluzowej z zanikiem kosmków oraz licznymi schizontami i oocystami w enterocytach. Łącznie, kokcydioza była przyczyną śmierci 32,1% padłych zwierząt. Wskazuje to, jak poważny problem stanowić może kokcydioza, zwłaszcza w środowisku zamkniętym.

Z kolei trichostrongylidoza wywoływana jest przez czerwono-brązowe nicienie wielkości 4–8 mm. Chorują najczęściej osobniki młode z objawami biegunki i zaparć oraz niedokrwistością. Na sekcji stwierdza się wychudzenie zwierząt, bladość błon śluzowych i surowiczych oraz obecność nicieni tkwiących w błonie śluzowej jelit cienkich. W 2007 r. w badanych metodą flotacji próbkach kału pochodzących z zagrody doświadczalnej prewalencja inwazji tym pasożytem sięgała 65–70%, jakkolwiek nasilenie inwazji u poszczególnych osobników było niewielkie lub średniego stopnia.

Przeprowadzone badania wykazały ponadto, że w środowisku leśnym poważny problem mogą stanowić kleszcze. Spośród 28 padłych zajęcy poddanych badaniu sekcyjnemu u 6 (21,4%) stwierdzono silną inwazję kleszczy od 10 do 50 sztuk. Inwazja dotyczyła głównie młodych zajęcy w wieku 1,5–2 miesięcy, jakkolwiek obserwowano ją także u 2 osobników dorosłych. W Polsce występują: kleszcz pospolity *(Ixodes ricinus*), kleszcz jeżowy *(Ixodes hexagonus)*, kleszcz lisi (*Ixodes crenulatus*) i kleszcz punktowany (*Haemaphysalis punctata*).

Z około 2 000 sklejonych razem jaj wylegają się po 3–36 tygodniach larwy, które po nassaniu się krwi przekształcają się po 5 tygodniach do 5 miesięcy w nimfy, które z kolei po nassaniu przekształcają się w okresie 2–8 miesięcy w dorosłe osobniki. Kleszcze mogą być wektorami wielu chorób zakaźnych i inwazyjnych. Mogą przenosić szereg bakterii, wirusów, riketsje i pierwotniaki. Ze względu na to, że u sześciu zwierząt wykazujących silną inwazję kleszczy nie stwierdzono innych przyczyn śmierci, należy rozważyć możliwość bezpośredniego działania kleszcza na organizm zająca poprzez ubytek krwi i anemizację, a być może także toksyczne działanie jego śliny. Jest to prawdopodobne również i z tego względu, że kleszcze lokalizowały się najczęściej w okolicy szyi i głowy, czyli w miejscach szczególnie silnie unerwionych i unaczynionych. Toksyczne substancje zawarte w ślinie kleszcza pastwiskowego *Ixodes ricinus* są wprawdzie znacznie mniej patogenne niż takich gatunków jak *Dermacentor variabilis, D. andersoni* w Ameryce Północnej czy *Ixodes holocyclus* w Australii. Jednak zając wydaje się być zwierzęciem o bardzo wrażliwym układzie nerwowym, a przy tak niekorzystnej lokalizacji znacznej liczby kleszczy należy mimo wszystko wziąć pod uwagę możliwość zaburzeń systemu nerwowego wywołanego działaniem toksyn.

#### **CHOROBY ZAKAŹNE**

Zające są zwierzętami podatnymi na szereg chorób zakaźnych i inwazyjnych. Jedną z nich jest bez wątpienia syndrom zająca szaraka (EBHS), który uważany jest za jeden z głównych czynników gwałtownego załamania populacji zajęcy w latach 80. Do zarażenia dochodzi na drodze oddechowej lub pokarmowej. Młode zwierzęta w wieku do 5–8 tyg. są odporne, natomiast u pozostałych obserwujemy wysoką zachorowalność i śmiertelność. Po 1–2 tyg. inkubacji pojawiają się objawy nerwowe w postaci drżenia i skurczów mięśniowych, poruszania się po kole, zaniku naturalnej bojaźliwości i zejście

śmiertelne w kilka do kilkanaście godzin od pojawienia się pierwszych objawów. Wirus uszkadza ściany drobnych naczyń krwionośnych, powodując powstawanie licznych wewnątrznaczyniowych zakrzepów. W następstwie powstają drobne ogniska martwicze w płucach, trzustce, nadnerczach i nerkach, a także w węzłach chłonnych i śledzionie.

Przeprowadzone badania sekcyjne nie wykazały u żadnego z padłych zwierząt zmian odpowiadających obrazowi EBHS. Również badania serologiczne tylko 6 na 58 badanych surowic wykazały miano wyższe niż 1:320.

Drugą spotykaną jednostką chorobową zajęcy jest tularemia wywoływana przez bakterię *Francisella tularensis,* zachowującą w środowisku zewnętrznym żywotność do 4 mies., a w organizmie komarów i kleszczy nawet do 8 mies. Oprócz zajęcy chorują także dzikie gryzonie, człowiek oraz liczne zwierzęta domowe. Zakażenie następuje za pośrednictwem krwi, a wektorami zakażenia są pajęczaki i owady krwiopijne. Po kilku dniach inkubacji występują objawy ogólne, nastroszenie włosa, zataczanie, zanik naturalnej bojaźliwości i śmierć po 6 dniach do 2 miesięcy. Cechą charakterystyczną jest silne powiększenie obwodowych węzłów chłonnych, które mają tęgą konsystencję i zawierają niejednokrotnie ogniska ropne. W narządach wewnętrznych, tj. w wątrobie, śledzionie, nerkach, a także płucach obecne są liczne drobne rozsiane ogniska martwicze barwy szaro-żółtej. W płucach pojawić się mogą nieżytowe zmiany zapalne, a w worku osierdziowym surowiczo- -włóknikowe *pericarditis*. Jeden z badanych sekcyjnie zajęcy wykazywał włóknikowe zapalenie worka osierdziowego oraz liczne martwicowo-ziarniniakowe ogniska w płucach. Badanie serologiczne surowicy potwierdziło rozpoznanie tularemii.

Kolejną występującą wciąż u zajęcy jednostką chorobową jest brucelloza. Czynnikiem patogennym jest tu *Brucella suis* biotyp II (*varietas leporis*) rozprzestrzeniająca się poprzez kontakt płciowy, wyciek z narządów rodnych, z wodą, karmą i obornikiem. W Polsce zające są obecnie obok dzików jedynym gatunkiem, u którego występuje brucelloza. W organizmie zająca brucella namnaża się wewnątrzkomórkowo, wywołując reakcję zapalną z tworzeniem ziarniniaków. Przebieg choroby jest przewlekły przy słabo wyrażonych objawach ogólnych i poronieniach w II połowie ciąży, które prowadzą do niepłodności i śmierci samic. Chore zwierzęta stają się mało płochliwe i dają się łatwo złapać. U samców dochodzi do zmian zapalnych jąder i najądrzy z tworzeniem serowatych guzków, a nasieniowody są zgrubiałe. Natomiast u samic występuje ropne zapalenie macicy i serowate ogniska martwicze w błonach płodowych i jajnikach. Śledziona jest powiększona, twarda z guzkami 0,5–1,0 cm. Ropno-ziarniniakowe ogniska obecne są także w tkance podskórnej, wątrobie i płucach. Mimo to zające pozostają przez długi czas w dobrej kondycji.

Badania sekcyjne i histopatologiczne nie wykazały u żadnego z badanych zwierząt zmian typowych dla tej jednostki chorobowej. W sumie, tylko u jednego z badanych zwierząt (3,5%) przyczyną śmierci była choroba zakaźna.

# **UWAGI KOŃCOWE I WNIOSKI**

Analizując wyniki przeprowadzonych badań należy stwierdzić że:

- 1. Zagrody zajęcze usytuowane w środowisku leśnym wymagają szczególnie starannego zabezpieczenia przed drapieżnikami i to zarówno naziemnymi, jak i skrzydlatymi. Winny one być oddzielone od pozostałej części lasu, pasem wykarczowanej esplanady szerokości około 25 m, który jest regularnie czyszczony z gałęzi i chwastów.
- 2. Pastuchy elektryczne zabezpieczające siatkę ogrodzeniową nie mogą być zasilane z akumulatorów, które okazują się często zawodne, lecz poprzez odpowiedni transformator z sieci elektrycznej.
- 3. Niestety, wszystkie te zabiegi nie zabezpieczają woliery przed penetracją ptaków drapieżnych jak jastrzębie czy kruki. W konfrontacji na otwartej przestrzeni poletka uprawowego w początkowym okresie wegetacji zające mają niewielkie szanse. Zaleca się zatem, szczególnie w okresie wiosennym, ustawienie żywołapek i eliminowanie ptaków drapieżnych z bezpośredniego sąsiedztwa zagrody. Wskazane byłoby także rozwieszenie w kilku miejscach poletka siatek utrudniających atak drapieżnikom skrzydlatym.
- 4. Utrzymywanie zwierząt w stosunkowo dużym zagęszczeniu na niewielkiej przestrzeni stwarza korzystne warunki rozwoju inwazji pasożytniczych i chorób zakaźnych. Poważne zagrożenie stanowi w szczególności kokcydioza jelit. Może ona w ciągu kilku tygodni ulec gwałtownemu nasileniu, stwarzając zagrożenie nie tylko dla zdrowia, ale i dla życia zajęcy. Przy znacznym rozprzestrzenieniu się inwazji kokcydiów chorują i padają nie tylko młode sztuki w wieku do 3 miesięcy, lecz także dorosłe osobniki na skutek wyniszczenia i odwodnienia organizmu. W celu zabezpieczenia zwierząt konieczne jest okresowe podawanie kokcydiostatyków. Niestety, w miarę stosowania określonego prepa-

ratu wrażliwość kokcydiów zmniejsza się. Zmusza to do okresowych zmian i podawania coraz to nowych preparatów.

- 5. Trichostrongylidoza niewątpliwie osłabia kondycję zwierząt, lecz w zasadzie nie zagraża bezpośrednio ich życiu.
- 6. Nowym, nie opisanym dotąd problemem, okazuje się inwazja pasożytów zewnętrznych, a w szczególności kleszczy. Wiele przemawia za tym, iż mogą one stanowić poważne zagrożenie zdrowia, a nawet życia zajęcy. U dorosłych zajęcy można je eliminować, podając w karmie preparaty zawierające iwermektynę. Jednak u młodych zajęcy, które nie pobierają jeszcze karmy treściwej z karmników, stwarza to poważny problem. Zwalczanie populacji kleszczy w środowisku zagrody jest technicznie dość trudne. Szczególnie w środowisku leśnym, gdzie mają one bardzo wielu innych żywicieli jak drobne gryzonie czy ptaki.
- 7. Natomiast choroby zakaźne w dotychczasowych badaniach okazały się problemem o znacznie mniejszym znaczeniu.

### **BADANIA TOKSYKOLOGICZNE**

Intensywny rozwój przemysłu, motoryzacja oraz dynamiczna urbanizacja stanowić mogą duże zagrożenie dla wolno żyjących gatunków zwierząt. Należy do nich m.in. zając polny – *Lepus europeus.* Jednym z czynników, który osłabia potencjał rozrodczy tego gatunku zwierząt, mogą być występujące w środowisku ksenobiotyki, zwłaszcza metale ciężkie. Ich dawki subtoksyczne obecne w środowisku doprowadzić bowiem mogą do nieodwracalnych zmian w organizmach żywych, ujawniających się nawet po kilku latach.

Spośród metali występujących w środowisku do typowo toksycznych zaliczane są ołów i kadm. Wysokie stężenia tych metali, pochodzące z różnych źródeł skażonego środowiska naturalnego, powodują zwiększoną ich kumulację w organizmach zwierząt. Ich obecność w środowisku ludzi i zwierząt stanowi ważny problem zdrowotny i ekologiczny. Polega on przede wszystkim na tym, że ołów oddziałuje na układ krwiotwórczy oraz układ nerwowy, a kadm przyczynia się do powstawania zmian patologicznych w nerkach. Wpływ ołowiu na układ rozrodczy zwierząt to: u samic zaburzenia w owulacji wywołane zaburzeniami w jajnikach, a u samców uszkodzenie jąder, atrofia kanalików nasiennych, upośledzenie spermatogenezy, zmniejszenie ilości plemników, ich ruchliwości i czasu przeżywania. Ma on również działanie embriotoksyczne – zwiększając zamieralność zarodków, upośledzenie rozwoju układu nerwowego i zmniejszenie liczebności zwierząt w miotach. Równocześnie zaburza metabolizm pierwiastków niezbędnych, przyspieszając wydalanie żelaza, miedzi i cynku. W przypadku ołowiu jego zawartość w wątrobie i nerkach nie powinna być wyższa od 0,5 mg/kg świeżej masy, a górna granica zawartości kadmu to: wątroba 0,5 mg/kg i nerki 1,0 mg/kg świeżej masy. Badania prowadzone w Polsce wykazały, iż koncentracja ołowiu w narządach miąższowych zajęcy należy do najwyższych w Europie, a większość próbek wątroby i nerek, według obowiązujących norm, nie nadaje się do konsumpcji. Równie wysokie zawartości tego metalu stwierdzono u zajęcy pochodzących ze Słowacji (wątroba – do 1,904 mg/kg) oraz rejonów przemysłowych Finlandii (wątroba do 1,01 mg/kg, nerki do 0,91 mg/kg).

Kadm stanowi szczególne ryzyko dla organizmów zwierząt, ponieważ jest on łatwo wchłaniany, długo zatrzymywany w tkankach oraz podlega akumulacji w organach spełniających ważne funkcje w organizmie. Jego toksyczne działanie polega na zaburzeniu czynności nerek, powodowaniu zmian nowotworowych, zaburzeniu funkcji rozrodczych. Również wpływa na metabolizm pierwiastków niezbędnych: cynku, miedzi i żelaza.

Cynk i miedź zaliczane są do typowych mikroelementów i odgrywają istotną rolę w procesach metabolicznych, jak również są składnikami ważnych enzymów o charakterze cynko- i miedzioproteinowym. Ze względu na różnorodność pełnionych przez te metale funkcji ich obecność w organizmach w określonych stężeniach oraz wzajemnych proporcjach jest niezbędna. Dopuszczalna zawartość miedzi w narządach miąższowych to 20 mg /kg, a cynku 150 mg/kg (wątroba) i 80 mg/kg (nerki).

Arsen zaliczany jest do metali typowo toksycznych. Na wzrost jego koncentracji w środowisku naturalnym duży wpływ ma działanie przemysłowych czynników pochodzenia antropogenicznego, m.in. przemysł metalurgiczny czy górnictwo metali nieżelaznych oraz spalanie węgla, a w pobliżu aglomeracji miejskich i podmiejskich wieloletnie stosowanie wycofanych już pestycydów arsenowych. Toksyczność arsenu wynika z jego powinowactwa do bardzo wielu enzymów zawierających grupy sulfhydrylowe. Zaburza on metabolizm tłuszczów i węglowodanów, co w przypadku działania dawek subtoksycznych może być przyczyną niedokrwistości, łamliwości włosów oraz zmian skórnych, a po długim okresie utajenia ujawnia się również jego działanie kancerogenne i teratogenne. Ze względu na działanie toksyczne jego obecność w środowisku ludzi i zwierząt stanowi nie tylko problem ekologiczny, ale przede wszystkim zdrowotny. Norma zawartości tego metalu w tkankach zwierząt: wątrobie i nerkach to 0,5 mg/kg.
W ciągu ostatnich kilku lat istotnie zmienił się pogląd na rolę glinu w prawidłowym funkcjonowaniu zwierząt i ludzi, a opublikowane prace dotyczyły przede wszystkim etiopatogenezy zaburzeń neurologicznych, wpływu na procesy biochemiczne i molekularne, układ kostny i krwiotwórczy. Jego nierozpuszczalne związki dostają się do organizmów drogą aerogenną, wchłaniają się bardzo powoli, będąc toksyczne tylko dla płuc, zaś przyjęte drogą doustną wykazują szczególne powinowactwo do tkanki łącznej.

Stosunkowo wysokie poziomy tego metalu zaobserwowano w nerkach zajęcy bytujących w okolicach Oświęcimia. Z pewnością związane jest to z intensywnym jego uwalnianiem z gleb kwaśnych, a dodatkowe działanie czynników pochodzenia antropogenicznego (nawozów sztucznych oraz kwaśnych deszczy obniżających pH gleby) potęguje ten proces. Jest to problem szczególnie widoczny w rejonach narażonych na oddziaływanie kwaśnych opadów. Należą do nich m.in. okolice Oświęcimia, a przyczyną są: nadmierna emisja dymów i pyłów przemysłowych, jak również spaliny samochodów i pyły pochodzące ze zbiorników poflotacyjnych. Istotnym źródłem glinu dla zwierząt jest spożywanie nieprzetworzonych roślin, które mają wysoką zdolność kumulacji tego metalu. Nie opracowano norm jego zawartości w produktach pochodzenia zwierzęcego, chociaż według niektórych autorów dopuszczalny maksymalny limit zawartości glinu to np. w mięsie 10 mg/kg, w większości badań produktów zwierzęcych wartości te nie przekraczają 6 mg /kg.

Toksyczne działanie rtęci polega na zaburzeniach enzymatycznych, co wiąże się z jej wpływem mutagennym i teratogennym, działa porażająco na układ nerwowy, powodując uszkodzenia komórek nerwowych, łatwo przenika przez łożysko, stanowiąc duże zagrożenie dla zarodków.

Chrom, nikiel i żelazo zaliczane są do pierwiastków śladowych. I tak chrom pełni ważną funkcję w metabolizmie węglowodanów, wpływa na metabolizm białek i tłuszczów, nikiel aktywuje niektóre enzymy i zwiększa aktywność hormonalną, a żelazo spełnia przede wszystkim istotną rolę w krwiotworzeniu. Antagonistą tego ostatniego jest ołów, który zaburza jego dystrybucję, działanie na procesy hemo- i erytropoezy, niszczący wpływ na błony erytrocytarne i kanaliki nerkowe.

Mangan bierze udział w różnych procesach fizjologicznych, aktywując metabolizm glukozy, lipidów oraz białek. Jego stężenie w tkankach spada wraz z wiekiem, a spadek płodności związany z jego brakiem jest wtórnym efektem zaburzenia syntezy cholesterolu i związków pokrewnych potrzebnych do syntezy hormonów płciowych i innych sterydów. Z kolei jego nadmiar może powodować zaburzenia w metabolizmie innych pierwiastków i ograniczać ich przyswajanie, i są to: miedź czy żelazo.

Również do metalu niezbędnego do normalnego rozwoju organizmów zwierzęcych zaliczany jest molibden, ponieważ wchodzi w skład kilku enzymów biorących udział w procesach oksydacyjno-redukcyjnych czy metaloenzymów. Z kolei jego nadmiar powoduje deformacje kości, zaburzenia metabolizmu tłuszczów i białek, jak również przyczynia się do zmian nowotworowych w żołądku. Fizjologiczne działanie związane jest z interakcją z innymi pierwiastkami, szczególnie miedzią. Nadmiar molibdenu powoduje wtórny niedobór tego metalu.

#### **MATERIAŁ I METODY**

Materiał do badań stanowiły próbki pobrane od zajęcy pochodzących z okolic Wrocławia (Oława), Oświęcimia, Kielc i Łodzi (miejscowość Łęczyca) oraz zagrody Ośrodka Badań Zwierzyny Łownej i Środowiska Leśnego Uniwersytetu Przyrodniczego we Wrocławiu. Po dokonaniu ankietyzacji zwierząt pobierano próbki wątroby, nerek, mięśni, płuc i sierści.

Próbki o masie 5–10 gramów poddano rozdrobnieniu (homogenizacji), mineralizacji na sucho w piecu elektrycznym (muflowym) w temperaturze 4500 C. W otrzymanym mineralizacie oznaczono, metodą ICP-AES, na spektrofotometrze firmy Varian, zawartość metali: ołowiu, kadmu, miedzi, cynku, glinu, arsenu, niklu, chromu, manganu, molibdenu i żelaza. Zawartość rtęci oznaczano natomiast w zhomogenizowanych tkankach bezpośrednio na aparacie MA-2000 firmy NIC. Zawartość metali w analizowanych tkankach wyrażono w mg/kg mokrej (świeżej) masy. Wyniki opracowano statystycznie, obliczając średnią arytmetyczną (x) i odchylenie standardo we (SD).

Norma zawartości **ołowiu** w produktach pochodzenia zwierzęcego: (Rozporządzenie Ministra Zdrowia z dnia 13 stycznia 2003 r. – Dz.U. z 4 marca 2003 r. Nr 37, poz. 326)

Mięśnie –  $0.2$  mg/kg Wątroba, nerki –  $0.5$  mg/kg

oraz **kadmu** Mięśnie – 0,05 mg/kg

| Próbki  |                           | Zagroda                  | Łęczyca                                                                    |                                                                                     |                                                                                                    | Oława                                                                        | Oświęcim                                                                     |                                                   | Kielce                                                                 |                          |
|---------|---------------------------|--------------------------|----------------------------------------------------------------------------|-------------------------------------------------------------------------------------|----------------------------------------------------------------------------------------------------|------------------------------------------------------------------------------|------------------------------------------------------------------------------|---------------------------------------------------|------------------------------------------------------------------------|--------------------------|
|         | ołów                      | kadm                     | ołów                                                                       | kadm                                                                                | ołów                                                                                                    | kadm                                                                         | ołów                                                                         | kadm                                              | ołów                                                                   | kadm                     |
|         | $0,455 \pm$               | $0,393 \pm$              | $1,259\pm$                                                                 | $0,089 \pm$                                                                         |                                                                                                    | $-0,055 \pm$                                                                 |                                                                              |                                                   | $0,395\pm$                                                             | $0,638 \pm$              |
| Wątroba | 0,16                      | $\frac{20}{\sqrt{2}}$    | $\frac{0.16}{\sqrt{2}}$                                                    | 0,04                                                                                | $\begin{bmatrix} 0,623 \pm \\ 0,19 \end{bmatrix}$                                                                                                    | 0,06                                                                         | $\frac{0,548\pm}{0,123}$                                                     | $\frac{1,109\pm}{0,718}$                          | 0,026                                                                  | 0,512                    |
|         |                           |                          |                                                                            |                                                                                     |                                                                                                    |                                                                              |                                                                              | $13,192 \pm$                                      | $0,504 \pm$                                                            | $-6,489+$                |
| Nerki   | $\frac{0,418\pm}{0,14}$   | $\frac{1,22\pm}{0,23}$   | $\begin{array}{c} 0,823\pm \\ 0,12 \\ \hline 0,874\pm \\ 0,22 \end{array}$ | $\begin{array}{c} 1,199\pm \\ 0,532 \\ \hline 0,023\pm \\ \hline 0,009 \end{array}$ | $\begin{array}{c c}\n 0,691\pm \\  \hline\n 0,401\pm \\  \hline\n 0,401\pm \\  \hline\n 0,943\pm \\  \hline\n 0,943\pm \\  \hline\n 0,943\pm \\  \hline\n 0,338\pm\n \end{array}$ | $\begin{array}{c} 0,351\pm \\ 0,001 \\ \hline 0,037\pm \\ 0.029 \end{array}$ | $\begin{array}{c} 0,815\pm \\ 0,161 \\ \hline 0,392\pm \\ 0,156 \end{array}$ |                                                   |                                                                        |                          |
|         |                           |                          |                                                                            |                                                                                     |                                                                                                    |                                                                              |                                                                              |                                                   |                                                                        | $\frac{5,200}{0,006\pm}$ |
| Mięśnie | $\frac{0.355 \pm}{0.045}$ | $\frac{0,042\pm}{0,031}$ |                                                                            |                                                                                     |                                                                                                    |                                                                              |                                                                              | $\frac{8,826}{0,063\pm}$<br>$\frac{0.027}{0.027}$ | $\begin{array}{c c}\n0.058 \\ \hline\n0.251 \pm \\ 0.062\n\end{array}$ | 0,002                    |
|         |                           |                          | $1,322 \pm$                                                                |                                                                                     |                                                                                                    |                                                                              |                                                                              |                                                   |                                                                        |                          |
| Pluca   | $0,447\pm$<br>0,20        | $0,043\pm$<br>0,038      | 0,72                                                                       | $0,016\pm$<br>$0,004$                                                               |                                                                                                    | $\frac{0,0125\pm}{0,004}$                                                    | $\frac{0,363\pm}{0,040}$                                                     | $0,095\pm0,039$                                   | $\begin{bmatrix} 0,590 \pm \\ 0,194 \end{bmatrix}$                     | $_{0,019}^{0,019\pm}$    |
|         | $5,730+$                  | $-0.050 +$               | 5,846±                                                                     | $\begin{array}{c} 0,051 \pm \\ 0,011 \end{array}$                                   |                                                                                                    |                                                                              | $12,282\pm$                                                                  | $0,040\pm$                                        |                                                                        | $0,022 \pm$              |
| Sierść  | 2,487                     | 0,033                    | 0,619                                                                      |                                                                                     | 2,426                                                                                                    | $\begin{bmatrix} 0.047 \pm \\ 0.015 \end{bmatrix}$                           | 3,133                                                                        | 0,014                                             | $7,900\pm$<br>5,189                                                    | 0,005                    |

Tabela 1. Zawartość ołowiu i kadmu w tkankach zajęcy (mg/kg m.m.,  $x \pm SD$ ) Tabela 1. Zawartość ołowiu i kadmu w tkankach zajęcy (mg/kg m.m., x ± SD)

Tabela 2. Zawartość cynku i miedzi w tkankach zajęcy (mg/kg m.m.,  $x \pm SD$ ) Tabela 2. Zawartość cynku i miedzi w tkankach zajęcy (mg/kg m.m., x ± SD)

|                                    | Kielce     | miedź<br>cynk | $3,228 \pm$<br>41,889± | 0,620<br>23,368          | $3,046 \pm$<br>$31,831 \pm$ | 0,388<br>13,479     | $2,303\pm$<br>0,173<br>$\frac{24,953\pm}{3,103}$                              | $2,300\pm$<br>0,787<br>$\frac{18,331\pm}{3,597}$   | $9,593 \pm 0,847$<br>277,112± | 7,181  |
|------------------------------------|------------|---------------|------------------------|--------------------------|-----------------------------|---------------------|-------------------------------------------------------------------------------|----------------------------------------------------|-------------------------------|--------|
|                                    |            | miedź         |                        | $\frac{2,767\pm}{0,508}$ |                             |                     | $3,562 \pm 0,118$<br>$7,50 \pm 0,217$<br>$0,217$                              | $1,386\pm$<br>$0,414$                              | $14,760 \pm 1$                | 1,628  |
|                                    | Oświęcim   | cynk          | 39,794±                | 8,769                    |                             |                     | $\frac{40,171\pm}{4,431}$<br>$\frac{4,431}{19,513\pm}$                        | $12,977\pm$<br>1,278                               | $310,353 \pm$                 | 7,838  |
|                                    |            | miedź         |                        |                          |                             |                     | $4,311\pm$<br>$0,212$<br>$3,150\pm$<br>$0,01$<br>$0,505$<br>$0,505$           | $1,406\pm$<br>1,172                                | 14,924±                       | 3,396  |
| $\ldots$ and $\ldots$ and $\ldots$ | Oława      | cynk          | 30,683±                | 0,056                    |                             |                     | $\frac{20,106\pm}{0,01}$<br>$\frac{0,01}{22,270\pm}$<br>$\frac{1,485}{1,485}$ | $13,416\pm$<br>2,738                               | $284,33 \pm$                  | 7,912  |
|                                    |            | miedź         |                        | $4,232 \pm 0,084$        |                             | $4,795\pm$<br>2,090 | $\frac{1,654\pm}{0,106}$                                                      | $1,337\pm$<br>0,057                                | $12,637\pm$                   | 1,625  |
|                                    | $L$ ęczyca | cynk          | $27,763 \pm$           | 2,056                    | $25,657\pm$                 | 2,435               | $\frac{20,777\pm}{1,410}$                                                     | $\begin{array}{c} 14,277 \pm \\ 1,355 \end{array}$ | (329, 79)                     | 7,925  |
|                                    |            | miedź         |                        | $4,485 \pm 1,091$        |                             | $3,303\pm$<br>0,437 | $\frac{1,947\pm}{0,512}$                                                      | $1,766 \pm 0,853$                                  | $14,468 \pm 1$                | 4,219  |
|                                    | Zagroda    | cynk          | 46,008±                | 9,453                    | 35,158±                     | 12,302              | $15,385 \pm 3,057$                                                            | $17,087\pm$<br>1,654                               | 264,22±                       | 29,455 |
|                                    | Próbki     |               |                        | Watroba                  |                             | Nerki               | Mięśnie                                                                       | Phuca                                              | Sierść                        |        |

Wątroba –  $0.5$  mg/kg  $Nerki - 1,0$  mg/kg

Norma zawartości **cynku** w produktach pochodzenia zwierzęcego: (Rozporządzenie Ministra Zdrowia z dnia 13 stycznia 2003 r. – Dz.U. z 4 marca 2003 r. Nr 37, poz. 326)

Mięśnie – 80,0 mg/kg Wątroba – 150,0 mg/kg Nerki – 80,0 mg/kg

Norma zawartości **miedzi** w produktach pochodzenia zwierzęcego: (Rozporządzenie Ministra Zdrowia z dnia 13 stycznia 2003 r. – Dz.U. z 4 marca 2003 r. Nr 37, poz. 326)

Mięśnie – 4,00 mg/kg Wątroba, nerki – 20,0 mg/kg

| Próbki  | Zagroda      |             | Leczyca      |             | Oława        |             | Oświęcim    |             | Kielce      |             |
|---------|--------------|-------------|--------------|-------------|--------------|-------------|-------------|-------------|-------------|-------------|
|         | glin         | arsen       | glin         | arsen       | glin         | arsen       | glin        | arsen       | glin        | arsen       |
| Wątroba | $1,200 \pm$  | $0.024 \pm$ | $1,069 \pm$  | $0.047 \pm$ | $1,588 \pm$  | $0,024 \pm$ | $2,859\pm$  | $0.016\pm$  | $1,684 \pm$ | $0,016 \pm$ |
|         | 0,264        | 0.021       | 0,534        | 0,007       | 0,621        | 0,014       | 0,293       | 0,0007      | 0,585       | 0,0004      |
| Nerki   | $1,469\pm$   | $0.015\pm$  | $1,590 \pm$  | $0.044 \pm$ | $0,717\pm$   | $0,059 \pm$ | $3,600 \pm$ | $0.078 \pm$ | $3,147\pm$  | $0.021 \pm$ |
|         | 0,693        | 0,005       | 0,739        | 0,005       | 0,210        | 0,011       | 1,508       | 0,073       | 0,720       | 0,003       |
| Mięśnie | $1,550 \pm$  | $0,036 \pm$ | $2,781 \pm$  | $0,039\pm$  | $2,794\pm$   | $0,043 \pm$ | $2,374 \pm$ | $0,015\pm$  | $2,303\pm$  | $0,016 \pm$ |
|         | 0,848        | 0.019       | 0,790        | 0,027       | 1,472        | 0,033       | 0.919       | 0,001       | 0.359       | 0,002       |
| Płuca   | $1,644 \pm$  | $0.027 \pm$ | $1,183\pm$   | $0.018\pm$  | $2,901 \pm$  | $0.019 \pm$ | $2,483 \pm$ | $0.017\pm$  | $3.980 \pm$ | $0.019 \pm$ |
|         | 0,892        | 0.018       | 0,378        | 0,007       | 2,118        | 0,009       | 0,622       | 0,001       | 0,608       | 0,001       |
| Sierść  | 41,953 $\pm$ | $0.749 \pm$ | $20,424 \pm$ | $0.100 \pm$ | $26,757 \pm$ | $0.062\pm$  | $61,157\pm$ | $0,303\pm$  | 45,939±     | $0.397 \pm$ |
|         | 20,450       | 1,333       | 6,623        | 0,010       | 10,841       | 0,005       | 22,541      | 0,129       | 4,847       | 0,185       |

Tabela 3. Zawartość glinu i arsenu w tkankach zajęcy (mg/kg m.m.,  $x \pm SD$ )

Norma zawartości **arsenu** w produktach pochodzenia zwierzęcego: (Rozporządzenie Ministra Zdrowia z dnia 13 stycznia 2003 r. – Dz.U. z 4 marca 2003 r. Nr 37, poz. 326)

Mięśnie –  $0.2$  mg/kg Wątroba, nerki – 0,5 mg/kg

| Próbki  |              | Zagroda     |             |              | Oświęcim    |             |
|---------|--------------|-------------|-------------|--------------|-------------|-------------|
|         | nikiel       | chrom       | mangan      | nikiel       | chrom       | mangan      |
| Wątroba | $0,0134\pm$  | $0,0837\pm$ | $1,547\pm$  | $0,0215\pm$  | $0,0827\pm$ | 1,888±      |
|         | 0,007        | 0,012       | 0,683       | 0,011        | 0,009       | 0,212       |
| Nerki   | $0,0397\pm$  | $0,083 \pm$ | $1,307\pm$  | $0,04\pm$    | $0,075 \pm$ | $1,161 \pm$ |
|         | 0,013        | 0,024       | 0,508       | 0,02         | 0,008       | 0,195       |
| Mięśnie | $0,0137\pm$  | $0,072 \pm$ | $0,520 \pm$ | $0.0188 \pm$ | $0,068 \pm$ | $0,153\pm$  |
|         | 0,006        | 0,006       | 0,694       | 0,009        | 0,011       | 0,021       |
| Płuca   | $0,021 \pm$  | $0,069 \pm$ | $0,232 \pm$ | $0,0145\pm$  | $0,074 \pm$ | $0,110 \pm$ |
|         | 0,017        | 0,004       | 0,158       | 0,008        | 0,005       | 0,014       |
| Sierść  | $0,0947 \pm$ | $0,129 \pm$ | $3,523 \pm$ | $0,0213\pm$  | $0,0691\pm$ | $0,910 \pm$ |
|         | 0,0436       | 0,0858      | 1,002       | 0,0035       | 0,0336      | 0,159       |

Tabela 4. Zawartość niklu, chromu i manganu w tkankach zajęcy (mg/kg m.m.,  $x \pm SD$ 

**Wyniki uzyskane przez innych autorów**: Mysłek P., Kalisińska E.: 2006. Contents of selected heavy metals in the liver, kidneys and abdominal muscle in the brown hare (*Lepus europaeus* Pallas, 1778) in Central Pomerania, Poland, Pol.J.Vet.Scien., 9(1), 31–41.

Zawartość manganu: nerki – 2,30 $\pm$  1,42 mg/kg, wątroba 2,68 $\pm$  1,05 mg/ kg, mięśnie 1,74± 3,55 mg/kg zawartość żelaza: nerki 120,00± 40,00 mg/kg, wątroba 219,00± 116,00 mg/kg, mięśnie 41,6± 14,4 mg/kg,

| Próbki  |                     | Zagroda              |                     | Oświęcim             |
|---------|---------------------|----------------------|---------------------|----------------------|
|         | molibden            | żelazo               | molibden            | żelazo               |
| Wątroba | $0,726 \pm 0,375$   | $58,401 \pm 16,781$  | $0,541 \pm 0,132$   | $131,686 \pm 52,474$ |
| Nerki   | $0,219 \pm 0,105$   | $110,349 \pm 32,645$ | $0,235 \pm 0,056$   | $99,780 \pm 14,156$  |
| Mięśnie | $0,0164 \pm 0,0117$ | $119.192 \pm 25.396$ | $0,0199 \pm 0,0133$ | $107,977 \pm 35,343$ |
| Płuca   | $0,885 \pm 0,168$   | $42,689 \pm 17,867$  | $0,0110 \pm 0,0055$ | $35,874 \pm 10,391$  |
| Sierść  | $0,317 \pm 0,0168$  | 39,442 ± 14,872      | $0,0228 \pm 0,0103$ | $26,181 \pm 4,299$   |

Tabela 5. Zawartość molibdenu i żelaza w tkankach zajęcy (mg/kg m.m.,  $x \pm SD$ )

| Próbki  | Zagroda              | Oświęcim             | Kielce                |
|---------|----------------------|----------------------|-----------------------|
| Watroba | $0,0097 \pm 0,00106$ | $0,01825 \pm 0,0105$ | $0,0430 \pm 0,0124$   |
| Nerki   | $0,0260 \pm 0,0066$  | $0,0435 \pm 0,0175$  | $0,0917 \pm 0,0098$   |
| Mięśnie | $0,0005 \pm 0,00021$ | $0,00467 \pm 0,0033$ | $0,00115 \pm 0,0004$  |
| Płuca   | $0,0012 \pm 0,00029$ | $0,0039 \pm 0,00165$ | $0,00355 \pm 0,00015$ |
| Sierść  | $0,0054 \pm 0,0014$  | $0,0174 \pm 0,00332$ | $0,0228 \pm 0,00403$  |

Tabela 6. Zawartość rtęci w tkankach zajęcy (mg/kg m.m.,  $x \pm SD$ )

Norma zawartości **rtęci** w produktach pochodzenia zwierzęcego: (Rozporządzenie Ministra Zdrowia z dnia 13 stycznia 2003 r. – Dz.U. z 4 marca 2003 r. Nr 37, poz. 326)

Mięśnie – 0,02 mg/kg

Wątroba, nerki – 0,05 mg/kg

# **OCENA SKUTECZNOŚCI REINTRODUKCJI NA PODSTAWIE BADAŃ TELEMETRYCZNYCH**

#### **WSTĘP I CEL PRACY**

Zasięg zająca szaraka (*Lepus europaeus*) obejmuje prawie całą Europę, do 60° szerokości geograficznej północnej, oraz Azję Mniejszą i Izrael. Na zachodzie sięga on do Irlandii i Wielkiej Brytanii, gdzie gatunek ten został prawdopodobnie introdukowany przez Rzymian, a na wschodzie dochodzi do zachodniej Syberii. Zając szarak unika starych, gęstych lasów, natomiast siedliskami preferowanymi przez ten gatunek są stepy, ekosystemy łąkowe, pastwiska, zagajniki i zalesienia śródpolne, służące jako miejsca ukrycia i odpoczynku, łąki oraz ekstensywne uprawy rolne, w szczególności uprawy zbożowe i okopowe (Flux i Angermann 1990, Homolka i Zima 1999). Z badań prowadzonych przez Dziedzica i in. (2000) wynika ponadto, że zróżnicowanie siedliska oraz występowanie i długość cieków wodnych są dodatnio skorelowane z zagęszczeniem zajęcy. W Europie Zachodniej gwałtowny spadek liczebności zajęcy rozpoczął się w latach 60. XX w. W Polsce rozpoczął się on w tym samym czasie, a największą intensywność osiągnął w połowie lat 80. Na początku lat 70. odławiano w naszym kraju ok. 700 tys. zajęcy rocznie, a na początku lat 90. zaledwie ok. 55 tys. Sytuacja ta spowodowała objęcie zająca zakazem polowań w wielu kołach łowieckich, szczególnie w zachodniej części naszego kraju. Od początku XXI w. zarówno w Polsce, jak i w niektórych krajach Europy Zachodniej liczebność populacji zająca stabilizuje się, należy jednak podkreślić, że pomimo nieznacznego wzrostu liczebności lokalnych populacji liczebność tego gatunku w Europie nie powróciła dotychczas do stanu z początku lat 60. ubiegłego wieku. Do najczęściej wymienianych przyczyn spadku liczebności zająca należą: (1) intensyfikacja, chemizacja i mechanizacja rolnictwa, (2) tworzenie monokultur uprawowych, w szczególności kukurydzy, (3) przekształcenie małych gospodarstw rolnych w gospodarstwa wielkoobszarowe i związany z nim zanik miedz i zadrzewień śródpolnych, (4) wzrost liczebności drapieżników, w szczególności lisów, ptaków drapieżnych i krukowatych, (5) zmiany klimatyczne, (6) wzrastający ruch kołowy i kłusownictwo oraz (7) choroby, w szczególności krwotoczna choroba zajęcy – EBHSV. Najskuteczniejszymi metodami zapobiegania zanikowi lokalnych populacji zająca są renaturyzacja siedlisk, obejmująca zmiany struktury krajobrazu zgodne z wymaganiami siedliskowymi tego gatunku, oraz hodowla klatkowa i zagrodowa, prowadzone w celu umożliwienia prowadzenia wsiedleń zajęcy urodzonych w niewoli do siedlisk naturalnych. Stosowanie pierwszej z nich jest związane z dużymi nakładami finansowymi, stąd w większości krajów do restytucji populacji zająca stosuje się przede wszystkim hodowlę klatkową i zagrodową. Hodowla klatkowa i zagrodowa umożliwiają zmniejszenie naturalnej śmiertelności wywołanej chorobami i drapieżnictwem oraz pozwalają na reintrodukcję i zasilanie naturalnych populacji osobnikami urodzonymi w niewoli. Stosowanie tych metod powinno być uzupełnione obserwacjami ich skuteczności, a w szczególności badaniami nad zdolnościami adaptacyjnymi zajęcy urodzonych w niewoli do naturalnych warunków środowiska oraz ich przeżywalności po wypuszczeniu.

Celem badań przeprowadzonych w ramach grantu MNiSW nr 32/4-W/ 2007/G była próba analizy przeżywalności oraz ocena skuteczności reintrodukcji zajęcy pochodzących z hodowli zagrodowej.

#### **MATERIAŁY I METODY**

W 2006 r. w Ośrodku Badań Środowiska Leśnego i Hodowli Zwierząt Łownych Uniwersytetu Przyrodniczego we Wrocławiu w Złotówku (gmina Zawonia, województwo dolnośląskie) zbudowano dwie zagrody o łącznej powierzchni 12 ha służące do hodowli zajęcy. Zagroda została usytuowana w lesie mieszanym złożonym z sosny, świerka, osiki i dębu, a w jej środkowej części utworzono poletka uprawne. Przez środek zagrody przebiega rów melioracyjny wypełniony wodą. Do woliery wpuszczono zające, a następnie przez trzy kolejne lata monitorowano ich stan zdrowotny, preferencje pokarmowe i sukces rozrodczy oraz prowadzono badania parazytologiczne i histologiczne hodowanych zwierząt.

Do badań odłowiono za pomocą sieci 19 zajęcy, które po uzyskaniu pozytywnej opinii II Lokalnej Komisji Etycznej do Spraw Doświadczeń na Zwierzętach we Wrocławiu oznakowano nadajnikami radiotelemetrycznymi typu MI-2 umieszczonymi na obrożach (Holohil Systems Ltd., Kanada). Ciężar nadajników wraz z obrożami wynosił 25 g, a minimalny czas ich pracy 24 miesiące. Zgodnie z tzw. regułą 5% (Aldridge, Brigham 1988) ciężar nadajników był mniejszy od 5% masy ciała oznakowanych zwierząt. Reguła ta dotyczy przede wszystkim radiotelemetrii nietoperzy, które ze względu na polowanie w locie są szczególnie wrażliwe na dodatkowy ciężar w postaci nadajnika, jednak ze względu na dobro zwierząt i w celu uzyskania miarodajnych wyników regułę tę zastosowano również w czasie przeprowadzonych badań. W czasie obserwacji terminem "młode osobniki" określano zające, które nie osiągnęły dojrzałości płciowej i urodziły się w zagrodzie, w roku w którym wypuszczono je na wolność. Aktywność i długość życia zajęcy po wypuszczeniu monitorowano za pomocą dwóch odbiorników radiotelemetrycznych Australis 26K Scanning Receiver, wyposażonych w trójelementowe anteny typu Yagi (three-element Yagi collapsible antenna Model AY/C) (Titley Electronics, Australia). Ze względu na duży zasięg zastosowanych nadajników, wynoszący w zależności od warunków terenowych od 300 do 700 m, telemetrię prowadzono pieszo, a miejsca przebywania zajęcy rejestrowano za pomocą dwóch odbiorników GPS (Garmin 60CSx). Wsiedlanie zajęcy do siedlisk naturalnych może być prowadzone z zagrody adaptacyjnej, w której zwierzęta spędzają do kilku miesięcy, zapoznając się ze strukturą otaczającego krajobrazu przyszłego wsiedlenia lub bezpośrednio z zagrody, w której się urodziły. W prowadzonych badaniach zrezygnowano z budowy woliery adaptacyjnej, podejmując w zamian działania mające na celu zwiększenie sukcesu reintrodukcji. Biorąc pod uwagę zmiany sezonowego udziału zajęcy w diecie lisów wynoszącego 43% wiosną, 28% zimą i 12–15% w okresie letnio-jesiennym, wszystkie wsiedlenia odbyły się jesienią (29.09.2008, 28.09.2009 i 30.10.2009) na obszarach o dużej heterogenności środowiska, która zgodnie z wynikami badań Dziedzica i in. (2000) jest dodatnio skorelowana z zagęszczeniem zajęcy. Ponadto, dodatkowym kryterium dotyczącym wyboru miejsca wsiedlenia była obecność w nim dziko żyjących zajęcy. Podjęte działania miały na celu zmniejszenie kosztochłonności wsiedleń poprzez rezygnację z budowy woliery adaptacyjnej. Przyjęto założenie, że zające urodzone i wychowane w wolierze o powierzchni wynoszącej 12 ha i obejmującej las, pole i teren otwarty będą w stanie skutecznie unikać kłusownictwa i drapieżnictwa oraz przystosować się do lokalnych warunków siedliskowych.

Zające oznakowane nadajnikami wypuszczono w następujących miejscach:

1. Dobroszyce (N51 15.021 E17 20.133) – 29.09.2008

2. Stanięcice (N51 21.378 E17 16.371) – 28.09.2009

3. Łuczyna (N51 17.707 E17 18.353) – 30.10.2009

Odległość między miejscem urodzenia zajęcy a miejscem ich wypuszczenia wynosiła maksymalnie 13 km. Obecność zajęcy i typ zajmowanego przez nie siedliska były monitorowane 1–2 razy w tygodniu. Miejsca pobytu zajęcy rejestrowane za pomocą odbiorników GPS nanoszono na mapy za pomocą oprogramowania *MapSource* (Garmin). Dla wszystkich zajęcy monitorowanych za pomocą radiotelemetrii: (1) dokonano próby określenia przyczyn śmierci, (2) obliczono maksymalną odległość przemieszczeń po wypuszczeniu, (3) obliczono długość życia po reintrodukcji, (4) obliczono wielkość zajętych terytoriów metodą minimalnej powierzchni wypukłego wielokąta (MCP), (5) obliczono sukces reintrodukcji wyrażony procentem osobników, które przeżyły minimalnie 6 miesięcy i (6) zbadano zależność między strukturą krajobrazu w miejscu reintrodukcji a przeżywalnością zajęcy (test  $\chi^2$ ).

Obliczenia statystyczne wykonano w programie Statistica wersja 8 (licencja UP Wrocław nr ABDP603B48280AR). Normalność rozkładu każdej z cech zbadano za pomocą testu W Shapiro–Wilka. Dla parametrów mających rozkłady istotnie (*P*<0,05) różne od rozkładu normalnego obliczano medianę (χ) oraz podawano zakres zmienności (min– max) i wielkość próby (*n*). Do oceny istotności statystycznej różnic użyto jednoczynnikowej analizy wariancji (one-way ANOVA) i testu U Manna– Whitneya.

W przypadku trzech wypuszczonych osobników, dwóch dorosłych i jednego młodego samca, stwierdzono przegryzienie obroży przez oznakowane zające. Nadajniki zostały odnalezione w terenie i odesłane do producenta w celu ich udoskonalenia. Modyfikacja nadajników stosowanych w dalszych badaniach polegała na instalacji mosiężnych blaszek o szerokości obroży umieszczonych po jej wewnętrznej stronie. W przypadku jednej młodej samicy wypuszczonej w miejscowości Łuczyna nie udało się zlokalizować sygnału nadajnika w promieniu 5 km od miejsca wypuszczenia. Wynik ten może świadczyć o wyjątkowo dużym dystansie migracji tego osobnika od miejsca reintrodukcji lub o awarii nadajnika w czasie pierwszych kilku godzin po jego uaktywnieniu. Z wymienionych wyżej powodów próba obserwowanych osobników wynosiła 15 osobników i składała się z młodych samic (*n*=6), młodych samców (*n*=8) i dorosłych samców (*n*=1).

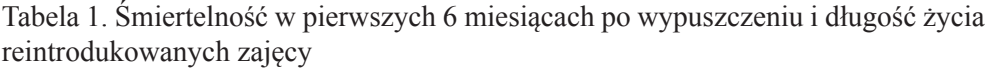

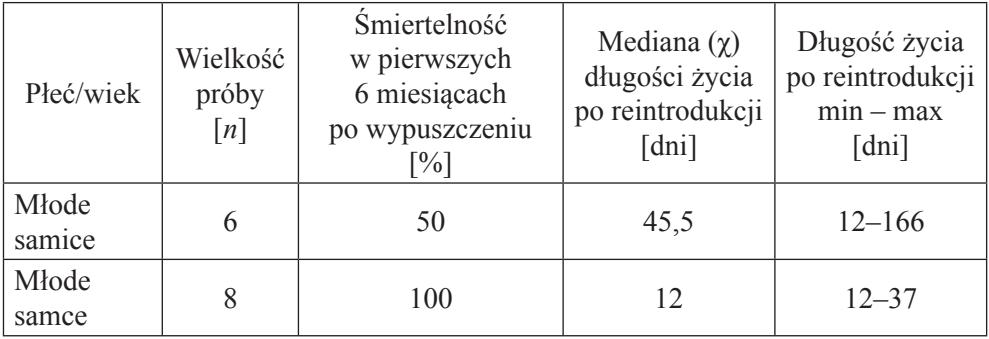

U młodych samic stwierdzono mniejszą śmiertelność i większą długość życia po reintrodukcji niż u młodych samców (tab. 1), jednak, prawdopodobnie z powodu małej próby i dużego zakresu zmienności badanej cechy, różnice długości życia pomiędzy porównywanymi grupami były nieistotne statystycznie (test Manna–Whitneya: *P*>0,05).

Uzyskane wyniki różnią się od uzyskanych przez Misiorowską i Wasilewskiego (2007). Autorzy ci prowadzili badania radiotelemetryczne nad śmiertelnością wsiedlanych zajęcy, jednak w przypadku tych badań śmiertelność samic była wyższa niż samców (odpowiednio: 83,3 i 54,5%), samice charakteryzowały się ponadto mniejszą medianą długości życia niż samce (31 i 79,5 dni). Podobnie jak w przypadku przeprowadzonych przez nas badań stwierdzone różnice były nieistotne statystycznie. Przyczyną obserwowanych różnic mogło być prowadzenie obserwacji od jesieni do wczesnej wiosny, a więc poza sezonem rozrodczym, podczas gdy badania przeprowadzone przez Misiorowską i Wasilewskiego (2007) obejmowały okres rozrodu, co mogło być przyczyną mniejszej długości życia samic.

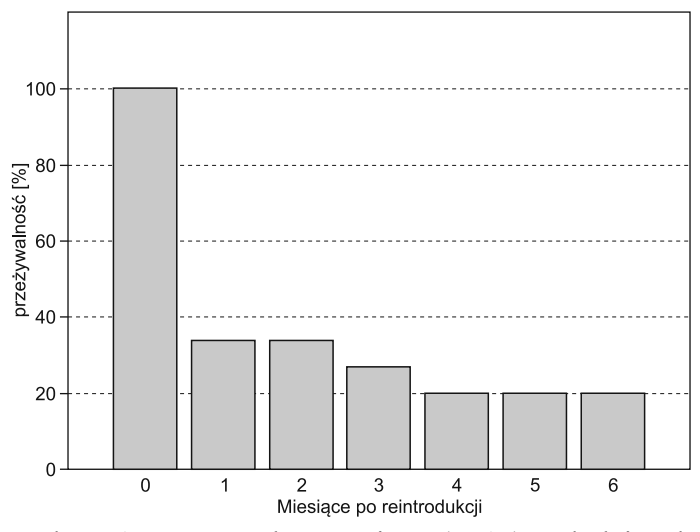

Wykres 1. Przeżywalność zajęcy (*n*=15) w kolejnych miesiącach po reintrodukcji

Problem zależności między długością życia po reintrodukcji a płcią jest interesujący i wymaga przeprowadzenia dalszych badań na większej próbie osobników oznakowanych nadajnikami radiotelemetrycznymi. W pierwszym miesiącu po reintrodukcji średnia przeżywalność zajęcy wypuszczonych na trzech stanowiskach wynosiła 33,3%, w drugim miesiącu obserwacji utrzymała się na tym samym poziomie, w trzecim spadła do 26,7%, a od 4 do 6 miesiąca utrzymała się na poziomie 20% (wykres 1). W badaniach Misiorowskiej i Wasilewskiego (2007) przeżywalność zajęcy w pierwszym miesiącu po wsiedleniu była najniższa, podobnie jak w przypadku przeprowadzonych badań, jednak jej średnia wartość była znacznie wyższa i wynosiła 62%. Roczna przeżywalność stwierdzona przez Misiorowską i Wasilewskiego (2007) wynosiła 27,6%, podczas gdy w przypadku naszych badań już po 6 miesiącach po reintrodukcji w miejscach wypuszczenia pozostało zaledwie 20% wypuszczonych osobników. Jeszcze większe różnice stwierdzono między wynikami naszych obserwacji, badaniami Misiorowskiej i Wasilewskiego (2007) a badaniami Dziedzica i in. (2007). W przypadku ostatnich z nich dzięki umieszczeniu zajęcy w kwaterze adaptacyjnej, którą zwierzęta opuszczały samodzielnie po kilku miesiącach, przeżywalność wypuszczonych osobników w pierwszych 5 miesiącach od wypuszczenia wynosiła 90%. Uzyskane dotychczas wyniki potwierdzają występowanie największej śmiertelności reintrodukowanych zajęcy w pierwszym miesiącu po wypusz-

czeniu oraz wykazują celowość stosowania wolier adaptacyjnych budowanych w miejscach reintrodukcji. Woliery adaptacyjne, w których zwierzęta spędzają kilka miesięcy przed wypuszczeniem, umożliwiają im zapoznanie się ze strukturą krajobrazu w miejscu przyszłego wsiedlenia, co prawdopodobnie pozwala im skutecznie unikać drapieżników występujących na tym obszarze.

W celu potwierdzenia tych przypuszczeń w czasie naszych dalszych badań planowane jest wypuszczenie zajęcy w bliskim sąsiedztwie woliery znajdującej się w Ośrodku Badań Środowiska Leśnego i Hodowli Zwierząt Łownych Uniwersytetu Przyrodniczego we Wrocławiu i porównanie sukcesu reintrodukcji z uzyskanymi dotychczas wynikami.

| Przyczyny śmiertelności                                                          | Liczba<br>osobników<br>$\lceil n \rceil$ | $\lceil\% \rceil$ | Liczba<br>osobników<br> n                              | $\lceil\% \rceil$ |
|----------------------------------------------------------------------------------|------------------------------------------|-------------------|--------------------------------------------------------|-------------------|
| zajęcy                                                                           | <b>Badania własne</b>                    |                   | <b>Badania Misiorowskiej</b><br>i Wasilewskiego (2007) |                   |
| Drapieżnictwo                                                                    | 5                                        | 41,7              |                                                        | 42,9              |
| Działalność człowieka<br>(kłusownictwo, kolizje<br>drogowe, maszyny<br>rolnicze) | 4                                        | 33,3              |                                                        | 33,3              |
| Nieznane<br>(znalezione nadajniki)                                               | 3                                        | 25,0              |                                                        | 23,8              |

Tabela 2. Przyczyny śmiertelności zajęcy w pierwszych 6 miesiącach po reintrodukcji

Głównymi przyczynami śmiertelności zajęcy po reintrodukcji były drapieżnictwo (41,7%) i działalność człowieka (33,3%) (tab. 1). W badaniach Pielowskiego (1979) działalność człowieka była przyczyną ok. 40% a drapieżnictwo ok. 30% śmiertelności zajęcy. Zbliżone wyniki uzyskali również Misiorowska i Wasilewski (2007), w przypadku ich obserwacji drapieżnictwo było przyczyną ok. 43% a działalność człowieka 33% obserwowanej śmiertelności. W przypadku naszych badań i wyników uzyskanych przez Misiorowską i Wasilewskiego (2007) udział nieznanych przyczyn śmiertelności był bardzo zbliżony (25 i 23,8%) (tab. 2), co prawdopodobnie można uznać za błąd zastosowanej metody.

|              | Wielkość          | x wielkość areałów | Odchylenie  | <b>Zakres</b>        |
|--------------|-------------------|--------------------|-------------|----------------------|
| Płeć/wiek    | próby             | osobniczych        | standardowe | $min - max$          |
|              | $\lceil n \rceil$ | $[km^2]$           | SD.         | $\lceil km^2 \rceil$ |
| Młode samice |                   | 0.11               | 0.09        | $0,025 - 0,200$      |
| Młode samce  |                   | 0.14               | 0.14        | $0,036 - 0,300$      |

Tabela 3. Wielkość areałów osobniczych reintrodukowanych młodych samic i samców

Wielkość areałów osobniczych młodych samic i samców była bardzo zbliżona (0,11 i 0,14 km2 ) (tab. 3) i z tego powodu różnice między nimi były nieistotne statystycznie (jednoczynnikowa ANOVA: *P*>0,05). Biorąc pod uwagę wielkość areałów osobniczych samic i samców, niezależnie od ich wieku, można stwierdzić, że samce zajmowały większe terytoria niż samice (0,18 i 0,11 km2 ) (tab. 4), jednak z powodu małej próby różnice były nieistotne statystycznie (ANOVA: *P*>0,05). Wyniki te są zbieżne z uzyskanymi przez Misiorowską i Wasilewskiego (2007), którzy stwierdzili, że samce zajmowały znacznie większe terytoria niż samice (odpowiednio: 1,3 i 0,5 km<sup>2</sup>), a wykazane różnice były istotne statystycznie (*P*=0,0186). Zakres zmienności wielkości terytoriów zajmowanych przez zające stwierdzony podczas tych badań (0,14–2,86 km2 ) był znacznie większy niż zaobserwowany w czasie naszych badań (0,025–0,400 km2 ) (tab. 4). Wynik ten świadczy o lepszej jakości terytoriów zajmowanych przez zające na Wzgórzach Trzebnickich i prawdopodobnie także o właściwym wyborze miejsca reintrodukcji.

| Płeć   | Wielkość<br>próby | x wielkość areałów<br>osobniczych | Odchylenie<br>standardowe | <b>Zakres</b><br>$mn - max$ |
|--------|-------------------|-----------------------------------|---------------------------|-----------------------------|
|        | $\lceil n \rceil$ | $[km^2]$                          | SD                        | $[km^2]$                    |
| Samice |                   | 0.11                              | 0.09                      | $0,025-0,200$               |
| Samce  |                   | 0,18                              | 0,16                      | $0,036 - 0,400$             |

Tabela 4. Wielkość areałów osobniczych reintrodukowanych samic i samców

Przypuszczenie to potwierdza również porównanie dystansu migracji między miejscem wypuszczenia a zajętym terytorium. W przypadku naszych badań zakres zmienności dystansu migracji (0,078–1,5 km, tab. 5) był znacznie mniejszy niż w przypadku badań Misiorowskiej i Wasilewskiego (2007) (1,4–4,9 km). W badaniach Misiorowskiej i Wasilewskiego (2007) średni

dystans migracji była taki sam dla samic i samców (2,6 km), a w przypadku naszych obserwacji młode samice migrowały dalej między miejscem wypuszczenia a zajmowanym terytorium (tab. 5). W obu przypadkach różnice średnich dystansów migracji samic i samców były nieistotne statystycznie.

| Płeć/wiek    | Wielkość<br>próby<br>$\lceil n \rceil$ | <i>x</i> dystans migracji<br>[km] | Odchylenie<br>standardowe<br>SD | <b>Zakres</b><br>$mn - max$<br>[ $km$ ] |
|--------------|----------------------------------------|-----------------------------------|---------------------------------|-----------------------------------------|
| Młode samice |                                        | 0.64                              | 0,485                           | $0,229-1,500$                           |
| Młode samce  |                                        | 0,46                              | 0,358                           | $0,078 - 1,100$                         |

Tabela 5. Dystans migracji reintrodukowanych młodych samic i samców

Wyniki obserwacji (tab. 5) są bardzo zbliżone do wyników badań Dziedzica i in. (2007), w czasie których stwierdzono, że zające nie przemieszczały się od kwatery adaptacyjnej na odległość większą niż 1 km.

Do określenia rodzaju siedliska preferowanego przez zające porównano siedliska zajmowane przez 8 zajęcy. W przypadku pozostałych osobników nadajniki zostały znalezione w krótkim czasie od reintrodukcji zajęcy i nie było bezpośredniego kontaktu z żywym osobnikiem, co uniemożliwiło stwierdzenie, jakie siedliska preferuje. Do obszarów "las" zaliczono również zadrzewienia śródpolne.

| Miejsce<br>wypuszczenia | Nr<br>zająca   | Liczba<br>kontroli | Pole<br>[liczba<br>obserwacji] | Las<br>[liczba<br>obserwacji] | Selekcja<br>pole $[\%]$ | Selekcja<br>$\text{las} [\%]$ |
|-------------------------|----------------|--------------------|--------------------------------|-------------------------------|-------------------------|-------------------------------|
|                         |                | 9                  | 4                              | 5                             | 44                      | 56                            |
|                         | $\overline{2}$ | 13                 | 4                              | 9                             | 31                      | 69                            |
|                         | $\mathcal{E}$  | 3                  | $\overline{2}$                 |                               | 67                      | 33                            |
| Dobroszyce              | 5              | 3                  | 3                              | $\Omega$                      | 100                     | $\theta$                      |
|                         | 6              | $\overline{4}$     | $\overline{4}$                 | $\theta$                      | 100                     | $\theta$                      |
|                         | 7              | $\overline{4}$     | 3                              |                               | 75                      | 25                            |
|                         |                | 5                  | $\overline{2}$                 | 3                             | 40                      | 60                            |
| Luczyna                 | 5              | 6                  | $\overline{2}$                 | $\overline{4}$                | 33                      | 77                            |
|                         | Suma           | 47                 | 24                             | 23                            | 51,06                   | 48,94                         |

Tabela 6. Siedliska zajmowane przez zające

Dane przedstawione w tabeli 6 wykazują, że wśród zajęcy istniały osobniki preferujące konkretne siedlisko (pole lub tereny zalesione). Porównując jednak wyniki dla wszystkich zajęcy, nie ma wśród nich preferencji w wyborze siedliska. Wśród 47 obserwacji 24 razy zające znajdowały się na polach natomiast 23 na terenach zadrzewionych (stanowi to 51,06 i 48,94%). Test  $\gamma^2$ wykazał, że preferencje siedliskowe badanych zajęcy były nieistotne statystycznie ( $\chi^2$ = 5,62, df=7, *P*>0,05).

|             |                         | Sukces reintrodukcji (przeżywalność ponad 6 miesięcy<br>od wypuszczenia) |                   |
|-------------|-------------------------|--------------------------------------------------------------------------|-------------------|
| Miejscowość | Wielkość<br>próby $[n]$ | Liczba zajęcy które przeżyły ponad 6 miesięcy                            | $\lceil\% \rceil$ |
| Dobroszyce  |                         |                                                                          | 25                |
| Stanięcice  |                         |                                                                          |                   |
| Luczyna     |                         |                                                                          | 40                |
| Suma        |                         |                                                                          |                   |

Tabela 7. Przeżywalność zajęcy w poszczególnych miejscach reintrodukcji

Zebrane dane (tab. 7) wykazały, że tylko 20% z wpuszczonych zajęcy przeżyło ponad 6 miesięcy. W jednym z trzech rejonów (Stanięcice), w którym wypuszczono zające, ich przeżywalność wynosiła 0%. Największą przeżywalność zaobserwowano w miejscowości Łuczyna (40%). Test  $\chi^2$  wykazał istotną statystycznie zależność między miejscem wypuszczenia a przeżywalnością zajęcy (χ<sup>2</sup>= 10,05, df=2, *P*<0,01).

Tabela 8. Procentowy udział poszczególnych elementów krajobrazu w poszczególnych miejscach reintrodukcji (Dobroszyce, Stanięcice i Łuczyna)

| Rodzaj terenu                     | Dobroszyce<br>(sukces reintrodukcji<br>$-25\%$ |                   | Stanięcice<br>(sukces reintrodukcji<br>$-0\%$ |       | <b>Luczyna</b><br>(sukces reintrodukcji<br>$-40%$ |       |
|-----------------------------------|------------------------------------------------|-------------------|-----------------------------------------------|-------|---------------------------------------------------|-------|
|                                   | powierzchnia<br>[ha]                           | $\lceil\% \rceil$ | powierzchnia<br>[ha]                          | [%]   | powierzchnia<br>[ha]                              | [%]   |
| tereny rolnicze<br>(pola uprawne) | 594,20                                         | 84,10             | 353,73                                        | 50,07 | 620,46                                            | 87,82 |
| tereny leśne                      | 1,02                                           | 0,14              | 195,04                                        | 27,61 | 29,54                                             | 4,18  |

Tabela 8 cd.

| nieużytki oraz<br>nadrzeczne<br><i>i</i> śródpolne<br>zadrzewienia | 78,67  | 11,14 | 102,27 | 14,48 | 10,70 | 1,51 |
|--------------------------------------------------------------------|--------|-------|--------|-------|-------|------|
| zabudowania, drogi<br><i>i</i> powierzchnie<br>ogrodzone           | 32,61  | 4,62  | 55,46  | 7,85  | 45,80 | 6,48 |
| Suma                                                               | 706,50 | 100   | 706,5  | 100   | 706,5 | 100  |

Różnice w przeżywalności mogą wynikać z różnego udziału procentowego poszczególnych elementów krajobrazu w miejscu wypuszczenia (tab. 8). Struktura krajobrazu analizowana była w promieniu 1,5 km od miejsca wypuszczenia zajęcy (był to maksymalny dystans migracji od miejsca wypuszczenia). W przypadku Stanięcic udział terenów rolniczych stanowił 50,07% badanego terenu. W przypadku pozostałych dwóch obszarów pola uprawne stanowiły ponad 80% całości terenu.

Na podstawie uzyskanych wyników można stwierdzić, że optymalna dla reintrodukowanych zajęcy struktura krajobrazu to tereny rolnicze (pola uprawne) w proporcji wynoszącej 87– 88% i tereny leśne w proporcji ok. 4% powierzchni terenu położonego w odległości 1,5 km od miejsca wypuszczenia. Dodatkowo, w ramach realizacji projektu przeprowadzono również podstawowe pomiary ciała (L, C, P, A i masa ciała) 25 zajęcy. Celem badań były biometryczna charakterystyka zajęcy hodowanych w wolierach oraz opisanie dymorfizmu płciowego u tego gatunku (tab. 9).

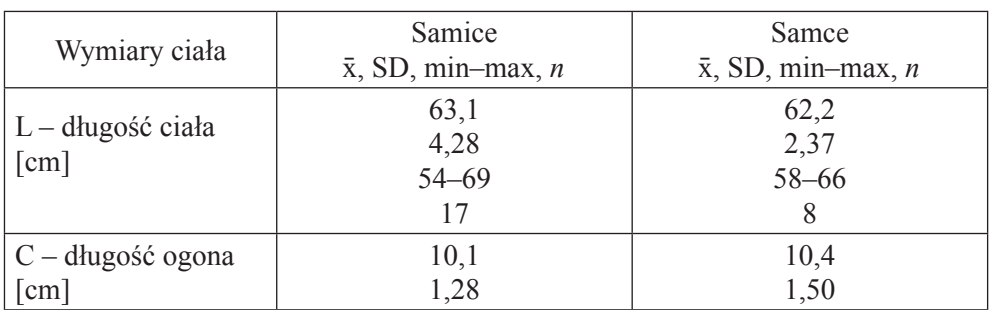

Tabela 9. Wymiary ciała zajęcy (*Lepus europaeus*) hodowanych w wolierach Ośrodka Badania Środowiska Leśnego i Hodowli Zwierzyny Łownej Uniwersytetu Przyrodniczego we Wrocławiu

Tabela 9 cd.

| C - długość ogona    | $7 - 12$    | $7 - 12$      |  |  |
|----------------------|-------------|---------------|--|--|
| $\lceil$ cm $\rceil$ | 17          | 8             |  |  |
|                      | 17,5        | 17,9          |  |  |
| $P$ – długość stopy  | 0,82        | 0,69          |  |  |
| $\lceil$ cm $\rceil$ | $16 - 19$   | $17 - 19$     |  |  |
|                      | 17          | 8             |  |  |
|                      | 14,8        | 15,2          |  |  |
| $A - d$ lugość ucha  | 0,86        | 0,65          |  |  |
| $\lceil$ cm $\rceil$ | $13 - 16,5$ | $14 - 16$     |  |  |
|                      | 17          | 8             |  |  |
|                      | 4,0         | 4,1           |  |  |
| Masa ciała           | 0,31        | 0,32          |  |  |
| [kg]                 | $3,2-4,4$   | $3,55 - 4,60$ |  |  |
|                      |             |               |  |  |

Różnice w wymiarach ciała badane za pomocą jednoczynnikowej analizy wariancji (one-way ANOVA) były nieistotne statystycznie (*P*>0,05), co świadczy o braku wyraźnego dymorfizmu płciowego w badanej próbie.

Największą śmiertelność reintrodukowanych zajęcy (66,7%) stwierdzono w pierwszym miesiącu po reintrodukcji.

Śmiertelność wsiedlanych zajęcy w pierwszym półroczu wynosiła 80%, a sukces reintrodukcji 20%.

U młodych samic stwierdzono większą długość życia po wypuszczeniu i mniejszą śmiertelność niż u młodych samców.

Najważniejszymi przyczynami śmierci reintrodukowanych osobników były działalność człowieka (kłusownictwo, kolizje drogowe, maszyny rolnicze – 41,7%) i drapieżnictwo  $(33,3\%)$ .

Wykazano istotną zależność między miejscem wypuszczenia a przeżywalnością zajęcy (χ<sup>2</sup>= 10,05, df=2, *P*<0,01).

Optymalna dla reintrodukowanych zajęcy struktura krajobrazu to tereny rolnicze (pola uprawne) w proporcji wynoszącej 87–88% i tereny leśne w proporcji ok. 4% powierzchni terenu położonego w odległości 1,5 km od miejsca wypuszczenia.

Areały osobnicze samców były większe niż samic.

Maksymalny dystans migracji między miejscem wypuszczenia a zajętym terytorium nie przekraczał 1,5 km.

Przeprowadzone badania biometryczne wykazały brak wyraźnego dymorfizmu płciowego wśród zajęcy urodzonych w wolierze (one-way ANOVA; *P*>0,05).

W dalszych badaniach zaplanowanych we wrześniu 2010 r. planowane jest wypuszczenie 6 zajęcy w bliskim sąsiedztwie miejsca urodzenia, tj. za ogrodzeniem woliery Ośrodka Badań Środowiska Leśnego i Hodowli Zwierząt Łownych Uniwersytetu Przyrodniczego we Wrocławiu w Złotówku. Eksperyment ten powinien umożliwić zwiększenie obserwowanego dotychczas sukcesu reintrodukcji oraz potwierdzenie założenia, że budowa wolier adaptacyjnych istotnie zwiększa przeżywalność zajęcy poprzez umożliwienie im skutecznego unikania drapieżnictwa w miejscu wsiedlenia.

Obecnie przygotowywana instrukcja dotycząca zasad hodowli i reintrodukcji zająca szaraka, zawiera praktyczną interpretację otrzymanych wniosków i doświadczeń zebranych podczas trwania eksperymentu i pracy hodowlanej.

- 1. Na terenie Polski istnieje swobodny przepływ genów między osobnikami z różnych regionów kraju, co zapewnia jednolitą strukturę genetyczną zajęcy polskich i oznacza, że zające mogą być odławiane i reintrodukowane w dowolnym miejscu kraju i nie zaburzy to struktury genetycznej populacji zajęcy bytującej na tym terenie.
- 2. Aktywność mikroflory zasiedlającej jelito ślepe zająca różni się od aktywności mikroflory królika i świadczy, że nie można stosować karmy dla królików w zagrodowej hodowli zajęcy ani w ich dokarmianiu, gdyż może zaburzyć to proces metanogenezy.
- 3. W świetle uzyskanych wyników badań laboratoryjnych, zwłaszcza porównania aktywności enzymów wątrobowych, sukces hodowlany – rozumiany jako przyrost liczebności potomstwa reintrodukowanych osobników – jest bardziej prawdopodobny dzięki zwierzętom pozyskane ze środowiska, zaadaptowanym tym samym do życia w warunkach naturalnych.
- 4. W hodowli klatkowej zająca można także prowadzić efektywny rozród, opierając się na sztucznej inseminacji. Sztuczne unasiennianie jest efektywne po zastosowaniu nasienia świeżego, jak również mrożonego/rozmrożonego.
- 5. Wychów młodych przy matce powinien zamykać się od 20 do maksymalnie 28 dni.
- 6. W hodowli klatkowej można będzie zastosować odpowiednią profi laktykę w zakresie pasożytów wewnętrznych (kokcydia i nicienie) oraz zewnętrznych.
- 7. Największą śmiertelność reintrodukowanych zajęcy (66,7%) stwierdzono w pierwszym miesiącu po reintrodukcji.
- 8. Najważniejszymi przyczynami śmierci reintrodukowanych osobników są drapieżnictwo i działalność człowieka.
- 9. Optymalna dla reintrodukowanych zajęcy struktura krajobrazu to tereny rolnicze (pola uprawne) w proporcji wynoszącej 87– 88% i tereny leśne w proporcji ok. 4% powierzchni terenu położonego w odległości 1,5 km od miejsca wypuszczenia.
- 10. Zagrody zajęcze usytuowane w środowisku leśnym wymagają szczególnie starannego zabezpieczenia przed drapieżnikami i to zarówno naziemnymi, jak i skrzydlatymi. Winny one być oddzielone od pozostałej części lasu pasem wykarczowanym z drzew o szerokości około 25 m, który jest regularnie czyszczony z gałęzi i chwastów.
- 11. W okresie wiosennym należy ustawiać żywołapki i eliminować ptaki drapieżne z bezpośredniego sąsiedztwa zagrody.
- 12. Należy zwalczać inwazję kleszczy, podając w karmie preparaty zawierające iwermektynę.

Opracowywana instrukcja zawiera szczegółowe dane dotyczące odłowu, żywienia, hodowli, profilaktyki chorób inwazyjnych i nadzoru po wypuszczeniu do środowiska.

# **DZIAŁALNOŚĆ NAUKOWA I POPULARNONAUKOWA OŚRODKA W LATACH 2001–2011**

## **KONFERENCJE**

"Prawidłowe żywienie psów myśliwskich" – Seminarium Złotówek 2003 r.

- ..Ekologiczna gospodarka dobrostanem zwierzyny" Konferencia miedzynarodowa Wrocław 2006 r.
- "Choroby zwierząt dzikich zagrożeniem dla zdrowia człowieka i zwierząt domowych" – Konferencja ogólnokrajowa Wrocław 2006 r.
- "Gospodarka łowiecka i ochrona populacji dzikich zwierząt" Konferencja ogólnokrajowa Wrocław 2007 r.
- "Zagrożenie i możliwości odbudowy populacji zwierzyny drobnej" Konferencja ogólnokrajowa Wrocław 2011 r.

# **TEMATY PROWADZONYCH BADAŃ W RAMACH GRANTÓW WYDZIAŁOWYCH, MIĘDZYWYDZIAŁOWYCH, FUNDUSZU OCHRONY ŚRODOWISKA I GOSPODARKI WODNEJ, MINISTERSTWA NAUKI I SZKOLNICTWA WYŻSZEGO**

- "Plonowanie i wartość pokarmowa pasz stanowiących żerowisko dla zwierzyny płowej na terenie Ośrodka Badań Środowiska Leśnego i Hodowli Zwierząt Łownych" – J. Nicpoń, S. Kinal, A. Szyszkowska, R. Gondecki, J. Gawęcki.
- "Lis rudy (*Vulpes vulpes*) jako wskaźnik zmienności środowiska naturalnego, model porównawczy z lisem hodowlanym oraz zagrożenia epidemiologiczne chorobami inwazyjnymi" – M. Janeczek, E. Śmielewska-Łoś, J. Pacoń, J. Nowakowski.
- "Wpływ czynników pokarmowych na parametry strukturalne błony śluzowej przewodu pokarmowego dzika europejskiego (*Sus strofa strofa*) i świni domowej" – M. Houszka, D. Jamroz, Z. Staroniewicz.
- "Wpływ środowiska na zawartość wybranych metali (Zn, Cu, Pb, Cd) w tkankach zwierząt łownych" – E. Kucharczak, Z. Jopek.
- "Stężenie metali ciężkich w sierści saren i jeleni pochodzących z terenu OBŚLiHZŁ" – J. Janeczek, J. Popiel, J. Nicpoń, R. Bodkowski, B. Patkowska-Sokoła.

"Badania nad cefenomyjozą saren" – M. Houszka, A. Haładyn, M. Dyduk.

- "Ocena bazy żerowej i jej wartość pokarmowa w wyznaczonym terenie OBŚLiHZŁ Akademii Rolniczej we Wrocławiu, przeznaczonym dla hodowli zająca, badania hematologiczne i biochemiczne krwi oraz parazytologiczne kału zajęcy" – 402/ GW/06 – prof. dr hab. Józef Nicpoń.
- "Charakterystyka genetyczna zajęcy hodowlanych w OBŚLiHZŁ Akademii Rolniczej we Wrocławiu" – 102/GW/06 – prof. dr hab. Barbara Kosowska
- "Badania nad ekotoksylogicznymi przyczynami spadku populacji zajęcy w wybranych rejonach Polski" – 405/GW/06 – dr Ewa Kucharczyk.
- "Badania nad kriokonserwacją nasienia, sterowanie cyklem płciowym i unasiennianiem zająca szaraka" – 408/GW/06 – prof. dr hab. Andrzej Dubiel.
- "Program badań nad zającem" kierownik prof. dr hab. Józef Nicpoń (badania sponsorowane przez WFOŚiGW we Wrocławiu, Regionalną Dyrekcję Lasów Państwowych we Wrocławiu, ZWPZŁ we Wrocławiu, Uniwersytet Przyrodniczy we Wrocławiu), 2004.
- ,,Ochrona ginącego gatunku w Polsce na przykładzie zająca szaraka kierownik prof. dr hab. Józef Nicpoń – grant Ministerstwa Nauki i Szkolnictwa Wyższego, 2007.
- "Zawartość zearalenonu w paszy oraz tkankach dzików i ich wpływ na układ rozrodczy i populację tych zwierząt", grant MNiSzW, kierownik prof. dr hab. Józef Nicpoń.
- "Ocena stanu zdrowia jastrzębia gołębiarza (*Accipiter gentilis)* w środowisku naturalnym i w warunkach hodowli wolierowej", grant MNiSW, kierownik prof. dr hab. Marek Houszka.

## **PRACE MAGISTERSKIE**

- Ewa Szczur: "Ocena wartości użytkowej nowo założonych użytków zielonych w Ośrodku Badań Środowiska Leśnego i Hodowli Zwierząt Łownych AR we Wrocławiu", 2006, Opiekun – dr inż. Jan Gawęcki.
- Maria Kucia: ,,Ocena wartości użytkowej śródleśnych użytków zielonych na terenie Ośrodka Badań Środowiska Leśnego i Hodowli Zwierząt Łownych AR we Wrocławiu", 2006, Opiekun – dr inż. Jan Gawęcki.
- Radosław Świerczyński: ,,Ocena bazy żerowej zająca szaraka na terenie Ośrodka Badań Środowiska Leśnego i Hodowli Zwierząt Łownych AR we Wrocławiu", 2006, Opiekun – dr inż. Jan Gawęcki.
- Anna Domarecka: "Analiza bazy pokarmowej zająca szaraka na terenie zagrody", 2008, Opiekun – dr inż. Jan Gawęcki.
- Dominika Malaczewska: ,,Użytki zielone jako baza pokarmowa dla zwierzyny płowej", 2008, Opiekun – dr inż. Jan Gawęcki.
- Patryk Wójcicki: ,,Hodowle zagrodowe zająca szaraka w Polsce", 2007, Opiekun prof. dr hab. Barbara Kosowska.
- Paweł Bobik: ,,Ocena użytków zielonych jako bazy pokarmowej dla zwierzyny płowej", Opiekun – dr inż. Jan Gawęcki.
- Sławomir Bobrac: ,,Analiza bazy pokarmowej zająca szaraka", Opiekun dr inż. Jan Gawęcki.
- Natalia Boczula: "Analiza bazy pokarmowej zająca szaraka na terenie zagrody OBŚLiHZŁ, Opiekun – dr inż. Jan Gawęcki.
- Aleksandra Bober: ,,Użytki zielone jako baza pokarmowa dla zwierzyny płowej na terenie OBŚLiHZŁ", Opiekun – dr inż. Jan Gawęcki.
- Sławomi Dobras: ,,Analiza bazy pokarmowej zająca szaraka", Opiekun dr inż. Jan Gawęcki.
- Dominik Jakubowski: ,, Charakterystyka rolnicza i przyrodnicza na terenie reintrodukcji zająca szaraka", Opiekun – dr inż. Jan Gawęcki.

#### **PRACE DOKTORSKIE**

Tomasz Strzała: ,,Charakterystyka genetyczna polskiej populacji zająca szaraka (*Lepus europaeus* Pallas, 1778) na podstawie mitochondrialnego DNA.Wrocław, 2008. Promotor prof. dr hab. Barbara Kosowska.

## **PRACE HABILITACYJNE**

Roland Kozdrowski – Badania nad sterowaniem cyklem płciowym, właściwościami i konserwacją nasienia oraz sztucznym unasiennianiem zająca szaraka (*Lepus europaeus* Pallas 1778), obrona 2011.

## **REFERATY WYGŁOSZONE NA KONFERENCJACH ZAGRANICZNYCH I KRAJOWYCH**

- "Inwazje pasożytnicze jeleniowatych zasady postępowania lekarsko-weterynaryjnego" M. Houszka; Sesja PTNW, Skwierzyna, 30.03.2003 r.
- "Pasożyty wewnętrzne lisa rudego (*Vulpes vulpes*)"; XII Kongres PTNW, Warszawa 2004 r.
- ,,Analiza składu pierwiastkowego okrywy letniej i zimowe zwierzyny płowej"; J. Popiel, J. Nicpoń, R. Patkowska-Sokołowska; Seminarium szkoleniowe "Chemistry of Agriculture": Jesenik 30.11.2004 r.
- "OBŚLiHZŁ cel i zadania"; J. Nicpoń; Konferencja krajowa "Pozyskiwanie, obróbka i obrót dziczyzną w świetle integracji z Unią Europejską" Warszawa 20.01.2004.
- "Biologia rozrodu zająca" R. Kozdrowski; Konferencja krajowa "Ekologiczna gospodarka – dobrostanem zwierzyny", Wrocław 2006 r.
- "Działalność OBŚLiHZŁ AR we Wrocławiu" J. Nicpoń; Konferencja krajowa "Ekologiczna gospodarka – dobrostanem zwierzyny", Wrocław 2006 r.
- "Choroby zajęcy" M. Houszka; Konferencja krajowa " Ekologiczna gospodarka dobrostanem zwierzyny", Wrocław 2006 r.
- "Echinokokoza lisów" A. Połozowski; Konferencja krajowa "Ekologiczna gospodarka – dobrostanem zwierzyny", Wrocław 2006 r.
- "Działalność naukowa OBŚLiHZŁ AR we Wrocławiu" J. Nicpoń; Konferencja krajowa Wrocław 22.04.2006 r.
- "The roe deer botfly infestation in field and forest habitat of Poland" M. Houszka, A. Haladyn, M. Dydak; międzynarodowe sympozjum "Game and Ecology", Brijuni 2007.
- "Najczęściej spotykane choroby zajęcy i dzikich królików" M. Houszka, Konferencja krajowa "Gospodarka łowiecka i ochrona populacji dzikich Zwierząt"; Wrocław 4–5.12.2007 r.
- "Hodowla zagrodowa zajęcy w OBŚLiHZŁ" J. Nicpoń; Konferencja krajowa "Gospodarka łowiecka i ochrona populacji dzikich zwierząt"; Wrocław 4– 5.12.2007 r.
- "Choroby zakaźne i pasożytnicze zwierząt łownych" M. Houszka; Konferencja krajowa "Gospodarka łowiecka i ochrona populacji dzikich zwierząt" Wrocław 4–5.12.2007 r.
- "Przyczyny upadków zajęcy w hodowli zagrodowej w środowisku leśnym" M. Houszka, J. Nicpoń; Krajowa konferencja "Kryzys zwierzyny drobnej i sposoby przeciwdziałania" Warszawa 21.06.2007 r.
- "Zróżnicowanie genetyczne polskiej populacji zająca szaraka (*Lepus europaeus)* na podstawie analizy RFLP-PCR fragmentów mtDNA" – T. Strzała; "Ogólnopolska konferencja doktorantów: Doktorant, a rozwój nauk rolniczych – wielokierunkowość badań w rolnictwie" Kraków 10.03.2007r.
- ..Heamatological, biochemical and acid-base equilibrium parameters of the European Brown hare" – J. Nicpoń. P. Sławuta, A. Noszczyk-Nowak, J. Nicpoń; Międzynarodowy kongres Budapeszt 13–15.09.2008 r.
- "Zawartość wybranych metali w tkankach zwierząt łownych z rejonu Dolnego Śląska" – Ewa Kucharczak, Warszawa 2009.
- ,,Wstępne wyniki badań nad reintrodukcją zająca szaraka na terenie Dolnego Śląska" – Tomasz Kokurewicz, Józef Nicpoń, Magdalena Pietrzykowska, Jakub Nicpoń, Warszawa 27.03.2010.
- Inwazje pasożytnicze zajęcy i ich zwalczanie w chowie zagrodowym Jarosław Pacoń, Józef Nicpoń, Konferencja krajowa "Zagrożenia i możliwości odbudowy populacji zwierzyny drobnej", Wrocław 16.04.2011.
- Wyniki telemetryczne w zasiedlaniu zająca w okręgu wrocławskim Tomasz Kokurewicz, Józef Nicpoń, Konferencja krajowa "Zagrożenia i możliwości odbudowy populacji zwierzyny drobnej", Wrocław 16.04.2011.
- Problemy zdrowotne zajęcy w hodowli zagrodowej w Złotówku Marek Houszka, Konferencja krajowa "Zagrożenia i możliwości odbudowy populacji zwierzyny drobnej, Wrocław 16.04.2011.
- Obserwacja nad wspomaganym rozrodem zająca w warunkach hodowli Klatkowej Roland Kozdrowski, Konferencja krajowa "Zagrożenia i możliwości odbudowy populacji zwierzyny drobnej" Wrocław 16.04.2011.

## **PUBLIKACJE NAUKOWE**

- Ramisz A., Nicpoń J., Balicka-Ramisz A., Pilarczyk B., Pacoń J., Piekarska J.: 2004. Die prevalenz von darmhelminten bei rotfuchsen (*Vupes vulpes)* aus südwestlichen teil polent. Tierarztliche Umschau 59,10.
- Kozdrowski R., Dubiel A.: 2004. Właściwości nasienia mieszańców dzika ze świnią domową w cyklu rocznym. Medycyna Wet. 60, 5761.
- Kozdrowski R., Dubiel A.: 2004. The effect of season on the properties of wild boar (*Sus scrofa* L.) semen. Anim. Reprod. Sci. 80, 281–289.
- Kozdrowski R., Dubiel A.: 2004. Biologia rozrodu dzika. Medycyna Wet. 60, 1251– 1253.
- Kozdrowski R.: 2004 Aktywność aminotransferazy asparaginianowej, fosfatazy alkalicznej i kwaśnej w plazmie nasienia mieszańców dzika i świni domowej w cyklu rocznym. Acta Sci. Pol., Med. Vet. 3 (2), 79–87.
- Kozdrowski R., Dubiel A.: 2004. Morphological changes in wild boar (*Sus scrofa* L.) semen in annual cycle. Electr. J. Polish Agric. Univ. Series Vet. Med. 7, (2).
- Houszka M., Rouibah K.: 2004. Dlaczego i jak powstaje choroba wrzodowa żołądka u świń. Trzoda chlewna 5, 126–128.
- Kozdrowski R., Dubiel A.: 2005. Pobieranie i właściwości nasienia zajęcy szaraków. Medycyna Wet. 61, 571–572.
- Kozdrowski R., Staroniewicz Z., Dubiel A.: 2005. Bacterial flora of semen of wild boar and thier hybrids with domestic pig. Electr. J. Polish Agric. Univ. Series Vet. Med. 8, (2).
- Kozdrowski R., Dzięcioł M., Dubiel A.: 2005. Biologia rozrodu sarny. Medycyna Wet. 61, 1242– 1244.
- Popiel J., Nicpoń J., Bodkowski R., Patkowska-Sokoła B.: 2005 Analysis the composition of summer and Winter coat of fair game for the kontent of heavy metals. Chemistry for Agriculture, 6,384– 388.
- Houszka M.: 2005. Rany postrzałowe z broni myśliwskiej. Medycyna Wet., 61 (8), 870–873.
- Kozdrowski R., Dubiel A., Dzimira S.: 2006. Morphology of European Brown Hare (*Lepus europaeus* Pallas, 1778) semen. Bull. Vet. Inst. Pulawy 50, 383– 385.
- Kozdrowski R., Dubiel A., Siemieniuch M.: 2006. Preliminary studies on cryopreservation of European brown hare (*Lepus europaeus*, Pallas 1778) semen. Anim. Reprod. Sci. 93, 379– 382.
- Nicpoń J., Gawęcki J., Kinal S., Szyszkowska A., Monkiewicz J.: 2006. Wartość pokarmowa pasz stanowiących żerowisko dla zwierzyny płowej, poziom metabolitów przemian białkowo-energetycznych w treści żwacza oraz wybrane parametry krwi. EJPAU.
- Pacoń J., Sołtysiak Z., Nicpoń J., Janczak J.: 2006, Występowanie pasożytów wewnętrznych u lisa rudego na wybranych terenach Dolnego Śląska. Medycyna Wet. 62, 67–69.
- Kozdrowski R.: 2007. Assessment of the quality of European brown hare (*Lepus europaeus, Pallas 1778)* semen with conventional and computer methods. Bull. Vet. Inst. Pulawy 51, 569–573.
- Nicpoń J., Sławuta P., Nicpoń J., Noszczyk-Nowak A.: 2007. Parametry hematologiczne, biochemiczne i równowagi kwasowo-zasadowej zająca szaraka. Medycyna Wet., 63, 1239–1241.
- Nicpoń J., Noszczyk-Nowak A., Sławuta P., Kozdrowski R.: 2008. Technika pobierania krwi tętniczej i żylnej oraz moczu od zająca szaraka. Medycyna Wet., 64, 88–90.
- Strzała T., Stamatis C., Kosowska B., Moska M.,Marszałek-Kruk B., 2008. Mamuris Z.: Genetic variability of the polish brown hare (lepus europaeus) based on pcr-rflp mtdna analysis (preliminary results), EJPAU 11(1).
- Nicpoń J.: 2008. Ośrodek Badań Środowiska Leśnego i Hodowli Zwierząt Łownych Uniwersytetu Przyrodniczego we Wrocławiu. Rocznik Zakonu Kawalerów Orderu Złotego Jelenia, Brzeg.
- Houszka M., Jamroz D., Staroniewicz Z.: Błona śluzowa, mikroflora i skład treści pokarmowej dzika europejskiego i świni domowej – badania porównawcze. Medycyna Wet. (przyjęto do druku 2007).
- Kozdrowski R., Siemieniuch M.: Inducing ovulation and artificial insemination in the European brown hare (*Lepus europaeus* Pallas, 1778). Anim. Reprod. Sci. (przyjęta do druku).
- Kozdrowski R., Dubiel A., Noszczyk-Nowak A.: 2009. Comparison of acetamide and dimethylsulfoxide (DMSO) as cryoprotectants of European brown hare (*Lepus europaeus* Pallas, 1778) spermatozoa. J. Reprod. Dev. 55, 45–49.
- Kozdrowski R.: 2009. The effect of trehalose on post-thaw viability and fertlility of European brown hare (*Lepus europaeus Pallas, 1778)* spermatoza. Anim. Reprod. Sci. 116, 326–334,. IF 1, 86; 24 pkt.
- Strzała T., Stamatis C., Kosowska B., Moska M., Marszałek-Kruk B., Mamuris Z.: 2007. Zróżnicowanie genetyczne polskiej populacji zająca szaraka (*Lepus europaeus)* na podstawie analizy RFLP=PCR fragmentów mitochondrialnego DNA (wyniki wstępne). EJPAU. 7, Medicina Veterinaria.
- Strzała T., Kosowska B., Brzezińska K., Moska M.: 2001. Charakterystyka genetyczna zajęcy (*Lepus sp.)* w Eurazji. Acta Sci. Pol. Medicina Veterinaria, 25–3.
- Nicpoń J., Sławuta P., Noszczyk-Nowak A.: 2010. Haematological and biochemical blood parameters and acid-base balance parameters of the arterial blood of free-living and caged European brown hares (*Lepus europeaus)*. Bull Vet. Inst. Pulawy 54, 637–640.

#### **PATENTY**

Zgłoszono do genbanku następujące patenty i wzory użytkowe. Są to sekwencje genów mitochondrialnego DNA pochodzące m.in. od zajęcy z naszej woliery:

- Strzała T., Kosowska B., Mackiewicz P., Moska M., Marszałek-Kruk B., Pilot M., Stamatis C., Dobosz T., Mamuris Z. GU452729-GU452837 Lepus europaeus cytochrome b (cytb)gene, partial cds, mitochondria.
- Strzała T., Kosowska B., Mackiewicz P., Moska M., Marszałek-Kruk B., Pilot M., Stamatis C., Dobosz T., Mamuris Z. GU453056-GU453164 Lepus europaeus tRNA- -Thr gene, partial sequence, mito chondria.
- Strzała T., Kosowska B., Mackiewicz P., Moska M., Marszałek-Kruk B., Pilot M., Stamatis C., Dobosz T., Mamuris Z. GU452947-GU453055 Lepus europaeus tRNA- -PRO gene, partial sequence, mitochondria.
- Strzała T., Kosowska B., Mackiewicz P., Moska M., Marszałek-Kruk B., Pilot M., Stamatis C., Dobosz T., Mamuris Z. GU452838-GU452946 Lepus europaeus tRNA- -PRO gene, partial sequence, mitochondria.

# **ARTYKUŁY POPULARNONAUKOWE**

Wrocławscy naukowcy badają zajęczą populację – Gazeta Wyborcza 2003

- Nicpoń J., Pacoń J.: Nierozważne postępowanie myśliwych przyczyną zwiększenia się włośnicy u dzików – Zachodni Poradnik Łowiecki 3 (11) 2004.
- Pacoń J., Nicpoń J.: Pasożyty lisa niebezpieczeństwem dla człowieka ? Zachodni Poradnik Łowiecki, 2004.

Ekologiczna gospodarka dobrostanem zwierzyny – Zachodni Poradnik Łowiecki, 2006.

Dogonić zająca – Trybuna leśna, 2007.

Wrocławskie Sympozjum – Las Polski, 2007.

Pokochałem Kopovy – Psy myśliwskie, 2007.

Złotówek OBŚLiHZŁ – Psy myśliwski, 2007.

Polowanie na słonki w OBŚLiHZŁ – Psy myśliwskie 2007.

Naukowcy o spadku pogłowia zajęcy – Brać Łowiecka 2008.

Pierwsze efekty wzięcia zajęcy pod lupę – Las Polski, 2008.

Badania nad zającem – Zachodni Poradnik Łowiecki, 2008.

- Śródleśne łąki ważny komponent lasu Zachodni Poradnik Łowiecki 1/2009.
- Prognoza dotycząca zagrożenia populacji dzika Zachodni Poradnik Łowiecki 1/2009.
- Znaczenie badań genetycznych w ochronie zagrożonych gatunków zwierząt na przykładzie zajaca szaraka – Zachodni Poradnik Łowiecki 2/2009.

Czy znajomość genetyki jest ważna w zrozumieniu i eliminowaniu aktualnych zagrożeń dla wielu gatunków zwierząt? – Zachodni Poradnik Łowiecki 3/2009.

Masowa inwazja pasożytnicza przyczyną śmierci sarny – Zachodni Poradnik Łowiecki 4/2010.

# **OPRACOWANIA KSIĄŻKOWE**

Poradnik zagospodarowania łowisk polnych i gospodarowania podstawowymi gatunkami zwierzyny drobnej – wsp. M. Houszka

Kraina Sudecka – rozdziały:

– Krainy łowieckie – J. Nicpoń

– O przyrodzie sudeckiej krainy łowieckiej.

 – Ośrodek Badań Środowiska Leśnego i Hodowli Zwierząt Łownych Uniwersytetu Przyrodniczego we Wrocławiu.

Zagrożenie, ochrona i kształtowanie środowiska przyrodniczego i rolniczego – rozdział Ochrona zwierząt łownych – J. Nicpoń

Poradnik selekcjonera zwierzyny płowej – rozdział: Fizjologiczne uwarunkowania cykliczności poroży – J. Nicpoń.

# **TEMATY BADAWCZE STUDENCKIEGO KOŁA NAUKOWEGO**

Sarkosporidioza dzików.

Cefenomyjoza saren.

Zmiany morfologiczne jąder i najądrzy dzika w cyklu rocznym.